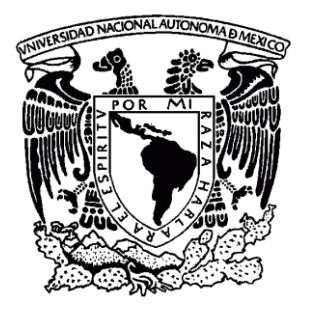

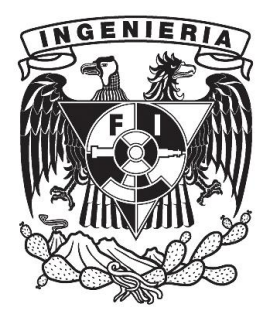

# Universidad Nacional Autónoma de México

# Facultad de Ingeniería

Centro de Ciencias Aplicadas y Desarrollo Tecnológico

# SISTEMA DE GESTIÓN DE BASE DE DATOS COMO SOPORTE AL DISEÑO DE UN ESQUEMA HÍBRIDO DE ENERGÍA RENOVABLE

*Realizada por:* Danira Martínez Aguilar *Para obtener el título de:* Ingeniera en Computación

> *Director de Tesis:* M.C. Luis Ochoa Toledo

> > *Enero 2012*

# **A M. C. Luis Ochoa Toledo:**

Primero que nada muchas gracias por la invitación a formar parte de este proyecto, por todo el apoyo y confianza que me brindaste primero como profesor y después como asesor. Eres un excelente ser humano, tanto como persona y como profesional y eso me dejaste como enseñanza en cada una de nuestras platicas. Un sincero GRACIAS.

#### **A mi Universidad:**

Por permitirme ser parte de esta grandiosa Universidad Nacional Autónoma de México y recibir una educación de alto nivel que me preparo para mi futuro y encausarme a lo que va a ser mi vida profesional. Gracias a ella y a la gente que la conforma me hizo crecer como persona y formarme como profesional. Fue difícil pero me traerá grandes resultados. GRACIAS.

# DEDICATORIA

Este trabajo está dedicado en gran parte a mis padres, ya que sin ellos no hubiera llegado hasta este momento, muchas gracias por su apoyo incondicional, la confianza depositada en mí y que nunca me abandonaron, incluso en mis noches de desvelo, siempre estuvieron ahí. Sin ustedes no lo hubiera logrado.

#### **A mi papá:**

Por ser siempre mi apoyo pero sobre todo mi ejemplo, recuerdo que desde niña te veía como un gran profesional y quería ser como tú. Siempre te preocupaste por como estaba y como me iba en cada día, siempre me diste consejos muy precisos que te puedo asegurar siempre use en mi vida, los cuales te agradezco mucho.

#### **A mi mamá:**

Por ser más que una madre, también siempre has sido mi amiga y confidente, siempre me has escuchado y me has aconsejado. Agradezco mucho tu gran apoyo a lo largo de toda mi vida, siempre has estado cuando más te necesito y eso lo valoro mucho. Gracias por esperarme todas las noches y preocuparte por mí y mi felicidad día a día.

#### **A mi hermana:**

Porque siempre le inyectas felicidad a mi vida y se que contigo puedo platicar y platicar y nunca nos cansamos. Has sido muy importante en mi vida y siempre te preocupas por mi y como estoy. También por ese gran sobrino que me ha enseñado muchas cosas a pesar de tener 4 años, pero sobre todo a no perder ese espíritu de niño.

#### **A mi familia:**

Porque siempre han estado al pendiente de mí, porque me considero la consentida y siempre me han demostrado su cariño y apoyo incondicional.

#### **A mis amigos:**

A mis amigos de carrera y de trabajo, que siempre le sacaron una sonrisa a mi rostro y siempre compartieron momentos buenos y malos, que siempre estuvieron cuando más se les necesitaba y me daban su apoyo. Me llevo muy buenos recuerdos de todos pero espero que todos esos momentos sigan creciendo.

Gracias a todos ya que por el pequeño granito de arena que pusieron en mí cada día, ya sea de amor, apoyo, amistad, confianza, ejemplo, cariño, es por eso que he podido cumplir con este sueño. **¡MUCHAS GRACIAS!**

# CONTENIDO

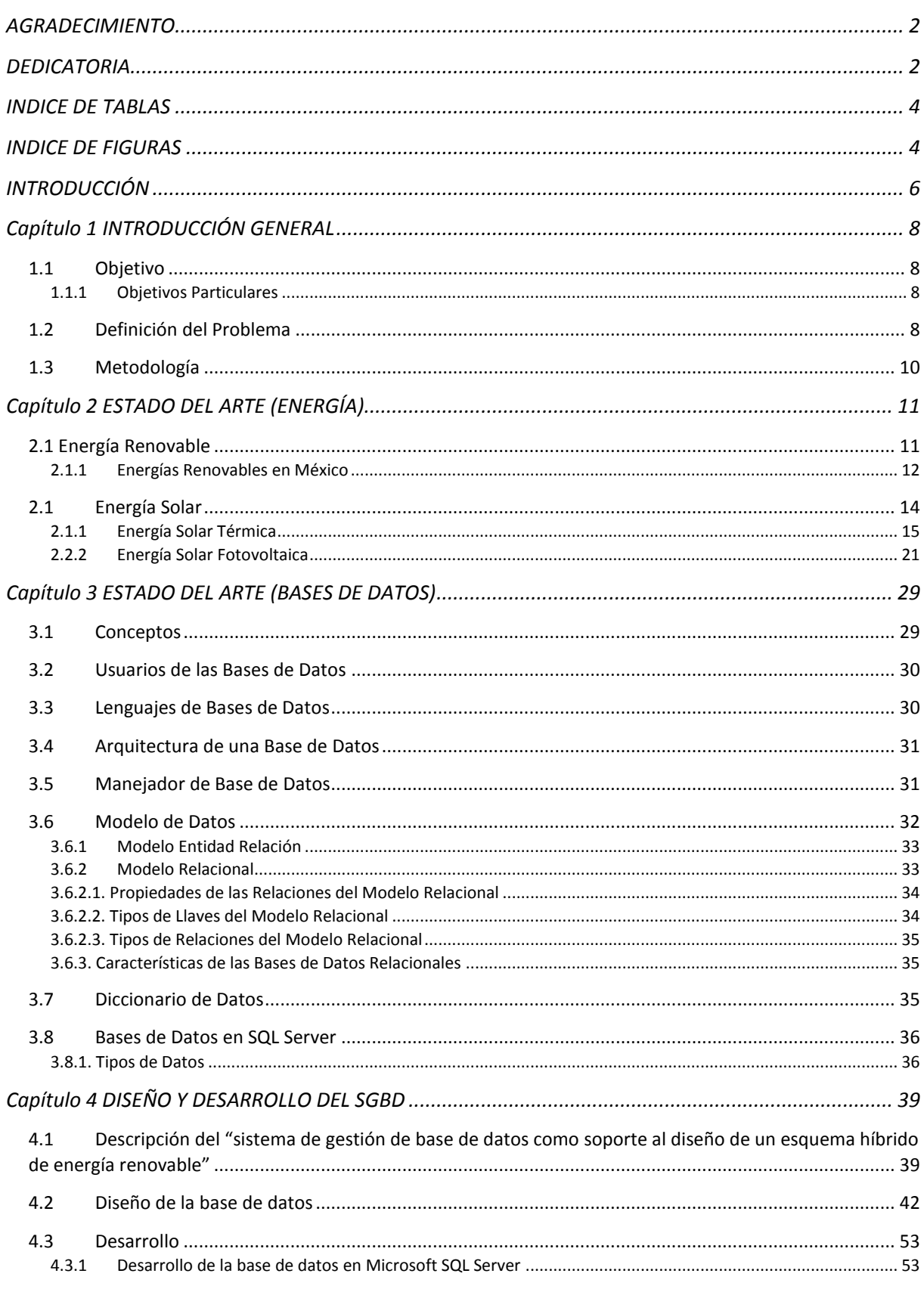

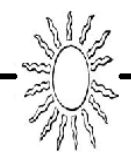

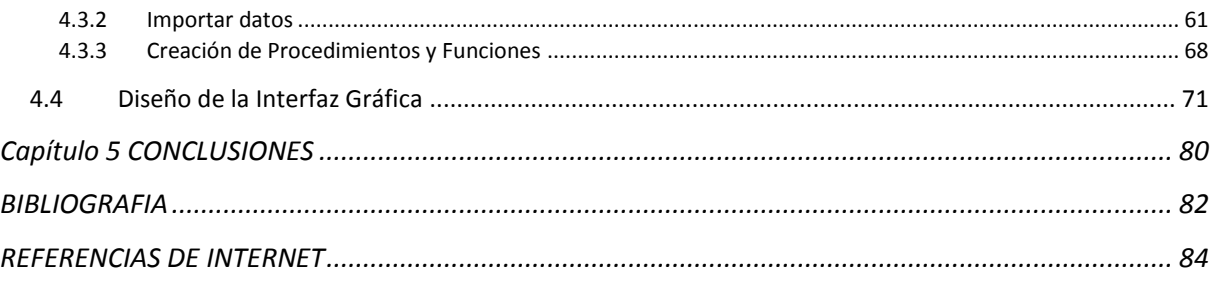

# INDICE DE TABLAS

<span id="page-3-0"></span>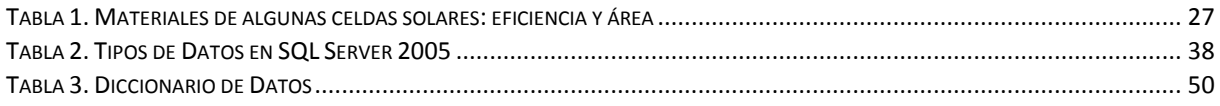

# INDICE DE FIGURAS

<span id="page-3-1"></span>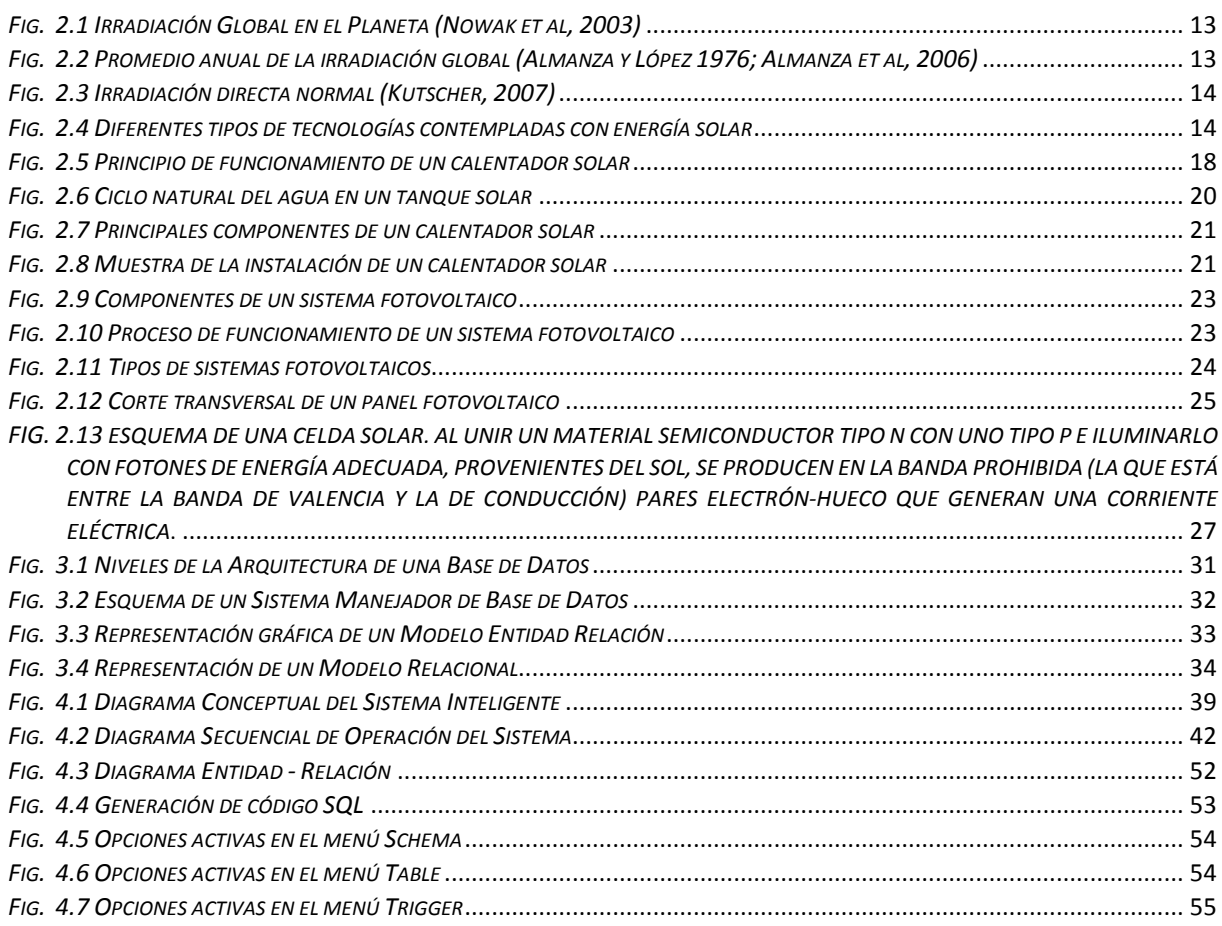

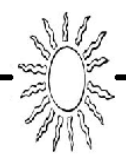

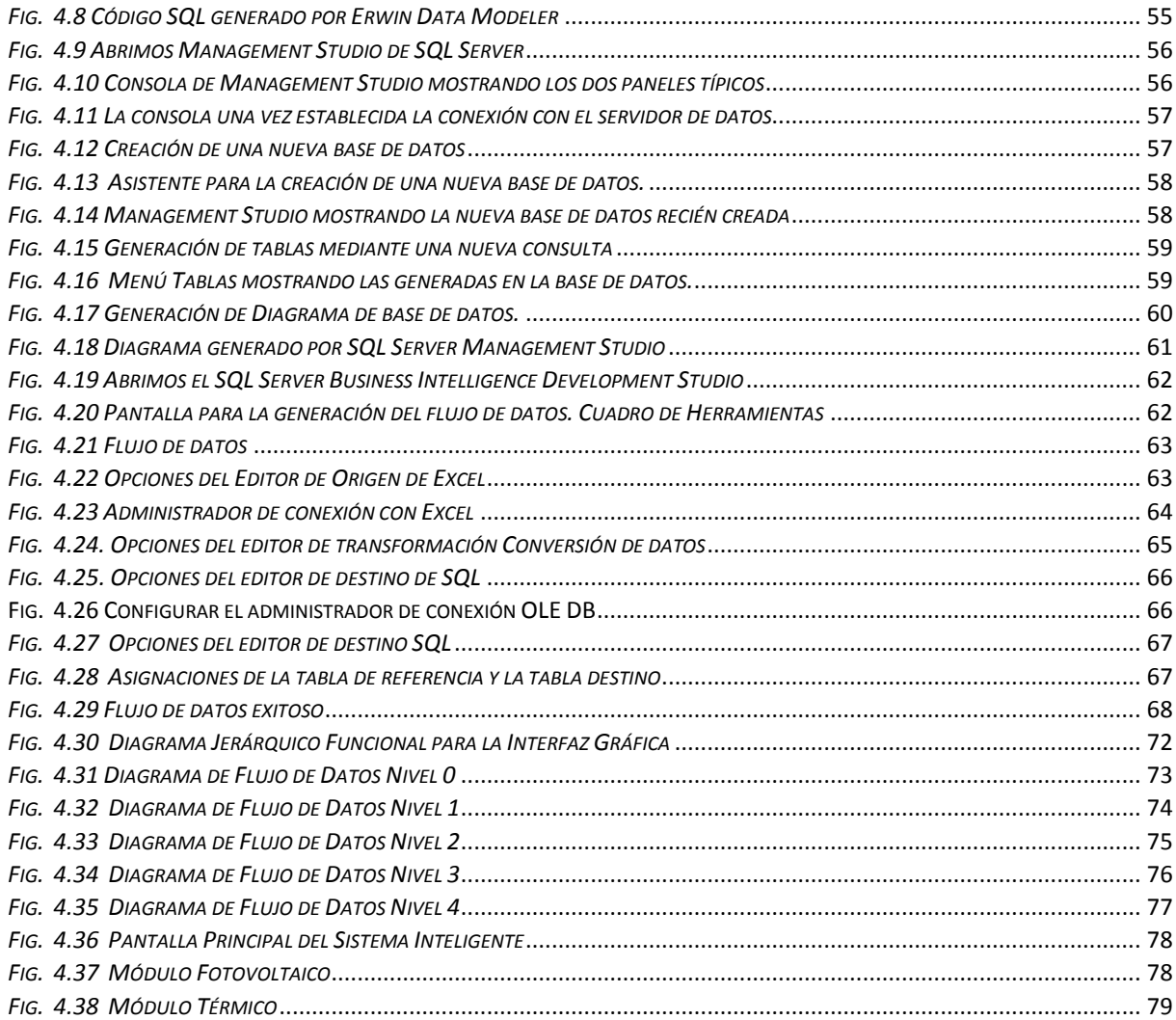

M

La mayor parte de la energía del mundo se ha obtenido hasta ahora a partir de las reservas fósiles de carbón y petróleo, pero al ser ya previsible el agotamiento de estas, es preciso considerar su conservación y el empleo de otras fuentes. Aunque no se espera que la conservación por sí sola resuelva todos los problemas energéticos, es claro que sí constituye un elemento importante. Varias alternativas ya han empezado a surgir.

La historia muestra que desde hace siglos el hombre ha tratado de aprovechar la energía solar. Pero, sólo hasta la década de 1970 es cuando se ha incrementado la investigación y el desarrollo de distintos sistemas de captación y el aprovechamiento de la energía solar, la cual es abundante, universal y no requiere de transporte.

No cabe duda de que el petróleo será caro y escaso a fin de siglo; hecho que, lógicamente, se debería aprovechar en este periodo de tiempo para desarrollar sistemas de energía solar a un nivel económico que puedan hacer frente a la demanda de energía del mundo.

Las necesidades de consumo están mejor ilustradas mediante la demanda de electricidad, un "invento" del siglo XIX. Hoy sería difícil imaginar la vida sin la electricidad y sus innumerables aplicaciones, tanto industriales como domésticas. No obstante, la producción de la electricidad solar, en otras palabras, la conversión de la energía solar en electricidad, ofrece perspectivas de un suministro ilimitado y sin polución. Así, la utilización de la energía solar a gran escala en el futuro no implicará la eliminación de la energía eléctrica.

La electricidad solar no se encuentra lista para su uso en la naturaleza. Para obtener esta nueva forma de energía, el hombre debe diseñar y desarrollar elementos de conversión y captación adecuados. Esta es una nueva oportunidad y hacia ella se enfoca el proyecto "Sistema Inteligente para el Diseño y Evaluación de Esquemas Híbridos de Energía Renovable para Satisfacer el Consumo de Energía en Conjuntos Habitacionales" impulsado por el CCADET junto con Fondo Sectorial Conacyt ConaFovi, el cual busca implementar viviendas equipadas de sistemas fotovoltaicos y calentadores solares dependiendo de la estimación de las necesidades energéticas que se requieran.

Uno de los elementos clave para este proyecto es contar con un "Sistema de Gestión de Base de Datos" que trabaje en conjunto y es precisamente el objeto de este trabajo de tesis el presentar su diseño y desarrollo, así como su integración al proyecto mismo.

Para iniciar se darán a conocer los objetivos principales y específicos de esta tesis y el proyecto. Conoceremos los requerimientos planteados para la realización de la presente tesis y la definición del problema, así como la metodología a seguir en el desarrollo de este trabajo. Todo esto en el primer capítulo.

En el segundo capítulo, para familiarizarnos con conceptos básicos sobre energía se describen temas fundamentales referentes a energía solar térmica y fotovoltaica principalmente. Además se realiza un análisis del impacto que ha tenido este tema en México comparándolo con algunos lugares del mundo, describiendo sus características principales.

En el tercer capítulo se describen los conceptos fundamentales necesarios para diseñar una base de datos, tales como tablas, registros, tipos de datos, esquemas, etc.

En el cuarto capítulo se especifica el diseño y construcción de la base de datos que soportará el esquema híbrido de energía renovable teniendo en cuenta los requerimientos del proyecto. En él se alojarán los esquemas correspondientes a cada una de las etapas del diseño y las reglas, procedimientos, etc. que se utilizaron para el fácil manejo de la gran cantidad de datos. En este capítulo también se describe la forma en que fue la migración de datos obtenidos del Sistema Meteorológico Nacional y los medios por los cuales se obtuvo la información alojada en la base de datos.

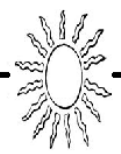

Por último, en el quinto capítulo se mencionan los resultados que se obtuvieron al desarrollar este trabajo de tesis, así como el logro de los objetivos y la conclusión del proyecto.

M

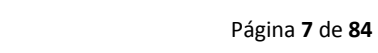

# **1.1 Objetivo**

Realizar un Análisis, Diseño, Desarrollo y Construcción de un Modelo de Base de Datos que apoye al proyecto de un esquema híbrido de Energía Renovable.

# **1.1.1 Objetivos Particulares**

- o Facilitar al usuario el manejo de datos necesarios para realizar un análisis que de un panorama general en la instalación de calentadores solares y paneles fotovoltaicos.
- o Lograr que la BD abarque el universo de información necesaria para que al usuario le proporcione las bases que den respuesta a sus necesidades para proyectos individuales o integrales.
- o Proporcionar a los usuarios los parámetros climatológicos que ocurren en la zona seleccionada en forma real y confiable.
- o Proporcionar al usuario el panorama del costo-beneficio del consumo térmico (gas vs calentador solar) y eléctrico (electricidad vs panel fotovoltaico).

# **1.2 Definición del Problema**

México tiene un gran tesoro para impulsar la Reforma Energética gracias a la geografía del país y se podría explotar si se aprovechara el sol, el viento, los cuerpos de agua y todos aquellos elementos que permiten desarrollar energías renovables.

En la década de los 70, a partir de una crisis por los altos precios del hidrocarburo, varias naciones valoraron la conveniencia de cambiar los métodos de generación de energía. En ese momento, el calentamiento global no era aún un protagonista de la realidad mundial, por lo que para muchos se trataba de un tema económico más que ambiental. Hoy en día, las energías renovables no sólo son una necesidad económica para muchas naciones, también son una prioridad ambiental para el planeta.

"Las energías renovables tienen un alto potencial para mitigación de gases efecto invernadero. Así que cualquier país que desee combatir el cambio climático debe tomarlas en cuenta".

Además, México se localiza en lo que se conoce como la franja solar, lo que le permite recibir 30% más de insolación que Alemania, por ejemplo. La energía renovable que más se utiliza es la termoeléctrica que genera alrededor de 22000 megawatts.

En el documento "Energías Renovables para el Desarrollo Sustentable en México" presentado por Felipe Calderón en su gestión como secretario de Energía, se reconoce que el potencial de energía solar en el país es uno de los más altos del mundo: "aproximadamente tres cuartas partes del territorio nacional son zonas con una insolación media de 5 kilowatts hora, por metro cuadrado al día"

También se resalta que en México la energía eólica tiene un gran potencial:"se calcula que puede ser superior a los cinco mil megawatts económicamente aprovechables en zonas identificadas, como el sur del istmo de Tehuantepec, las penínsulas de Baja California y Yucatán; la región central de Zacatecas y hasta la frontera con Estados Unidos, así como la región central del altiplano y las costas del país"

En el Programa Sectorial de Energía 2007-2012 se incluye como objetivo "Fomentar el aprovechamiento de fuentes renovables de energía y biocombustibles técnica, económica, ambiental y socialmente viables". Ahí se establece como meta aumentar el porcentaje de la participación de las fuentes de energía renovable de 23% que se asegura existía en 2006, a 26% para 2012.

Hasta hace una década, apostar por las energías renovables era un lujo, sin embargo esta situación ha cambiado hoy en día.

Algo similar, sucede con la energía solar. Hasta hace no más de 10 años, las celdas solares para el calentamiento del agua, por ejemplo, no competían con el uso del gas natural o el gas LP, que tenían un alto subsidio. "En el momento en que se reduce este subsidio, la tecnología es más redituable. Si antes la inversión que se hacía en un calentador solar se recuperaba en siete u ocho años, ahora se puede recuperar en dos".

Es por esto que los sistemas fotovoltaicos para producir electricidad y los calentadores solares para generar agua caliente es el tema de hoy en día, esto es porque gracias a la energía renovable, en este caso, la energía solar, un medio natural, ahorramos y hacemos un uso eficiente de la energía.

Para seguir impulsando estas ideas el CCADET junto con el Fondo Sectorial Conacyt ConaFovi impulsa un proyecto llamado "Sistema Inteligente para el Diseño y Evaluación de Esquemas Híbridos de Energía Renovable para Satisfacer el Consumo de Energía en Conjuntos Habitacionales" apoyado en un "Sistema de Gestión de Base de Datos", tema de esta tesis.

Para llevar a cabo esto existen muchos factores que intervienen en el diseño, tales como: datos meteorológicos de cada lugar, datos de radiación solar, normas para la generación eléctrica, así como las especificaciones técnicas de cada uno de los sistemas.

Para reunir todos estos factores se creará un modelo de base de datos que permita dar soporte al esquema híbrido dándole la información necesaria al usuario de, por ejemplo, la mejor ubicación de un panel solar, los factores de latitud, radiación solar, clima, etc. que intervengan en la zona, las normas que intervienen en él, entre otras cosas. La finalidad es obtener una herramienta óptima que apoye el correcto funcionamiento y productividad del sistema, no solo del que se llevará a cabo sino de cualquier otro que se quiera implementar.

Esto se llevará a cabo en una serie de actividades, las cuales se describen a continuación:

- 1. RECOPILACIÓN DE INFORMACIÓN BÁSICA (ESTADO DEL ARTE)
	- 1.1 Evaluación y Familiarización con Sistemas Fotovoltaicos.
	- 1.2 Evaluación y Familiarización con Sistemas de Calentadores Solares.
- 2. RECOPILACION DE INFORMACION TECNICA
	- 2.1 Datos Climáticos
		- 2.1.1 Recopilación de Datos Históricos de Índices de Radiación Solar.
		- 2.1.2 Recopilación de Datos Históricos de Información Meteorológica
	- 2.2 Datos Normativos
		- 2.2.1 Recopilación de Normas que regulen los sistemas de generación eléctrica utilizando sistemas alternos de energía (Solar, Eólica, Biomasa, etc.)
	- 2.3 Datos de Materiales
		- 2.3.1 Especificaciones técnicas de materiales,
		- 2.3.2 Especificaciones técnicas de productos (Calentadores, Inversores, etc.)
		- 2.3.3 Fabricantes de productos y marcas
- 3. DISEÑO Y CONSTRUCION DE LA BASE DE DATOS PARA SOPORTE DEL ESQUEMA HIBRIDO DE ENERGIA RENOVABLE
	- 3.1 Requerimientos
	- 3.2 Modelado
		- 3.2.1 Modelo Entidad Relación (DER)
		- 3.2.2 Diagrama Jerárquico Funcional (DJF)
		- 3.2.3 Diagrama de Flujo de Datos (DFD)
	- 3.3 Normalización
	- 3.4 Diccionario de Datos (por entidad)

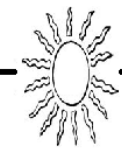

- 3.5 Diseño por Tabla
- 3.6 Código SQL
	- 3.6.1 Creación de Tablas
	- 3.6.2 Creación de Procedimientos, Funciones y Cursores
	- 3.6.3 Captura de Datos
- 4. DISEÑO Y DESARROLLO DEL SISTEMA DE GESTION PARA LA BASE DE DATOS DEL ESQUEMA HIBRIDO DE ENERGIA RENOVABLE
	- 4.1 Análisis de las Peticiones del Usuario
	- 4.2 Especificaciones Técnicas
	- 4.3 Interacción con el Almacenamiento Físico
	- 4.4 Transferencia de los Datos Necesarios al Área de Trabajo del Usuario.
- 5. REDACCION DE LA TESIS

# **1.3 Metodología**

Para resolver el problema lo primero que debemos de realizar es la recopilación de la información que alojara la base de datos. Esta información se refiere a datos climáticos, normativos y de materiales.

Para llevar a cabo esta actividad se requiere consultar diferentes establecimientos como puede ser la Estación Meteorológica Nacional para datos climáticos, el Instituto de Geofísica para radiación solar, por ejemplo, así como visitar algunos contactos que nos proporcionen parte de esa información.

También se necesita realizar una gran investigación sobre las normas que regirán este proyecto en la NOM Norma Oficial Mexicana por ejemplo. Así mismo hacer una gran recopilación de datos para las especificaciones técnicas de todos los materiales que intervendrán en los mecanismos, sus fabricantes y marcas.

Ya contando con toda esta información se procederá a realizar la base de datos.

La base de datos se decidió que fuera relacional ya que el manejo de los datos es mucho más dinámico, además de que se adecúa mejor a las necesidades que se tienen involucradas para el manejo de la información y de las tablas que formarán la base, permitiendo hacer consultas de una manera más sencilla.

Otro punto por el que se decidió que fuera relacional, es porque el manejador de bases de datos que se eligió es Microsoft SQL Server esto es porque ofrece funcionalidad, rendimiento, un entorno amigable y fácil de crear, desplegar y administrar aplicaciones más seguras, escalables y confiables.

Entre las opciones que se presentaban están Oracle, MySQL o incluso Access. Estas herramientas entran en las opciones ya que estoy familiarizada con ellas y como manejan el lenguaje de programación SQL podrán ser adecuadas para el manejo de la información. Sin embargo, para este proyecto se decidió utilizar SQL Server ya que es una plataforma que también maneja SQL, además de compartir datos en múltiples plataformas, aplicaciones o dispositivos. Éste último punto lo menciono ya que en un futuro se quiere interaccionar con la plataforma LabView para el proceso de monitoreo tanto de paneles fotovoltaicos como de calentadores solares.

Al tener la base de datos se empezará con el diseño y desarrollo del sistema de gestión en donde se verán las necesidades específicas que debe cumplir para que exista un monitoreo y un control adecuado de la información tanto enviada como recibida. Además deberá tener un entorno amigable para que así cualquier usuario pueda consultar la información registrada en la base de datos.

# **2.1 Energía Renovable**

El carbón será demasiado codiciado para el uso diario como combustible y se reservará para la extracción de alguno de los compuestos químicos que contiene. Los constantes cambios de nuestros hábitos de vida podrán ser molestos, pero los efectos sobre las naciones en desarrollo serán peores. Llegarán a pensar en el despilfarro indiscriminado que habrá destruido las reservas mundiales de estos combustibles antes de que la mayor parte de sus habitantes hayan alcanzado un nivel de desarrollo suficiente para que puedan beneficiarse de ello.

Hasta ahora no ha existido preocupación por los problemas que puedan surgir a causa de la desaparición de los combustibles tradicionales. Sin duda esto es debido a que es muy poca la gente que tiene conciencia de lo inminente de estos problemas. Incluso cuando ya sean evidentes, muchos de ellos darán por hecho que los especialistas van a encontrar el modo de resolverlo. En este caso, es probable que la suposición sea correcta. Es tarea de los ingenieros prever las necesidades materiales de la humanidad y algunos ya están interesándose en los métodos para hacerlo. Pero queda ya poco tiempo para tener que añadir a la lista de escases en el mundo otra más: la de energía.

La energía es requerida para todas nuestras actividades cotidianas, como el transporte, la iluminación artificial, el funcionamiento de aparatos electrodomésticos como el refrigerador, la computadora, el teléfono, internet, la televisión. Más aún, para mantenernos vivos, nuestros órganos requieren de un constante suministro energético, que ingresa a nuestro cuerpo con los alimentos que tomamos. Desde que nos levantamos hasta que nos acostamos e incluso mientras dormimos estamos consumiendo energía. Esta es indispensable y no sólo para las sociedades actuales. El ser humano inventó el fuego, y con la madera como combustible, cocinaba y se calentaba con él. Desde tiempos remotos se ha utilizado, además de su propio esfuerzo físico, el de algunos animales domésticos para obtener esa energía. Creó la rueda que, unida a la fuerza del viento y el agua, le proporcionaba energía mecánica.

Si el siglo XX se movió con energías sucias, como el petróleo, el gas o el carbón, el siglo XXI abre las puertas a energías verdes. Estas, que además son limpias e inagotables, se perfilan como la gran solución para un mundo que devora cada vez más kilovatios y combustible.

La mayor parte de la energía en el mundo se ha obtenido hasta ahora a partir de las reservas fósiles de carbón y petróleo, pero al ser ya previsible el agotamiento de estas, es preciso considerar su conservación y el empleo de otras fuentes.

En la actualidad el desafío consiste fundamentalmente en encontrar energías alternativas no contaminantes, que sean eficaces y que favorezcan el ahorro energético. Los recursos energéticos son usados por el hombre para satisfacer algunas de las necesidades básicas en forma de calor y trabajo.

Un tema, a menudo ignorado, concierne a la función que la energía renovable pueda tener, promoviendo una mayor seguridad energética para los países en desarrollo que dependen fuertemente del petróleo y de la importación de energía. La diversificación de las fuentes energéticas puede ayudar a mitigar el severo impacto económico que a veces provoca la volatilidad de los precios del petróleo y de otros combustibles fósiles. De esta manera, la utilización masiva de fuentes renovables puede liberar los escasos fondos disponibles, para canalizarlos hacia objetivos de desarrollo en salud, bienestar y educación.

La energía renovable produce también otros beneficios, como la posibilidad de mayor control local sobre los recursos energéticos y, con ello, alcanzar mayores niveles de seguridad, sobre todo si se considera la alta vulnerabilidad a eventuales operaciones de sabotaje en las plantas nucleares o en la infraestructura de petróleo y gas, lo cual ya está sucediendo en México *(Diario Reforma, 2007).*

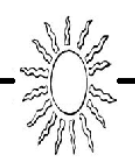

Las energías renovables se caracterizan por que sus procesos de transformación y aprovechamiento de energía útil, no se consumen ni se agotan en una escala humana. Entre estas fuentes de energía están: *la hidráulica, solar, eólica y oceánica*. Además según su forma de explotación, también pueden ser catalogadas como renovables la energía proveniente de la biomasa y la energía geotérmica. Las energías renovables suelen clasificarse en *convencionales y no convencionales*, según sea el grado de desarrollo de las tecnologías para su aprovechamiento y la penetración en los mercados energéticos que presenten. Dentro de las convencionales, las más difundidas son la hidráulica a gran escala y la geotérmica.

Como energías renovables no convencionales se consideran la eólica, solar y oceánica. Estas al ser autóctonas y, dependiendo de su forma de aprovechamiento, deben generar impactos ambientales significativamente inferiores que las fuentes convencionales de energía, además las no convencionales pueden contribuir a los objetivos de seguridad de suministro y sustentabilidad ambiental de las políticas energéticas. La magnitud de dicha contribución y viabilidad económica de su implantación, depende de las particularidades en cada país, así como de sus características, tales como el potencial explotable de los recursos renovables, su localización geográfica y los mercados energéticos en los cuales podría competir.

Sin embargo existe una fuente de energía inagotable que no ha sido aprovechada al máximo; la energía solar. La principal fuente de energía para los seres vivos del planeta es la luz solar, es decir el conjunto de radiaciones que nos llegan del Sol y que atraviesa el espacio, primero, y después la atmósfera. Más o menos la mitad del total de esas radiaciones se agrupa bajo lo que llamamos luz visible.

Los recursos naturales aportan todo lo que el hombre necesita; la energía solar forma parte de ellos y es prácticamente inagotable, además, México es un país con grandes posibilidades para su explotación.

# **2.1.1 Energías Renovables en México**

Históricamente el panorama energético de México ha contado con una participación importante de las energías renovables, en particular de la energía hidráulica y la geotérmica, utilizadas para la generación eléctrica. Esta participación ha disminuido en los últimos años, producto del crecimiento de sectores que tienen un consumo intensivo de derivados del petróleo, como el transporte, y el aumento de la capacidad de generación eléctrica-térmica a partir del petróleo y gas natural.

Por su parte, si bien las energías renovables no convencionales presentan una participación marginal en el consumo bruto de energía en México, han tenido un espacio de desarrollo para el abastecimiento energético de zonas rurales, situación que se verá reforzada por las políticas gubernamentales de apoyo a la electrificación rural.

Hablando de energías renovables potencialmente prometedoras es la energía solar ya que México cuenta con uno de los más altos niveles de irradiancia a nivel mundial. Entiéndase por irradiancia al flujo radiante que incide sobre una superficie por unidad de área. Se mide en Watts por metro cuadrado (W/m2). La irradiancia se especifica por cada punto de una superficie y, en muchos casos, varía de un punto a otro. Todo esto se ilustra en la siguiente figura que muestra a nivel mundial, la irradiación global promedio anual en khW/m<sup>2</sup>.

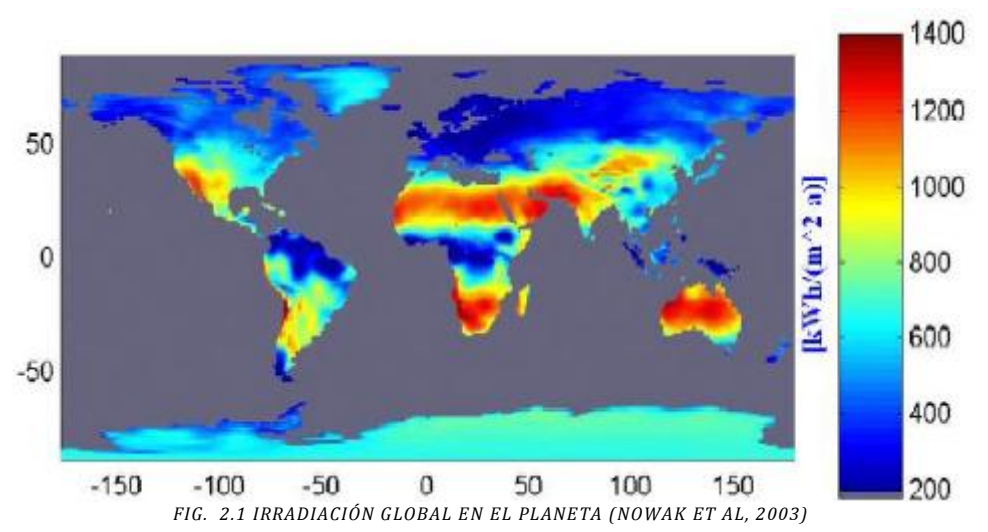

Por lo que podemos notar que México posee un potencial considerable de generación de energía a partir de fuentes renovables. Tanto por su extensión territorial de casi 2 millones de kilómetros cuadrados, como por su ubicación geográfica comprendida entre las latitudes norte de 32° 43´ y 14° 32´. Además casi tres cuartas partes del territorio nacional se pueden considerar como zonas áridas o semiáridas en las que se observa una irradiancia superior a los 5.5 kilowatts hora por metro cuadrado al día.

Nuestro país recibe una cantidad inmensa de radiación solar; en casi el 40% de su extensión territorial se reciben valores desde 4.6 a 21.3 MJ/ m<sup>2</sup> día, como se muestra en la figura 2.2.<sup>1</sup>

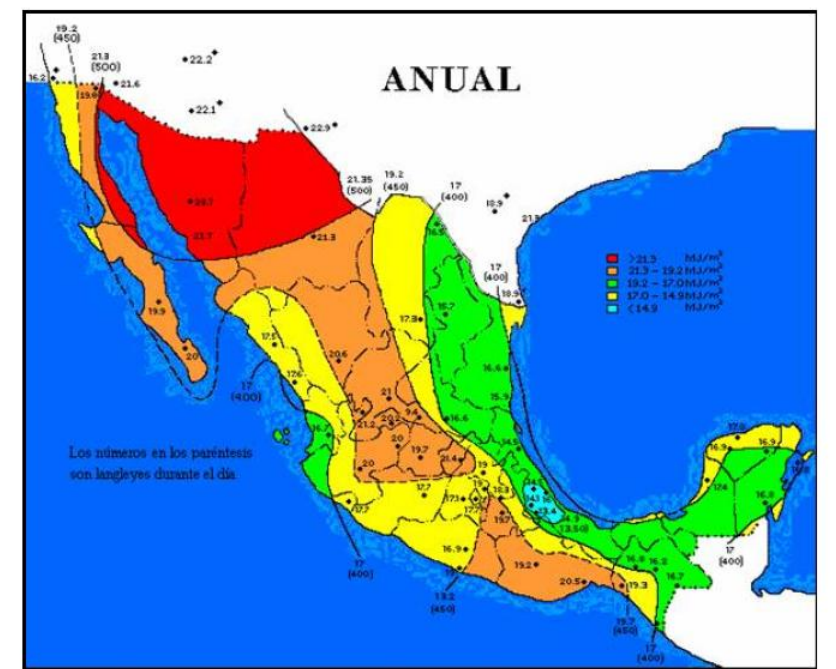

*FIG. 2.2 PROMEDIO ANUAL DE LA IRRADIACIÓN GLOBAL (ALMANZA Y LÓPEZ 1976; ALMANZA ET AL, 2006)*

La figura 2.3 presenta la evaluación de la irradiancia directa normal realizada por los NREL (National Renewable Energy Laboratories, EUA) en el noroeste de la República Mexicana. Ésta resulta de las más altas del mundo, de manera que todos los dispositivos solares trabajarían de forma eficiente a lo largo del año, incluyéndolos que trabajan con concentración.

<sup>1</sup> Galindo I. y Cifuentes G., (1996), Irradiación solar global en la República Mexicana: Valores horarios medios, PUE-UNAM, México.

l

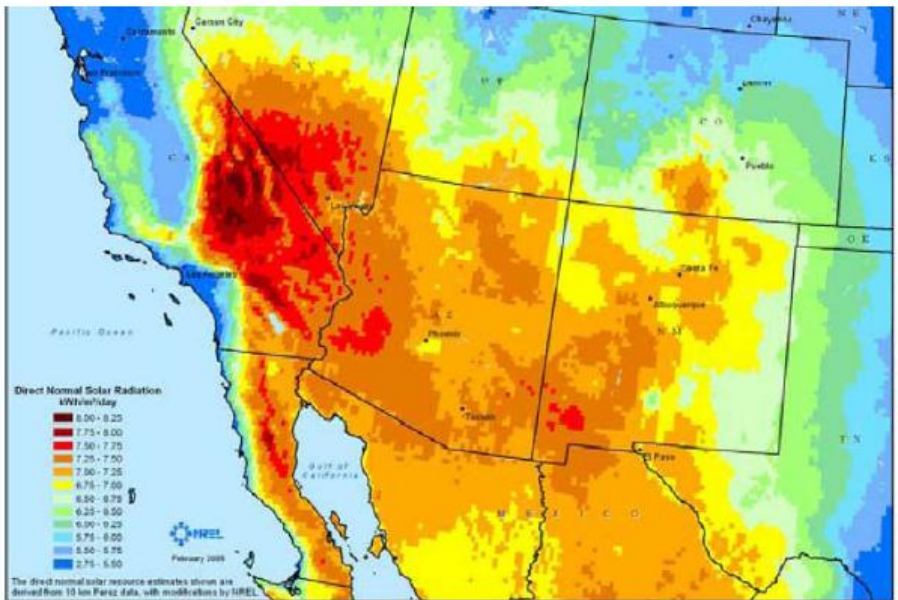

*FIG. 2.3 IRRADIACIÓN DIRECTA NORMAL (KUTSCHER, 2007)*

En un día despejado en las horas de mayor insolación, incide cerca de 1 kW térmico sobre cada metro cuadrado de superficie. Sobre una azotea de 100 m<sup>2</sup> de planta, se reciben unos 550 kW-hora/diarios.

# **2.1 Energía Solar**

Por lo que respecta a las tecnologías solares, en la siguiente figura se muestran las diferentes opciones que existen para las aplicaciones directas de este recurso.

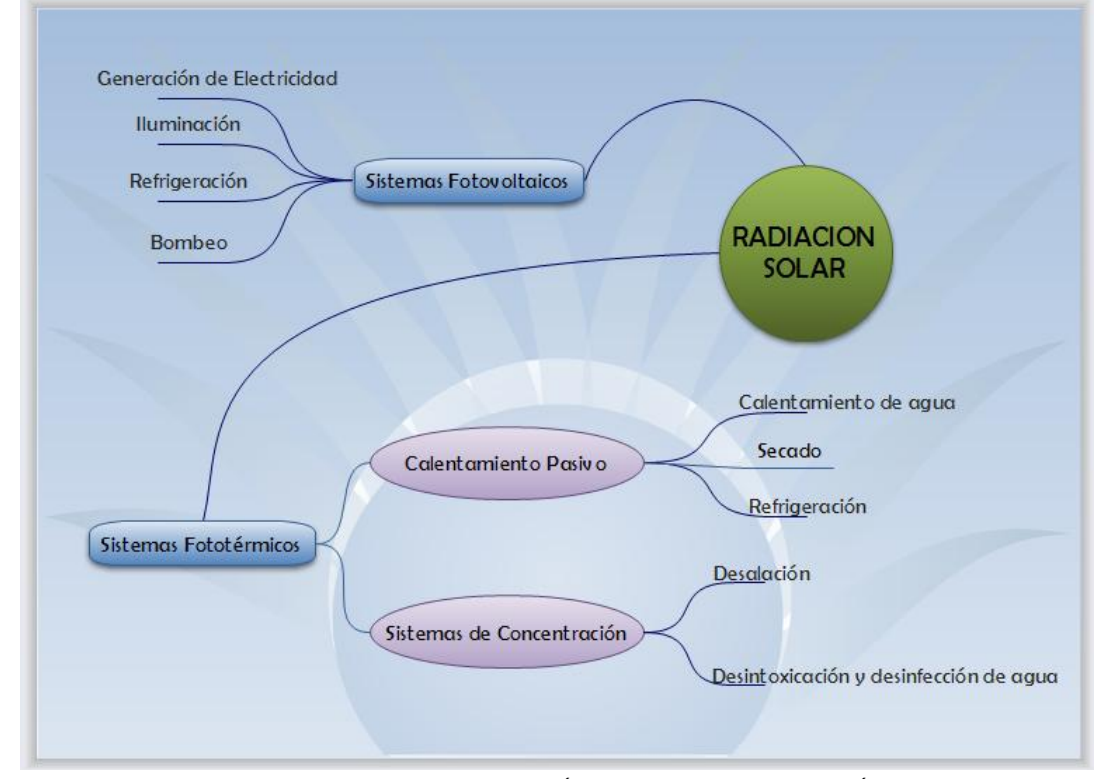

*FIG. 2.4 DIFERENTES TIPOS DE TECNOLOGÍAS CONTEMPLADAS CON ENERGÍA SOLAR*

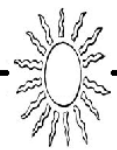

Sin embargo, para los fines de esta tesis nos enfocaremos a dos que son: **Calentamiento de agua, Generación de electricidad e Iluminación.**

Se pueden emplear colectores planos de diversos diseños para la producción de agua caliente para usos domésticos en el baño y la cocina, por ejemplo. El empleo de este tipo de colectores, cuya tecnología está bien desarrollada en nuestro país, ayudaría a ahorrar gas, que debe emplearse en aplicaciones industriales que requieran temperaturas mucho mayores (de unos 1000 ° C). En tanto que en países como Japón o Israel, es obligatorio el empleo doméstico de este tipo de colectores, en México se siguen instalando entre 600 y 700 mil calentadores de gas cada año.

Un ejemplo en particular que muestra el poco avance que se ha tenido en México es una planta solar de 10 kW del Instituto de Ingeniería de la UNAM, cuya instalación se inició en 1981, pero ya en 1978 estaba siendo diseñada. En esos años era una de las más importantes instalaciones termo solares en el mundo, comparable a las de países como Israel, Alemania, EUA o Australia, que hoy en día se encuentran a la vanguardia en este tipo de plantas, gracias a un creciente sostenido apoyo a este tipo de desarrollos.<sup>2</sup>

El aprovechamiento de la energía solar parece ser la alternativa más prometedora, pues permite diversas formas de captación y transformación. Así las celdas fotovoltaicas convierten la luz solar en energía eléctrica; los colectores absorben calor directamente y lo transfiere a otro medio como el agua.

La intensidad de energía solar disponible en un punto determinado de la Tierra depende de forma complicada pero predecible, del día del año, de la hora y de la latitud. Además la cantidad de energía solar que puede recogerse depende de la orientación del dispositivo receptor.

Pero para conseguir un aprovechamiento completo ha sido necesario aplicar una serie de sistemas de captación que se ha ido desarrollando a manera que avanza la tecnología. Esta energía posee como ventajas su elevada calidad energética, su escaso impacto ecológico y su largo periodo de duración. Los inconvenientes se deben a que llega a la tierra de forma dispersa y además que no se puede almacenar de forma directa.

Según la forma recogida de la radiación solar, podemos obtener calor y electricidad. El calor se logra mediante los colectores térmicos, y la electricidad, a través de los llamados módulos fotovoltaicos.

# **2.1.1 Energía Solar Térmica**

Se trata de recoger la energía del sol a través de colectores solares y convertirla en calor. El calor recogido en los colectores puede destinarse a satisfacer numerosas necesidades. Por ejemplo, se puede obtener agua caliente para consumo doméstico o industrial, o bien para dar calefacción a hogares, hoteles, colegios o fábricas.

El colector es una superficie, que expuesta a la radiación solar permite absorber su calor y transmitirlo a un fluido. Existen tres técnicas diferentes entre sí en función de la temperatura que puede alcanzar la superficie captadora. De esta manera, los podemos clasificar como:

- o Baja temperatura, captación directa, la temperatura del fluido es por debajo del punto de ebullición.
- o Media temperatura, captación de bajo índice de concentración, la temperatura del fluido es más elevada de 100 °C.
- o Alta temperatura, captación de alto índice de concentración, la temperatura del fluido es más elevada de 300 °C.

Existen dos tipos de Calentador Solar más usados, en función del material captador empleado: los colectores solares planos y los de tubos evacuados.

1. Colectores solares planos

l

<sup>&</sup>lt;sup>2</sup> Rincón Eduardo, (1999), Estado del arte de la investigación en energía solar en México, Cuadernos FICA, México.<br>2. المركز المركز

Una de las tecnologías más difundidas que aprovechan el recurso solar es la de los colectores solares planos, cuyo principio se basa en la absorción de energía solar radiante transformada en calor y que se puede transportar a través de un fluido de trabajo.

En los años 70 el uso de este tipo de colectores no era muy difundido, pero se comenzaba a tomar mayor conciencia de la necesidad de uso de fuentes alternas de energía. Los colectores solares planos tienen como elemento captador una placa de cobre. Por sus características, se les llama también de baja temperatura, pues sólo alcanzan entre 30 y 60 °C.

# 2. Colectores de tubos evacuados

Los colectores de tubos evacuados utilizan como colector solar un arreglo de dos tubos concéntricos de cristal, con vacío entre ambos, donde el ubicado en el interior está provisto de una capa que absorbe el calor. Estos equipos son también llamados de alta temperatura.

Por otro lado, desde el punto de vista operacional, los calentadores solares se clasifican en:

- o Termosifónicos, con intercambiador de calor y de respaldo integrado. El sistema termosifónico es el más comúnmente usado en el sector residencial, y debe su nombre al fenómeno que hace que fluya el agua entre el elemento captador y el depósito, llamado también termotanque.
- o Los sistemas con intercambiador de calor, conocidos también como de circulación forzada, no almacenan propiamente el agua caliente en el llamado termotanque, sino que toman el calor de un fluido (que puede ser agua u otro líquido) que circula en el colector solar y lo llevan a un tanque, el cual, a su vez, transfiere el calor al agua sanitaria. En algunos casos este termotanque cuenta con una resistencia eléctrica, la cual calienta el agua cuando la temperatura desciende a un nivel predeterminado. El llamado sistema de respaldo integrado es idéntico al termosifónico, excepto que en el termotanque se encuentra una resistencia eléctrica que calienta el agua bajo un sistema de control o cuando el usuario lo solicita.

# *¿Qué calentador de agua seleccionar?*

En México utilizamos por lo general calentadores de gas. La selección del equipo adecuado depende, principalmente, del lugar de instalación. Los calentadores de almacenamiento y de rápida recuperación están diseñados para funcionar a la intemperie, mientras que los «de paso» deben instalarse en interiores, muy cerca del lugar donde se utiliza el agua caliente. Asimismo, estos últimos son más eficientes (convierten en calor entre 85 y 90% del combustible) y consumen menos gas, pues sólo encienden cuando se les demanda agua. Sin embargo, debe señalarse que la tecnología de los calentadores de gas está cambiando: la eficiencia de los de almacenamiento ha pasado de valores de 74 hasta 80%, además de que actualmente se emplean en su fabricación mejores materiales aislantes, lo que permite mantener el agua caliente por más tiempo y, a la vez, reducir el número de veces que encienden cuando no se están utilizando. En el caso de los calentadores «de paso», los modelos más recientes ya no utilizan «piloto», sino encendido electrónico, lo cual representa un ahorro muy importante en el consumo de gas, pues el «piloto» consume unos 0.57 litros de gas LP por día.

Respecto de la selección de un buen Calentador Solar, el usuario debe tener presente:

- i) el volumen requerido de agua al día (en litros), y
- ii) la temperatura deseada (por ejemplo 60°C).

También es preciso considerar que está cambiando el concepto de utilizar exclusivamente un calentador de gas de uso doméstico. La tendencia es disponer de un sistema híbrido, el cual consiste en instalar un calentador de gas y un calentador solar en serie o combinados.

La razón de lo anterior es simple: usar únicamente gas equivale a desperdiciar un recurso no renovable que, al final de cuentas, resulta más caro; pero atenerse sólo al calentador solar no nos asegura contar con agua caliente cuando utilizamos más de la requerida en días normales. Además, las cambiantes condiciones del tiempo suelen limitar el recurso solar y sería demasiado costoso contar con un sistema para situaciones

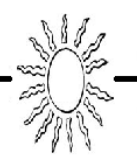

#### extremas.

#### *¿Cuánta agua caliente se consume en una casa?*

Para seleccionar (dimensionar) un calentador, el primer paso es definir cuánta agua caliente se requiere, tanto en forma simultánea como a lo largo del día.

En el caso de los calentadores de gas, la selección es relativamente simple: estará en función del llamado número de servicios, que no es otra cosa sino el gasto de agua caliente que se requiere en forma simultánea.

Los manuales de los fabricantes ofrecen las siguientes definiciones:

- $\circ$  1 servicio = 1 regadera
- $\circ$  % Servicio = 1 lavabo = 1 fregadero (lavado de trastos)

En relación con el consumo de agua por servicio, los siguientes ejemplos pueden considerarse como promedios:

- o Regadera : 9 litros/minuto
- o Cocina: 4.5 litros/minuto (fregadero o tarja)
- o Lavabo: 6.4 litros /minuto

En el caso del calentador solar, el dimensionamiento resulta más difícil, pues el usuario debe calcular, con la mayor precisión posible, el número de litros de agua caliente que consumirá en el día. En este punto siempre existe un «regateo» entre el usuario y la empresa (o persona) que va a instalar el sistema, debido a que el primero quiere comprar el sistema más pequeño, argumentando que consume muy poca agua, mientras que la segunda insiste en que el equipo sea el adecuado para cubrir las necesidades de la vivienda. Según datos de la Comisión Nacional del Agua, el consumo promedio por persona al día en las ciudades de Monterrey y el Distrito Federal, es de 200 y 300 litros, respectivamente. La percepción es que en la capital de Nuevo León las personas tienen más cuidado en el uso del agua por la escasez del vital líquido.

A continuación se mencionan los parámetros básicos en base a la experiencia de los diseñadores de sistemas de calentadores solares, para determinar una buena selección de la capacidad de los mismos:

- o Número de personas en la vivienda:
	- $\bullet$ Que viven
	- $\bullet$ Que se bañan
	- Edades: niños/ jóvenes/ mayores
	- Número de veces que se bañan al día
- o Nivel de equipamiento (considerando el tamaño y forma de uso)
	- $\bullet$ Lavadora de ropa
	- Lavatrastos
	- Hidroneumático

#### *Otros equipos que utilicen agua caliente*

Asimismo, aspectos vitales a considerar son los hábitos de los usuarios, que están en función de su edad y las condiciones climáticas del lugar. Algunas encuestas identifican como puntos importantes los siguientes:

- o Las personas mayores se bañan rápido
- o Los jóvenes:
	- Se bañan hasta acabarse el agua caliente y consumen 2 o 3 veces más que un adulto  $\bullet$
	- Se bañan una o dos veces al día (dependiendo de la época del año y el tipo de actividades que realicen)
- o En climas extremosos:
	- En época de invierno, las personas «toman calor» del baño; y en el verano, utilizan agua

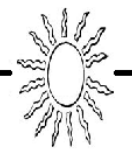

templada.

- o En climas templados ocurre algo similar, pero en menor escala
- o En cuanto al consumo de agua por usos finales, existen estudios que muestran cómo y cuánta agua caliente se usa en los hogares:
	- Características de una ducha
		- 10 minutos  $\bullet$
		- 65% de agua caliente y 35% de agua fría

Por lo anterior para el dimensionamiento de un calentador solar, es considerar el consumo de agua caliente para el baño (ducha) en 50 litros por persona/día, y 25 litros de la misma para el uso de la lavadora de ropa o el lavado de trastos. Los requerimientos de agua caliente en otros equipos deben evaluarse con los distribuidores, en función del consumo y la forma de utilización del **calentador solar**.

# **CALENTADORES SOLARES**

# *¿Cómo funciona un calentador solar?*

El calor se transmite siempre de los cuerpos calientes a los fríos, y nunca de manera inversa. Existen tres formas de transmitir el calor: por radiación, por convección y por conducción.

Para comprender mejor las diferentes formas de transmisión del calor, veamos un ejemplo cotidiano. Si tomamos el Sol en la playa y pasan algunas horas observamos que nuestra piel se quemó; el Sol emite energía radiante compuesta de fotones u ondas electromagnéticas. Dicha radiación atraviesa la atmósfera y llega —en un día despejado al nivel del mar— a la superficie como 4% de rayos ultravioleta, 46% de radiación visible y 50% de rayos infrarrojos. Cualquier cuerpo al que le llegue radiación tiene la propiedad de absorberla, produciendo calor que a su vez ocasiona que se eleve la temperatura. Volviendo al caso de nuestro cuerpo, éste absorbe la radiación solar y una de las formas en que ésta se manifiesta es en los rayos ultravioleta que queman la piel. Si nos levantamos rápidamente, huyendo del calor excesivo, notaremos que una brisa nos refresca un poco.

Los vientos se originan por las diferencias de temperatura que existen entre distintas capas de la atmósfera y por la rotación de la Tierra, y así se crean corrientes de aire llamadas de convección, a través de las cuales el calor se distribuye en la atmósfera terrestre. La transmisión por convección ocurre también en líquidos, por ejemplo cuando hervimos agua.

Por lo tanto, si seguimos con el ejemplo anterior, nuestro cuerpo (que está más caliente) habrá transmitido parte de su calor a la corriente de convección de la brisa y como resultado final percibimos menos calor. Si caminamos descalzos sobre la arena nos percataremos rápidamente de la conducción del calor: tendremos que correr para no

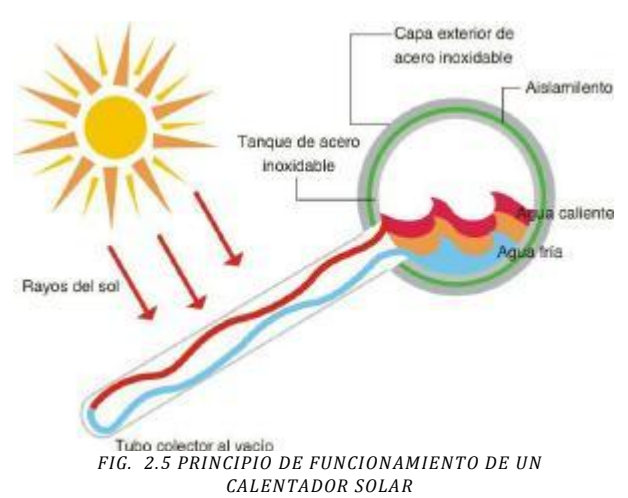

quemarnos las plantas de los pies, debido a la transmisión de calor por conducción de la arena a nuestros pies.

Entre los sistemas que convierten la energía solar en calor aprovechable se encuentran los colectores planos y tubulares, que se utilizan principalmente para el calentamiento de agua o aire.

Tal vez la aplicación más sencilla y económica que tienen los colectores planos sea el calentador solar con

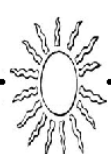

tanque de almacenamiento.

El principio general de funcionamiento de un colector es el llamado efecto invernadero; aquí hay que recalcar que nuestra atmósfera opera como un gran invernadero. Como se dijo anteriormente, cuando la luz pasa a través de una o varias capas de vidrio u otro material transparente se transmite la radiación que tiene una longitud de onda corta. Si en el interior de un sistema con un vidrio perfectamente aislado del exterior se coloca un material pintado de negro (el color que absorbe mayor cantidad de radiación) para que absorba al máximo la radiación, el material absorberá la radiación solar, se calentará y se elevará la temperatura; posteriormente, ese material emitirá a su vez radiación de longitud de onda larga, como los rayos infrarrojos lejanos a la parte visible del espectro. La radiación emitida dependerá de la temperatura que posea el material. Pero como la radiación es ahora de longitud de onda larga no podrá atravesar la capa de vidrio, quedará atrapada en el interior y, en consecuencia, provocará que la parte interna del colector esté a una temperatura más elevada que el exterior, tal y como sucede al entrar a un invernadero.

Si en el interior de una caja, con uno de sus lados de vidrio, se coloca una serie de tubos que conduzcan adecuadamente el calor y por los que circule agua, se obtendrá agua calentada por el Sol.

Asimismo, el color que poseen los objetos está directamente relacionado con la absorción, reflexión y transmisión de la radiación solar. Por ejemplo, las hojas son verdes porque de todos los rayos que reciben, únicamente reflejan aquellos cuya longitud de onda corresponde al color verde; el resto de radiación visible que tiene otras longitudes de onda es absorbida por la hoja. Una hoja de papel blanco, en cambio, refleja la radiación de todas las longitudes de onda que le llegan y por eso la vemos blanca. En contraposición con el blanco, el color negro absorbe todas las longitudes de onda. Newton se refiere a dicho fenómeno como sigue: "¿Acaso la luz no engendra calor en los cuerpos negros con mayor facilidad que con los de otros colores, debido a que al incidir sobre ellos no se refleja hacia afuera, sino que, penetrando en ellos, se refracta y refleja muchas veces en su interior hasta que se absorbe y pierde? (se refiere a la emisión de calor)".

La combinación del efecto invernadero, la absorción de radiación de los objetos negros y el aislamiento para evitar las pérdidas de calor constituyen los principios físicos fundamentales para comprender el funcionamiento de un colector plano.

Los colectores planos funcionan a bajas temperaturas, entre 80 y 60ºC, y se utilizan principalmente para calentar o enfriar agua y aire en las casas, pero también para secar granos, obtener agua potable, en albercas, lavanderías, baños públicos, embotelladoras, refrigeración, etcétera. Los colectores planos tienen una eficiencia del 40 al 65% y hasta ahora son los dispositivos solares más desarrollados y utilizados en el mundo. Sin embargo, para obtener temperaturas más altas, entre 60 y 165ºC, se utilizan los colectores tubulares.

Los colectores planos deben orientarse hacia el sur en el Hemisferio Norte (como es el caso de México). A partir de cálculos complejos de la radiación máxima que recibe una superficie inclinada, en los que intervienen consideraciones teóricas y empíricas, la máxima captación de un colector plano se logra cuando el ángulo de inclinación es aproximadamente igual a la latitud geográfica del lugar. Esto permite lograr una incidencia máxima en todas las épocas del año. En el caso de la ciudad de México, un colector debe tener una inclinación de 19º. Una segunda aproximación demuestra que en verano la inclinación del colector debe ser igual a la latitud del lugar menos 10º y, en invierno, la latitud del lugar más 10º. Para la capital esto equivale a 9º en verano y 29º en invierno.

# *¿Qué pasa con el funcionamiento de cada uno de sus componentes?*

El funcionamiento del calentador solar es sencillo y efectivo. Consta de dos partes fundamentales: -El colector - Elemento encargado de captar la energía del sol y transformarlo en calor. Por medio de una estructura metálica se dota a los colectores de una inclinación idónea para lograr que la captación sea óptima en el conjunto del año.

El colector a su vez consta de las siguientes partes:

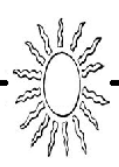

- o Caja. Elemento metálico que contiene a los demás elementos.
- o Absorbedor. Elemento encargado de transformar la radiación solar en calor. Se trata de una superficie de color negro de diferentes características según el tipo de colector
- o Cubierta. Elemento transparente encargado de provocar el efecto invernadero dentro de la caja para aumentar la temperatura y el aprovechamiento del calor por el Absorbedor.
- o El acumulador o tanque. Depósito donde se almacena el agua caliente para su consumo. Para evitar que el agua pierda su calor durante la noche el tanque acumulador se halla termo sellado con materiales aislantes apropiados.

El acumulador y el colector están unidos entre sí por tuberías. El proceso de calentamiento del agua se inicia cuando los rayos solares inciden sobre la superficie del colector y elevan la temperatura del agua que circula por los conductos que tiene en su interior.

El agua al calentarse pierde densidad y tiende a ascender pasando a través de las tuberías al acumulador que está situado encima. El espacio que deja libre el agua que ha ascendido es reemplazado por agua que aún no ha sido calentada proveniente del acumulador. Esta agua se calienta a su vez por el mismo procedimiento y vuelve a ascender repitiéndose el proceso mientras los rayos solares incidan en el colector.

Estructura de aluminio

Así se establece un circuito natural en el cual toda la energía solar captada en el colector pasa al tanque.

*FIG. 2.6 CICLO NATURAL DEL AGUA EN UN TANQUE SOLAR*

Al final del día tenemos agua caliente, **entre 45 y 75 grados centígrados**, almacenada en el tanque termo sellado. Se estima que la pérdida media de temperatura durante la noche en el interior del tanque es de entre 3 y 7 grados centígrados, por lo tanto se puede disfrutar de agua caliente almacenada durante la madrugada o por la mañana antes de que vuelva a salir el sol.

# *Componentes*

Existen 4 componentes básicas en un calentador solar:

- Colector
- Tubos y Placas

En el llamado colector *plano*,

Serpentín

Una manguera o tubo se dispone en una formación de vaivén o espiral. La superficie expuesta al sol recibirá la energía directamente sobre el conducto.

 $\bullet$ Tubos de vacío

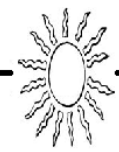

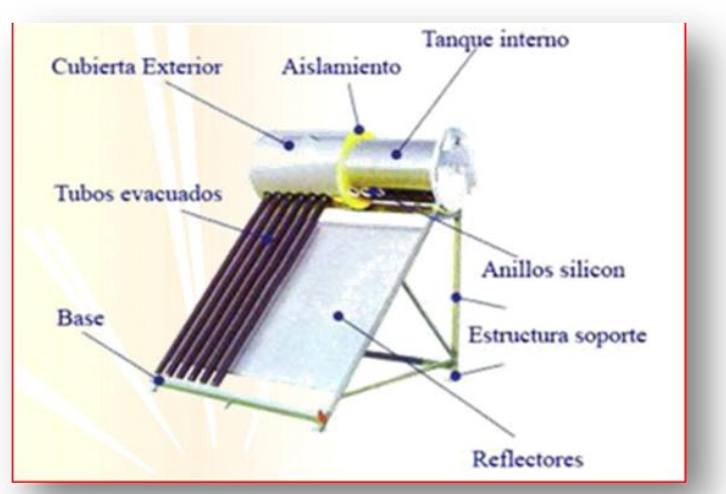

*FIG. 2.7 PRINCIPALES COMPONENTES DE UN CALENTADOR SOLAR*

En resumen, este aparato está compuesto de tres partes centrales. Una de ellas es el llamado colector solar plano, que es el encargado de capturar la energía del sol para luego transferirla directamente al agua. La segunda parte fundamental es el termo tanque o contenedor. Es en este lugar donde se almacena el agua una vez que la misma está caliente. Por último, un tercer componente importante es el sistema de tuberías, por

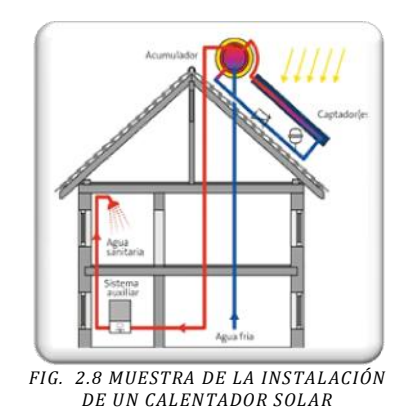

donde circula el agua. Por otro lado, cabe mencionar que en aquellos lugares donde las temperaturas bajan mucho su nivel, en especial en las noches, el calentador solar tiene que tener en su composición un dispositivo que evite totalmente el congelamiento del agua en el interior de una de las partes relevantes: el colector solar plano. La forma operativa de este instrumento que calienta el agua con la energía proveniente del sol resulta sumamente sencilla. En primer lugar, el colector solar plano, sobre el cual ya hemos hecho referencia, tiene que ser instalado en el techo del hogar y, a su vez, tiene que estar orientado de tal forma que pueda quedar expuesto a la radiación solar.

Además, está compuesto de una serie de aletas calificadas como "captadoras", que se encuentran conectadas a los tubos por donde el agua circula. Esto posibilita que se capture el calor que proviene de los rayos, junto con su posterior transferencia al agua que circula

interiormente, es decir, en el sistema de tuberías. Respecto a la circulación del calentador solar propiamente dicha (del agua, claro está), cabe decirse que para que ésta logre circular o atravesar todo el sistema, tiene que producirse un efecto conocido con el nombre de "efecto Termo Sifónico", que es el que va a provocar la diferencia en el nivel de temperatura**.** No es secreto que como el agua caliente es mucho más ligera que el agua fría, tiene una tendencia natural a subir de temperatura. Justamente, este proceso es el que se suscita entre el colector solar plano y el termo tanque, razón por la cual se establece una circulación perfectamente natural, sin que se necesite en absoluto de ningún equipo encargado del bombeo. Por otra parte, la función del termo tanque del calentador solar es la de mantener al agua caliente, lo cual logra gracias a que se encuentra forrado con un aislante térmico, que evita que se pierda todo el calor que se había ganado previamente.

# **2.2.2 Energía Solar Fotovoltaica**

El sistema de aprovechamiento de la energía del Sol para producir energía eléctrica se denomina **conversión fotovoltaica**. Su elevado precio es por el momento la principal limitación para su empleo masivo. Sin embargo, para algunas aplicaciones específicas, como el suministro de energía de estaciones meteorológicas remotas, o la iluminación de viviendas lejanas a la red de distribución eléctrica, resulta la opción más conveniente.

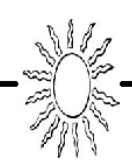

En principio, si se logrará convertir en energía eléctrica tan sólo el 1% de la energía solar que incide sobre el territorio nacional, en un solo día se generaría prácticamente toda la electricidad consumida en México en 1996.

Las células solares están fabricadas de unos materiales con unas propiedades específicas, denominados semiconductores.

La energía del Sol se recoge en paneles solares y se convierte en electricidad. Esta se basa en la aplicación del efecto fotovoltaico que se produce al incidir la luz solar sobre unos materiales semiconductores, generándose un flujo de electrones en el interior del material, y en condiciones adecuadas, una diferencia de potencial que puede ser aprovechada con múltiples aplicaciones como la de la electricidad tanto doméstica como en servicios públicos.

# **SISTEMAS FOTOVOLTAICOS**

Los sistemas fotovoltaicos son dispositivos que convierten la energía solar directamente en energía eléctrica, sin necesidad de equipos mecánicos, acoplando la electricidad a los requerimientos de una aplicación determinada.

Las celdas solares que los componen, están hechas de delgadas capas de material semiconductor, usualmente silicio, están unidas a contactos de metal para completar el circuito eléctrico, y encapsuladas en vidrio o plástico.

Las celdas fotovoltaicas (FV) individuales tienen una producción eléctrica limitada, la cual puede ser utilizada para operar equipos pequeños tales como juguetes, relojes y calculadoras de bolsillo. Para incrementar la salida (voltaje y amperaje) de una fuente FV, las celdas individuales se unen eléctricamente en diferentes formas. El módulo FV es el conjunto más básico de celdas FV, el cual pude incluir desde menos de una docena hasta cerca de 100 celdas. El panel FV comprende grupos de módulos, mientras que el arreglo FV es la combinación de paneles en arreglos serie y/o paralelo.

# *¿De qué componentes se forma un sistema fotovoltaico?*

- o Un Panel Solar ó Fotovoltaico (Convierte la energía solar en energía eléctrica)
- o Un sistema de Control y Protección (Controla la generación y provee un sistema de protección en general)
- o Un inversor (convierte la corriente directa en corriente alterna)
- o Un medidor bidireccional (Sistema de medición de la energía generada)
- o La carga a la que está conectado (Lo que está siendo alimentado por el sistema)
- o Batería (Opcional).

Un sistema fotovoltaico no siempre consta de la totalidad de los elementos aquí mencionados. Puede prescindir de uno o más de éstos, dependiendo del tipo y tamaño de las cargas a alimentar, el tiempo, hora y época de operación y la naturaleza de los recursos energéticos disponibles en el lugar de la instalación.

#### *Pero, ¿qué pasa en cada uno de estos componentes?*

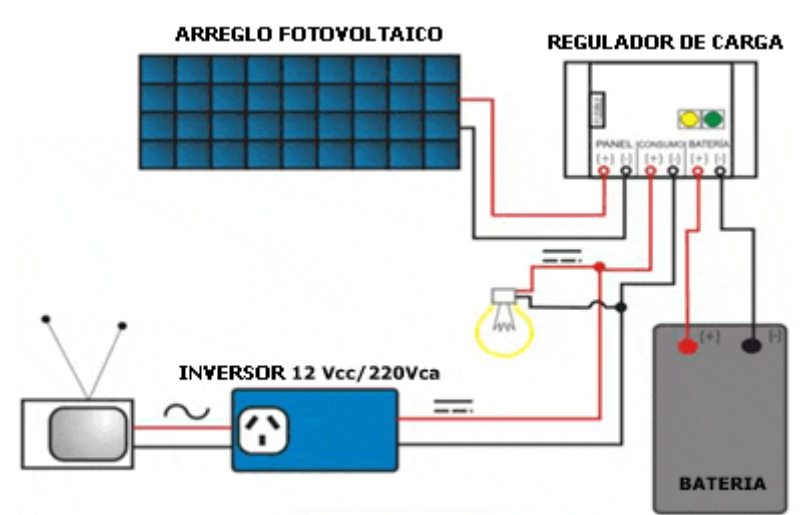

*FIG. 2.9 COMPONENTES DE UN SISTEMA FOTOVOLTAICO*

#### **Arreglo Fotovoltaico (Módulo)**

El panel convierte la energía de la radiación solar incidente en corriente eléctrica (corriente continua 12 o 24V). Mecánicamente está construido para soportar condiciones ambientales severas y después de 20 años de uso baja su rendimiento en un 8% aproximadamente. No es un componente que deba ser reemplazado en las instalaciones solares por degradación de sus características.

# **Regulador de Carga (Control y Protección)**

Es un dispositivo electrónico que evita sobrecargas o descargas excesivas de los acumuladores, y asegura que el sistema trabaje siempre en el punto de máxima eficiencia. Construido con componentes electrónicos de alta calidad, su vida útil excede ampliamente la garantía dada por el fabricante.

#### **Inversor**

Dispositivo electrónico, que transforma la corriente continua de 12 ó 24 V almacenada en el acumulador, en corriente alterna de 127 V (alimentación de red domiciliaria). Al igual que el regulador, su vida útil excede ampliamente la garantía dada por el fabricante.

#### **Batería**

Es un acumulador (Opcional) de descarga profunda (especialmente diseñado para aplicaciones solares), que almacena la energía producida por el generador fotovoltaico, pudiendo entregarla al consumo en el momento que se produce la demanda. Este elemento tiene una vida útil de aprox. 5 años, transcurrido ese tiempo, y mediante una evaluación técnica previa, deberá procederse al recambio del mismo.

#### *¿Cómo funciona un sistema fotovoltaico?*

 En un sistema típico, el proceso de funcionamiento es el siguiente:

La luz solar incide sobre la superficie del *arreglo fotovoltaico*, donde es trasformada en energía eléctrica de corriente directa por las celdas solares; esta energía es recogida y conducida hasta un *regulador de carga*, el cual tiene la función de enviar toda o parte de esta energía hasta el *banco de baterías,* en donde es almacenada, cuidando que no se excedan los límites de sobrecarga y sobredescarga; en

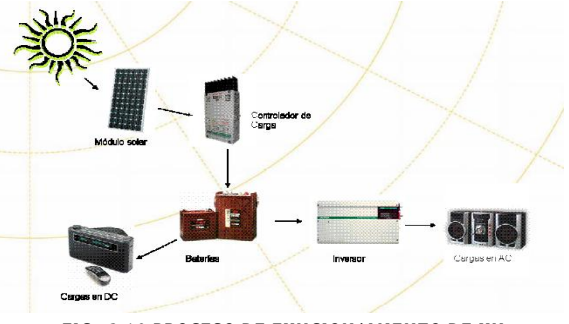

*FIG. 2.10 PROCESO DE FUNCIONAMIENTO DE UN SISTEMA FOTOVOLTAICO*

algunos diseños, parte de esta energía es enviada directamente a las cargas.

La energía almacenada es utilizada para abastecer las cargas durante la noche o en días de baja insolación, o cuando el arreglo fotovoltaico es incapaz de satisfacer la demanda por sí solo. Si las cargas a alimentar son de corriente directa, esto puede hacerse directamente desde el arreglo fotovoltaico o desde la batería; si, en cambio, las cargas son de corriente alterna, la energía proveniente del arreglo y de las baterías, limitada por el controlador, es enviada a un *inversor de corriente*, el cual la convierte a corriente alterna.

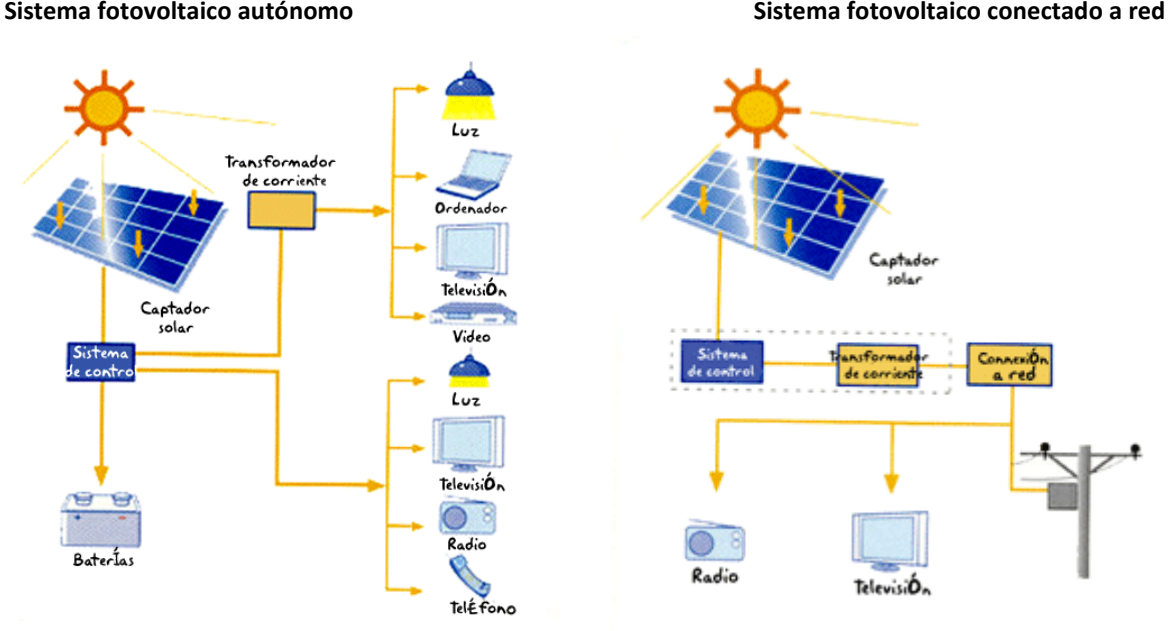

*FIG. 2.11 TIPOS DE SISTEMAS FOTOVOLTAICOS*

El Panel solar es un dispositivo compuesto por un conjunto de celdas fotovoltaicas, montadas sobre una placa base y conectadas convenientemente para lograr el máximo aprovechamiento de la radiación solar.

Sobre las celdas se ubica un material transparente a los rayos solares que las protege de la incidencia de factores externos.

Este conjunto se monta sobre un marco de aluminio que da rigidez mecánica al dispositivo, terminando el montaje con un sello en ambas caras que hace al sistema estático, especialmente a la humedad ambiente.

En la parte posterior se instala una caja de conexiones, donde se conectaran los conductores que hacen de nexo entre el panel y el sistema solar.

Hasta ahora se han mencionado varios sistemas que convierten la energía solar en calor o en electricidad, pero nuestro planeta gira sobre su propio eje en un ciclo de 24 horas y, en consecuencia, cuando anochece no puede aprovecharse la energía solar. Si nuestras necesidades de energía pudieran satisfacerse durante el día no habría ningún problema; sin embargo, nuestras costumbres nocturnas nos han hecho depender cada vez más de la luz artificial, a tal grado que en las ciudades resulta caótica la falta de electricidad durante la noche. Las necesidades del consumo de energía están dirigidas cada vez más a que las personas realicen sus actividades a cualquier hora del día. Aunque debe recalcarse que la demanda de energía siempre será mayor durante el día.

Como nuestro planeta no recibe la luz del Sol a todas horas, se dice que la energía solar es una fuente intermitente, dado que no es posible aprovechar la radiación solar en forma continua.

Para resolver este problema se ha propuesto utilizar los sistemas de almacenamiento de energía, de tal forma

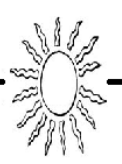

que la energía que no se consume cuando hay sol se guarde en un sistema de almacenamiento para utilizarla durante la noche. Así se lograría tener energía en forma continua, pero a cambio aumentaría el costo de los dispositivos solares ya que se necesitarían sistemas que almacenen la energía.

# *¿Cómo se fabrica un panel fotovoltaico?*

Un panel fotovoltaico está formado por un conjunto de células solares conectadas eléctricamente entre sí en serie y paralelo hasta conseguir el voltaje adecuado para su utilización.

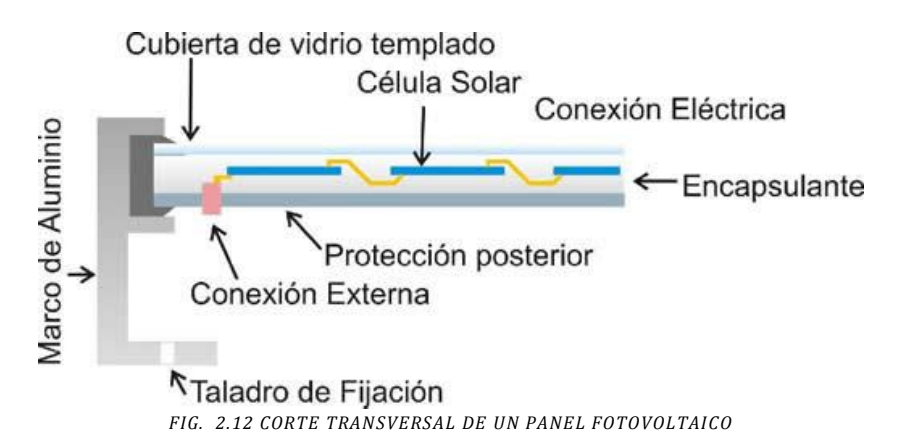

Este conjunto de células está envuelto por unos elementos que le confieren protección frente a los agentes externos y rigidez para acoplarse a las estructuras que los soportan. Los elementos son los siguientes:

**Encapsulante** constituido por un material que debe presentar una buena transmisión a la radiación y una degradabilidad baja a la acción de los rayos solares.

**Cubierta exterior** de vidrio templado, que además de facilitar al máximo la transmisión luminosa, debe resistir las condiciones climatológicas más adversas y soportar cambios bruscos de temperatura.

**Cubierta posterior** constituida normalmente por varias capas opacas que reflejan la luz que ha pasado entre las grietas de las células, haciendo que vuelvan a incidir otra vez sobre éstas.

**Marco de metal,** normalmente de aluminio, que asegura rigidez y estanqueidad al conjunto, y que lleva los elementos necesarios (generalmente taladros) para el montaje del panel sobre la estructura soporte.

**Caja de terminales** que incorpora los bornes para la conexión del módulo.

**Diodo de protección** que impiden daños por sombras parciales en la superficie del panel.

#### *Funcionamiento de una celda solar*

La luz está compuesta de fotones con diferentes energías. Cuando un fotón con energía suficiente choca con un átomo de algún material, por ejemplo el silicio, el átomo absorbe la energía del fotón y un electrón del material queda en un estado excitado por la energía absorbida, lo que permite, en algunos casos, que se mueva libremente. Si en lugar de uno son varios los electrones que circulan libremente, puede producirse una corriente eléctrica bajo ciertas condiciones y, por lo tanto, generarse electricidad a partir de energía solar.

Para imaginarnos cómo es un átomo supongamos que el núcleo de éste es el Sol y los planetas son los

electrones que giran a su alrededor. Para comprender lo que ocurre cuando llega un fotón, pensemos que éste es un cometa. Si el cometa choca con Plutón, a nivel atómico este último adquiriría una energía que le permitiría salir del Sistema Solar. La regla del mundo atómico establecería que todos los planetas únicamente pueden estar en la órbita de algunos otros pero no permanecer en estados intermedios. Si un planeta pasa a una órbita inferior producirá un cometa y si éste choca con un planeta, este último pasará a la órbita inmediata superior. Por lo tanto, si queremos producir un efecto *cometo-planetario,* es decir, una corriente de planetas, siguiendo las reglas del mundo atómico, se necesitaría que los cometas poseyeran la energía suficiente para que los planetas salieran del Sistema Solar.

Para producir el efecto fotovoltaico se utilizan *materiales semiconductores*, es decir, aquellos que no son buenos conductores de la electricidad, como el cobre y la plata, y que tampoco sean buenos aislantes, como el corcho o la cerámica. Un ejemplo de semiconductor son los materiales que se emplean en los transistores que posee cualquier radio. El silicio, por ejemplo, es un material semiconductor.

En los materiales semiconductores existe una región que separa a la banda de valencia, en la cual los electrones están ligados al núcleo atómico, de la banda de conducción, en la que los electrones pueden circular libremente. Dicha región se denomina banda prohibida. En los materiales aislantes ésta es mayor de 5 eV (electrón-volt) y en los semiconductores, como el silicio es de 1.1 eV. Para lograr la conducción se requiere que los electrones de la banda de valencia pasen a la de conducción, y una forma de lograrlo es que los fotones de los rayos solares proporcionen la energía que se requiere para que los electrones *salten* la banda prohibida.

Si a un material semiconductor se le introduce una pequeña proporción de otro material, lo cual se denomina una impureza, se puede conseguir que se tenga un electrón de más o de menos en la banda prohibida. Si esto ocurre cerca de la banda de conducción, el material se denomina tipo n (por negativo). Y si el electrón de más o de menos está cerca de la banda de valencia, el material se llama tipo p (por positivo).

Al juntar un semiconductor tipo n con uno tipo p, se presenta el efecto fotovoltaico, es decir, habrá un flujo de huecos (falta de electrones) hacia el lado del semiconductor n y uno de electrones hacia el lado del semiconductor p. Los fotones provenientes del Sol llegan a la celda solar y la radiación absorbida generará electrones en la banda de conducción y huecos en la de valencia. Con ello, se generará una corriente eléctrica del lado p al n y habrá un voltaje. De esta forma, si se conecta una resistencia entre los dos electrodos (positivo y negativo) se presentará un flujo de corriente.

En resumen, cada celda solar tiene tres capas y dos electrodos (véase la figura 2.13). La capa que está expuesta al Sol debe aprovechar al máximo la radiación solar por unidad de área y por esta razón el electrodo negativo está formado por pequeñas tiritas de un material conductor.

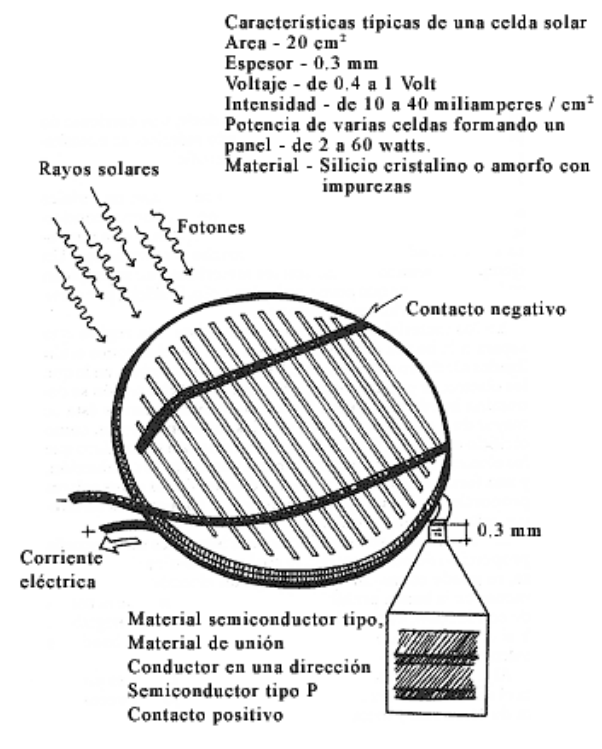

*FIG. 2.13 ESQUEMA DE UNA CELDA SOLAR. AL UNIR UN MATERIAL SEMICONDUCTOR TIPO N CON UNO TIPO P E ILUMINARLO CON FOTONES DE ENERGÍA ADECUADA, PROVENIENTES DEL SOL, SE PRODUCEN EN LA BANDA PROHIBIDA (LA QUE ESTÁ ENTRE LA BANDA DE VALENCIA Y LA DE CONDUCCIÓN) PARES ELECTRÓN-HUECO QUE GENERAN UNA CORRIENTE ELÉCTRICA*.

Las celdas solares tienen la ventaja de aprovechar tanto la radiación directa como la difusa, poseen una larga vida y convierten directamente la energía solar en electricidad. Su eficiencia de operación es baja, normalmente de 10%. Sin embargo, desde el descubrimiento de las celdas de silicio amorfo hidrogenado, en los últimos años han disminuido considerablemente los costos, aunque la eficiencia máxima (8%) que se obtiene con este material es menor que la que se consigue con otros. En el cuadro I aparecen algunos materiales con los que están hechas las celdas solares que se fabrican o se estudian en México, sus eficiencias máximas y el área de captación de cada una de ellas.

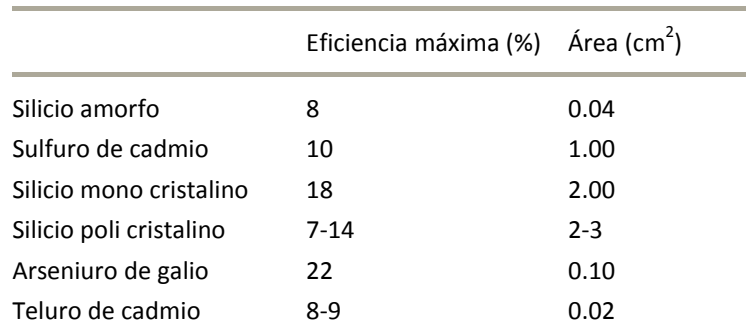

# TABLA 1. MATERIALES DE ALGUNAS CELDAS SOLARES: EFICIENCIA Y ÁREA

Fuente: Alonso C., Antonio y Luis Rodríguez Viqueira, *Alternativas energéticas,* CONACYT, 1985.

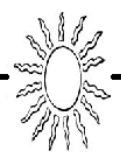

Como cada celda genera corrientes entre 10 y 40 mili amperes (mA) por cm² y voltajes de 0.4 a 1 volt, se tienen que unir varias celdas en serie o en paralelo, para formar paneles con potencias de 2 a 60 watts-pico que sean útiles para satisfacer diferentes necesidades de energía eléctrica; éstos deben estar cubiertos para evitar el deterioro. Mediante la unión de varios paneles puede abarcarse una área adecuada para satisfacer cierta demanda y, al igual que en los colectores planos, las celdas deben orientarse hacia el sur, con una inclinación adecuada.

Por ejemplo, si se quiere tener una potencia de 100 watts, se requerirían 120 V (volts) y 0.8 A (amperes). Para ello, se necesitaría un panel que tuviera 300 celdas solares en serie (0.4x300=120 V) y 20 celdas solares colocadas en paralelo (0.040x20=0.8 A).

En conclusión mediante sistemas fotovoltaicos podemos:

- o Producir electricidad durante el día, almacenarla y consumirla posteriormente.
- o Vender la electricidad a la red, que es la mejor forma de amortizar la instalación solar, y obtener beneficios económicos y ambientales.
- o Estos sistemas no requieren prácticamente mantenimiento, no poseen piezas móviles con lo cual presentan bajo nivel desgaste, no contamina el medio ambiente y son totalmente silenciosos.

# INTRODUCCIÓN A LAS BASES DE DATOS

# **3.1 Conceptos**

# **Base de Datos**

Conjunto de datos relacionado entre sí con características comunes.

# **Sistema Manejador de Base de Datos (DBMS)**

**Sistema de Gestión de Base de Datos (SGBD):** Consiste en una base de datos y un grupo de programas para tener acceso a esos datos. El objetivo de un DBMS es crear un ambiente en que sea posible guardar y recuperar información de la base de datos en forma conveniente y eficiente.

Las estructuras de los datos y las técnicas de acceso proporcionadas por un DBMS particular se denominan *modelo de datos.* El modelo de datos determina la personalidad de un DBMS y las aplicaciones para las cuales está particularmente bien conformado.

Existe un tipo de lenguaje estándar normalizado para trabajar con bases de datos denominado SQL (Structured Query Language). SQL es un lenguaje de base de datos relacionales y utiliza el modelo de datos relacional.

Ventajas:

Evita:

- 1. Redundancia e inconsistencia de datos. No debe existir información repetida en varios archivos, además de no tener información contradictoria. La redundancia tiene como consecuencia la inconsistencia de información.
- 2. Dificultad para tener acceso a los datos. Se debe de cuidar que el ambiente de un DBMS tenga un acceso fácil y eficiente a la información.
- 3. Aislamiento de datos. Evita tener uno o varios datos similares con formatos distintos.

# Contempla:

- 4. Problemas de seguridad. Evita que usuarios no autorizados tengan acceso a determinada información.
- 5. Usuarios múltiples. Cuida que cuando se modifique la información por varios usuarios en forma simultánea, esta no sea inconsistente.
- 6. Problemas de integridad. Los valores de los datos que se guardan deben satisfacer tipos de limitantes de consistencia

Desventajas:

- 1. Requiere personal capacitado.
- 2. Costo del DBMS
- 3. Mayores recursos de cómputo.
- 4. Mayor vulnerabilidad.

# **3.2 Usuarios de las Bases de Datos**

Existen múltiples tipos de usuarios, los cuales vamos a agrupar de la siguiente forma:

- El programador de aplicaciones.
- Usuarios finales.
- Administrador de la base de datos.

*El programador de aplicaciones*: Son quienes se encargan de escribir los programas de aplicación que utilizan la BD. Estos programas operan sobre la BD realizando recuperación, inserción, eliminación y modificación de los datos, estas funciones se llevan a cabo realizando las solicitudes apropiadas al Sistema Manejador de la Base de Datos.

*Usuarios Finales*: Son quienes interactúan con el sistema desde una terminal en línea o puede utilizar una interfaz incluida como parte integral de los programas de Sistema de Base de Datos.

*Administrador de la Base de Datos*: Es un profesional capacitado que nos garantiza el funcionamiento adecuado del sistema. Se encarga del control general del DBMS. Sus funciones son:

- 1. Diseñar la base de datos.
- 2. Diseña la estructura de almacenamiento y métodos de acceso apropiados.
- 3. Modificación del esquema y de la organización física de la base de datos.
- 4. Concesión de autorización para el acceso a los datos.
- 5. Especificación de los limitantes de integridad. Estas limitantes se conservan en una estructura especial del sistema que consulta el manejador cada vez que realiza una actualización al sistema.

# **3.3 Lenguajes de Bases de Datos**

Dentro de los lenguajes utilizados en Bases de Datos tenemos:

# **Lenguajes de Definición de Datos (DDL)**

Es el lenguaje mediante el cual vamos a poder definir nuestros datos, es decir, son datos acerca de los datos, estos datos se encuentran almacenados en un archivo llamado Diccionario de Datos.

# **Lenguaje de Manipulación de datos (DML)**

Son expresiones con las que vamos a poder manipular nuestros datos. Dentro de este lenguaje tenemos dos tipos:

- Con procedimientos: En el que se especifica ¿qué? queremos obtener y ¿Cómo? debemos obtenerlo. Este lenguaje es conocido como Álgebra Relacional.
- Sin procedimientos: Donde se especifica ¿qué? Queremos obtener sin especificarse como obtenerlo. Este lenguaje es conocido como Cálculo relacional.

# **Lenguaje de Control de Datos (DCL)**

Este lenguaje esta encargado del control y seguridad de los datos (privilegios, permisos y modos de acceso, control de concurrencia y de transacciones sobre los datos, etc.).

Una base de datos esta dividida en niveles, estos niveles son conocidos en conjunto como arquitectura de una base de datos.

# **3.4 Arquitectura de una Base de Datos**

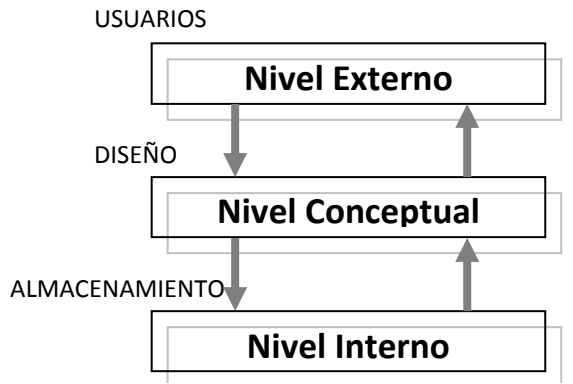

*FIG. 3.1 NIVELES DE LA ARQUITECTURA DE UNA BASE DE DATOS*

En el *nivel interno* es el nivel más bajo y en este se encuentran las estructuras físicas de almacenamiento de los datos. Este nivel define cómo se almacenan los datos en el soporte físico, ya sea en registros o de cualquier otra forma, así como los métodos de acceso.

En el *nivel conceptual* se describen cuales son los datos reales y que relación existe entre ellos. Este nivel contiene el diseño de la base de datos en términos de estructuras sencillas.

En el *nivel externo* es el que se ocupa de la forma como los usuarios en forma individual perciben los datos, representa la percepción individual de cada usuario. Se describe solo una parte de la base de datos. El nivel conceptual presenta toda la base de datos, mientras que los usuarios, por lo general, sólo tienen acceso a pequeñas parcelas de ésta.

# **3.5 Manejador de Base de Datos**

Es un conjunto de programas que nos sirven de interfaz entre los datos de bajo nivel almacenados en la base de datos y los programas de aplicación. El manejador de Base de Datos es responsable de las siguientes actividades:

- 1. Interacción con el manejador de archivos (Sistema Operativo).
- 2. Puesta en práctica la seguridad. No permite que todos los usuarios de la base de datos tengan acceso a su contenido.
- 3. Implementa la integridad. Los valores de los datos almacenados en la base de datos deben satisfacer ciertos tipos de limitantes de consistencia.
- 4. Respaldo y recuperación. Prevé posibles fallas y restaura la base de datos al estado en el que se encontraban antes de presentarse la falla.
- 5. Control de concurrencia. Controla la interacción entre los usuarios concurrentes.

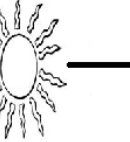

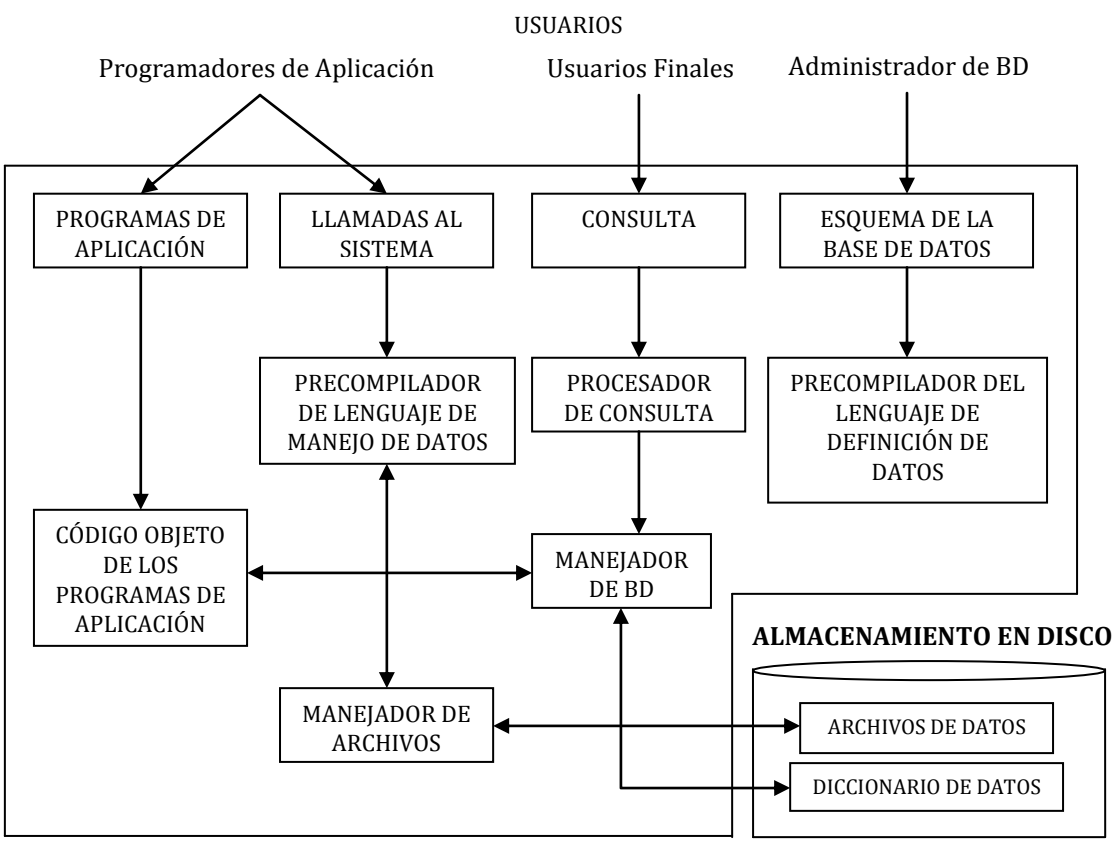

*FIG. 3.2 ESQUEMA DE UN SISTEMA MANEJADOR DE BASE DE DATOS*

Para que podamos obtener un buen diseño de base de datos, es necesario utilizar un modelo de datos.

# **3.6 Modelo de Datos**

Un modelo es un grupo de herramientas conceptuales para describir los datos, sus relaciones, su semántica y sus limitantes; se tienen principalmente tres tipos:

#### 1. **Modelos lógicos basados en objetos**

- o Modelo entidad relación
- o Modelo orientado a objetos

# **2. Modelos lógicos basados en registros**

- o Modelo de red
- o Modelo jerárquico
- o Modelo relacional

# **3. Modelos físicos de datos**

- o Memoria de cuadros
- o Modelo unificador

#### **Modelos Lógicos basados en Objetos**

Los modelos lógicos basados en objetos se utilizan para describir los datos en los niveles de visión y conceptual, su característica principal es la flexibilidad en su estructuración y la especificación de las limitantes de datos.

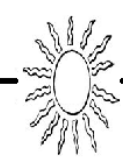

Existen diversos modelos de este tipo, pero el más utilizado es el modelo Entidad – Relación (DER). Este modelo se basa en una percepción del mundo real, que consiste en un grupo de objetos llamados entidades y de las relaciones entre estos objetos. Una entidad es un objeto que existe y que puede distinguirse de otros por sus características propias también llamadas atributos. Una relación es una asociación entre varias entidades. Además de entidades y relaciones el modelo entidad – relación representa ciertas limitantes que debe cumplir el contenido de una base de datos. Una de las principales limitantes, es la cardinalidad de mapeo.

# **3.6.1 Modelo Entidad Relación**

La estructura lógica de una BD mediante un modelo entidad relación puede expresarse gráficamente utilizando:

- o Rectángulos que representan conjuntos de entidades.
- o Elipses que representan las características de estas entidades (atributos).
- o Rombos que representan las relaciones entre los conjuntos de entidades.
- o Líneas que conectan a los atributos con las entidades y los conjuntos de entidades a las relaciones (cardinalidad de mapeo).

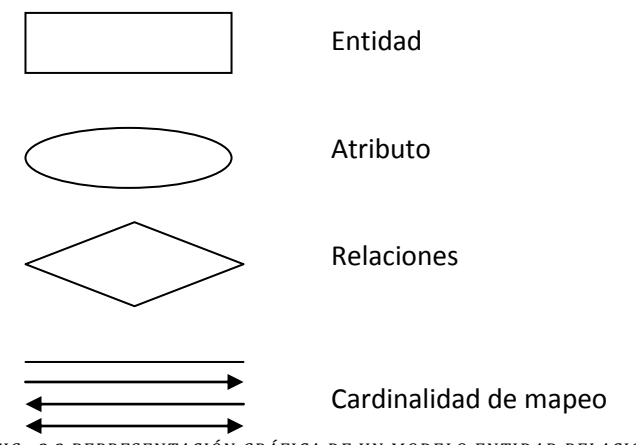

*FIG. 3.3 REPRESENTACIÓN GRÁFICA DE UN MODELO ENTIDAD RELACIÓN*

*Entidad* es una persona, lugar o cosa, concepto o suceso, real o abstracto, de interés para la empresa. Es aquel objeto acerca del cual queremos almacenar información en la base de datos.

*Atributo* es cada una de las propiedades o características que tiene un tipo de entidad o de relación. *Relación* es la asociación o correspondencia entre entidades.

*Cardinalidad de mapeo* es el número de entidades con las que puede asociarse otra entidad por medio de un conjunto de relaciones (1:M, M:1, M:M).

# **3.6.2 Modelo Relacional**

Los datos y las relaciones entre los datos se representan por medio de una serie de tablas, cada una de las cuales tiene varias columnas con nombres únicos.

El modelo entidad-relación hace uso del modelo relacional.

Quizá, el problema fundamental que suele plantearse al realizar una base de datos real, formada por varias tablas, es la repetición de datos, es decir campos repetidos en diferentes tablas (redundancia). Para resolver estos problemas es necesario que exista integración entre las distintas tablas y que esté controlada la repetición de datos. Así surgen los llamados Sistemas de Gestión de Bases de Datos relacionales que están concebidos como un conjunto de programas de propósito general que permiten controlar el acceso y la utilización de las bases de datos de forma que satisfagan las necesidades del usuario y que actúen con

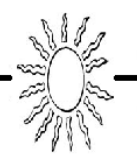

independencia de los datos, y con ellos las llamadas Bases de Datos Relacionales que pueden resolver las dificultades de redundancia y no integración de los datos.

Las principales ventajas son:

- o Actúan sobre las tablas en su conjunto, en lugar de hacerlo sobre los registros como ocurre en otros sistemas.
- o Se pueden realizar consultas complejas que utilizan varias tablas de forma simple.
- o Son fáciles de utilizar (la organización física de los datos, es independiente de su tratamiento lógico).

La organización relacional se caracteriza porque las tablas de la base de datos tienen estructura de matriz o tabla bidimensional donde las filas son las tuplas o registros y las columnas los campos o atributos.

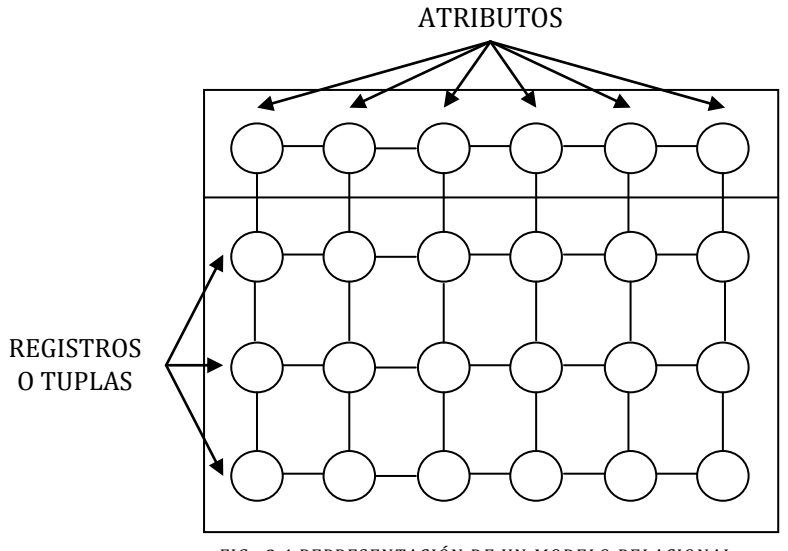

*FIG. 3.4 REPRESENTACIÓN DE UN MODELO RELACIONAL*

El Modelo Relacional consta de varios elementos, como se describen:

**Tupla**: Los elementos de una relación.

**Grado de la Relación**: Es el número de atributos que contiene.

**Cardinalidad de la Relación**: Es el número de tuplas que contiene.

# **3.6.2.1. Propiedades de las Relaciones del Modelo Relacional**

Las relaciones cuentan con una serie de características o propiedades que son importantes apara el diseño de este modelo. A continuación se listan las más importantes:

- o Cada relación tiene un solo nombre único.
- o Todos los valores de los atributos son atómicos, es decir, en cada tupla, cada atributo toma un solo valor, Cuando ocurre esto se dice que las relaciones están normalizadas.
- o No existen atributos con el mismo nombre.
- o Los atributos pueden o no estar en orden.
- o No existe orden en las tuplas.
- o No existen tuplas repetidas.

# **3.6.2.2. Tipos de Llaves del Modelo Relacional**

Debido a que no existen tuplas repetidas, éstas se pueden distinguir unas de otras. La forma de identificarlas es mediante los valores de sus atributos, para ello nace el concepto de llave, que se clasifican de

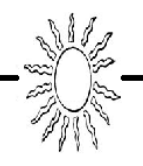

la siguiente manera:

**Súper Llave**: Conjunto de todos los atributos que me distinguen como única una entidad.

**Llave Candidato**: Es una súper llave mínima. Mínimo conjunto de atributos con los cuales se puede distinguir una entidad de otra.

**Llave Primaria**: Llave candidato que elige el diseñador para hacer referencia a una entidad. También es llamada "Primary key – PK".

**Llave Foránea**: Llave primaria de otra relación con la que se tiene que ver, es decir, es un atributo o conjunto de atributos de una relación cuyos valores coinciden con los valores de la llave primaria de alguna otra relación. También es llamada "Foreign Key – FK".

# **3.6.2.3. Tipos de Relaciones del Modelo Relacional**

Dentro de un Modelo Relacional pueden existir varios tipos de relaciones (aunque no todos manejan todos los tipos), las cuales son:

**Relaciones Base**: Creadas en el diseño de datos.

**Relaciones de Vista:** Son relaciones virtuales que se crean dependiendo del tipo de usuario que hace uso de la base de datos.

**Relaciones Instantáneas**: Relaciones creadas con cierta regularidad pero no pertenecen al diseño original de la base de datos.

**Relaciones de Resultado**: Relaciones que surgen de hacer una consulta.

**Relaciones de Sub consulta**: Relaciones obtenidas de resultados intermedios.

**Relaciones Temporales o Auxiliares**: Creadas al inicio del sistema y eliminadas al salir de este.

# **3.6.3. Características de las Bases de Datos Relacionales**

Para que la estructura de las tablas cumpla las leyes de la teoría relacional deben satisfacerse las siguientes condiciones:

- 1. Todos los registros de la tabla deben tener el mismo número de campos, aunque alguno de ellos este vacío, deben ser registros de longitud fija.
- 2. Cada campo o atributo tiene un nombre o etiqueta que hay que definir previamente a su utilización.
- 3. La base de datos estará formada por muchas tablas, una por cada tipo de registro.
- 4. Dentro de una tabla cada nombre de campo debe ser distinto.
- 5. Los registros de una misma tabla tienen que diferenciarse, al menos, en el contenido de alguno de sus campos, no puede haber dos registros idénticos.
- 6. Los registros de una tabla pueden estas dispuestos en cualquier orden.
- 7. El contenido de cada campo está delimitado por un rango de valores posibles.
- 8. Permite la creación de nuevas tablas a partir de las ya existentes, relacionando campos de distintas tablas anteriores. Esta condición es la esencia de las bases de datos relacionales, formando lo que se llama fichero "virtual" (temporalmente en memoria).

# **3.7 Diccionario de Datos**

Son datos acerca de mis datos, llamado también metadatos. Es un archivo que es de suma importancia tanto para el administrador de la base de datos como para los programadores de aplicaciones. Contiene:

- 1. Descripción externa, interna y conceptual de la base de datos.
- 2. Descripción de registros, campos, referencias cruzadas, origen y significado de mis datos.
- 3. Sinónimos, homónimos, códigos de seguridad y autorización.
- 4. Especificación de las limitantes de integridad.
- 5. Que bases de datos externas son usadas, porque programas, quienes son los usuarios y que

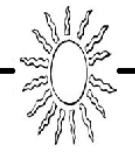

autorización y derechos tienen.

# **3.8 Bases de Datos en SQL Server**

Una base de datos de Microsoft SQL Server 2005 está formada por un conjunto de tablas en las que se almacenan datos estructurados. Una tabla contiene una colección de filas (denominadas tuplas o registros) y columnas (denominadas atributos). Cada columna almacena un determinado tipo de información (por ejemplo, fechas, nombres, importes de moneda o números). Las tablas contienen diversos tipos de controles (restricciones, reglas, desencadenadores, valores predeterminados, y tipos de datos personalizados por los usuarios) que garantizan la validez de los datos. Las tablas pueden presentar índices, similares a los de los libros, que permiten localizar las filas rápidamente. Se pueden agregar restricciones de integridad referencial declarativa a las tablas con el fin de asegurar la coherencia de los datos interrelacionados que se encuentran en tablas distintas. Asimismo, una base de datos puede almacenar procedimientos que utilicen código de programación de Transact-SQL para realizar operaciones con los datos que contiene la base de datos, por ejemplo, almacenar vistas que permiten el acceso personalizado a los datos de las tablas. Talas, índices, restricciones de integridad, vistas, disparadores, procedimientos almacenados y relaciones son los *objetos* más importantes de una base de datos.

En la creación de una base de datos es muy necesaria la configuración de la estructura de almacenamiento de los datos. La arquitectura de almacenamiento de SQL Server 2005 distribuye la información de la base de datos en diversos archivos de datos y de registro de transacciones. Todos los datos y objetos de la base de datos, como las tablas, los procedimientos almacenados, los disparadores y las vistas, se almacenan en estos archivos del sistema operativo, entre los que pueden distinguirse tres clases:

- o *Archivo de datos principal o primario*: Archivo con extensión .*mdf* que contiene la información de inicio para la base de datos y se utiliza para almacenar datos. Cada base de datos tiene un archivo de datos principal.
- o *Archivo de datos secundarios*: Archivos con extensión .*ndf* que contienen todos los datos que no caben en el archivo principal. Las bases de datos no necesitan archivos de datos secundaros si el archivo principal puede contener todos los datos de la base de datos; por lo tanto, este tipo de archivos es opcional. Algunas bases de datos pueden ser muy grandes y necesitar varios archivos de datos secundarios, o bien utilizar archivos secundarios en unidades de disco distintas para distribuir los datos en varios discos.
- o *Archivos de registro de transacciones (Transaction Log*): Archivos con extensión *.ldf* que contienen la información de registro que se utiliza para recuperar la base de datos. Cada base de datos debe tener al menos un archivo de registro.

SQL Server dispone de forma predeterminada de la base de datos **Model** que incluye las tablas del sistema y que se utiliza como plantilla cuando se crea una nueva base de datos. La base de datos Model actúa como esqueleto sobre el que se genera la nueva base de datos.

En cuanto al espacio ocupado por la base de datos, hay que tener presente que los datos se almacenan en páginas (bloques de 8Kb de espacio contiguo de almacenamiento permanente), lo que implica un almacenamiento de 128 páginas por Megabyte. Hay que tener presente que las filas no pueden abarcar más de una página, con lo que la máxima información por fila es de 8.060 bytes (quitando es espacio necesario para la cabecera de fila). En cuanto a los índices, se almacenan en extensiones de 8 páginas contiguas (64Kb).

# **3.8.1. Tipos de Datos**

Todos los objetos con datos tienen asociado un tipo de datos en Transact SQL que define la clase de los datos del objeto (carácter, entero, binario, etc.) Cuando se asigna un tipo de datos a un objeto se definen

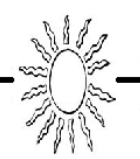
cuatro atributos del objeto: el *tipo de datos que contiene el objeto* (carácter, entero, binario), *la longitud* del valor almacenado o su tamaño (la longitud de un tipo de datos image, binary o varbinary se define en bytes, la longitud de cualquier tipo de datos numérico es el número de bytes necesarios para contener el número de dígitos permitido para ese tipo de datos, y la longitud de los tipos de datos Unicode y de cadena de caracteres se define en caracteres, *la precisión* del número para tipos de datos numéricos (la precisión es el número de dígitos totales que puede contener el número), y *la escala* del número para tipos de datos numéricos (la escala es el máximo número de dígitos que se puede almacenar a la derecha del separados decimal). Si un objeto se define como m*oney*, podrá tener un máximo de 19 dígitos y 4 de ellos pueden estar a la derecha del decimal. El objeto usa 8 bytes para almacenar los datos. Por tanto, el tipo de datos *money* tiene una precisión de 19, una escala de 4 y una longitud de 8.

Los tipos de datos de Transact SQL se clasifican de la siguiente forma:

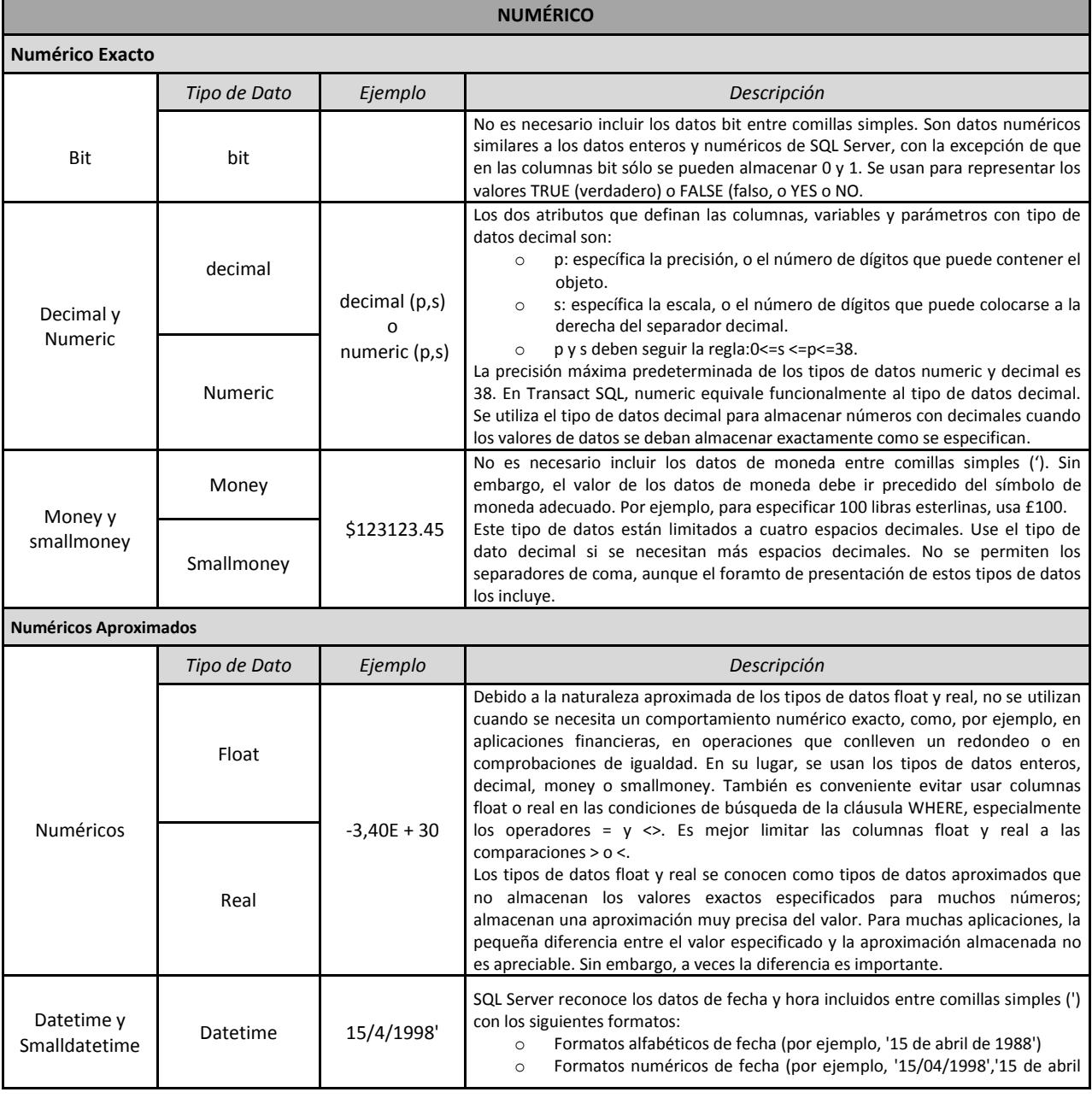

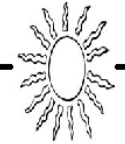

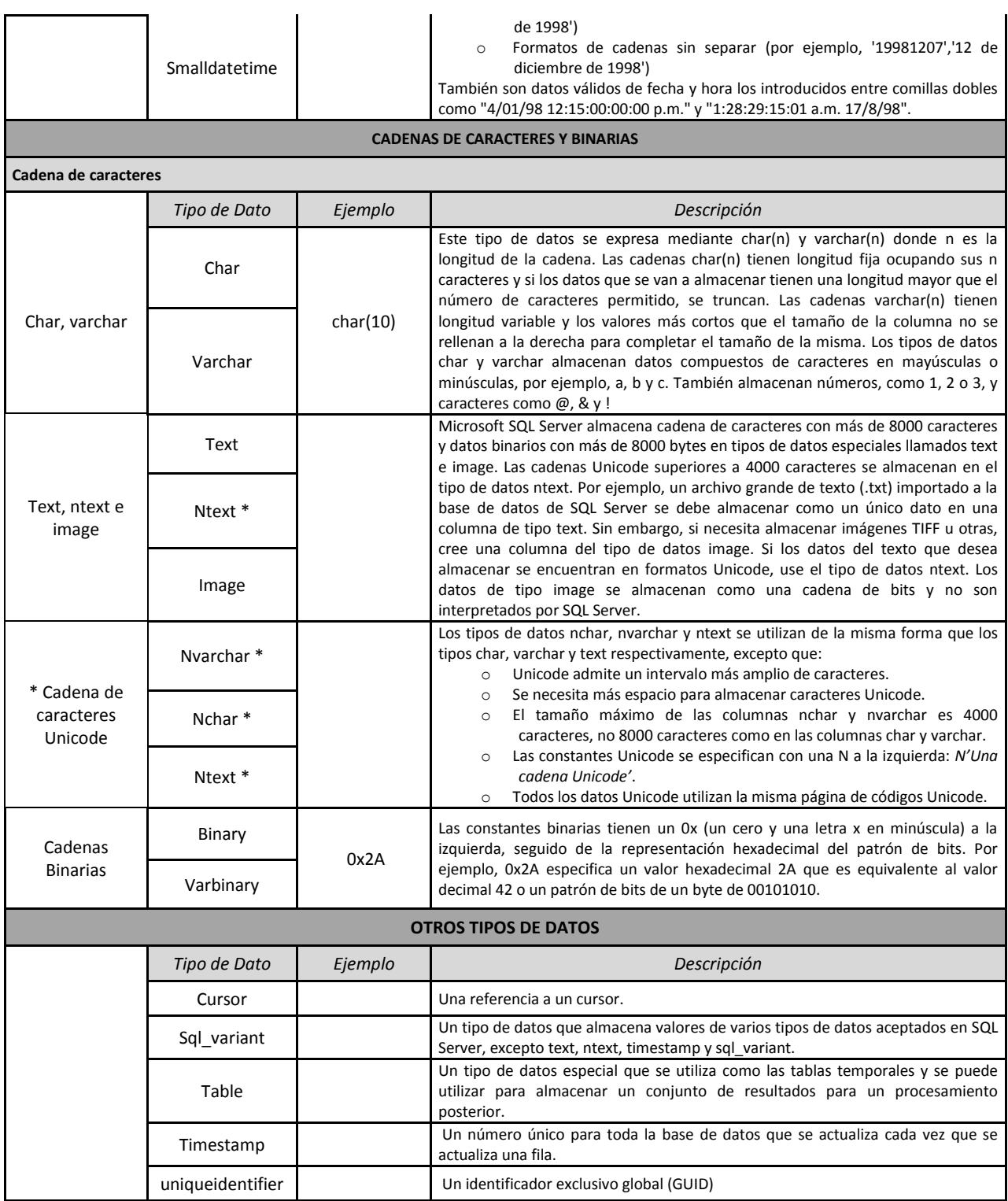

TABLA 2. TIPOS DE DATOS EN SQL SERVER 2005

# **4.1 Descripción del "sistema de gestión de base de datos como soporte al diseño de un esquema híbrido de energía renovable"**

El proyecto "Sistema Inteligente para el Diseño y Evaluación de Esquemas Híbridos de Energía Renovable para Satisfacer el Consumo de Energía en Conjuntos Habitacionales" es un sistema inteligente desarrollado que permite al evaluador de proyectos de vivienda sustentable tener resultados óptimos automatizados. En la Figura 4.1 se presenta un diagrama conceptual del Sistema Inteligente donde se muestra la interacción de cada uno de los módulos que lo conforman.

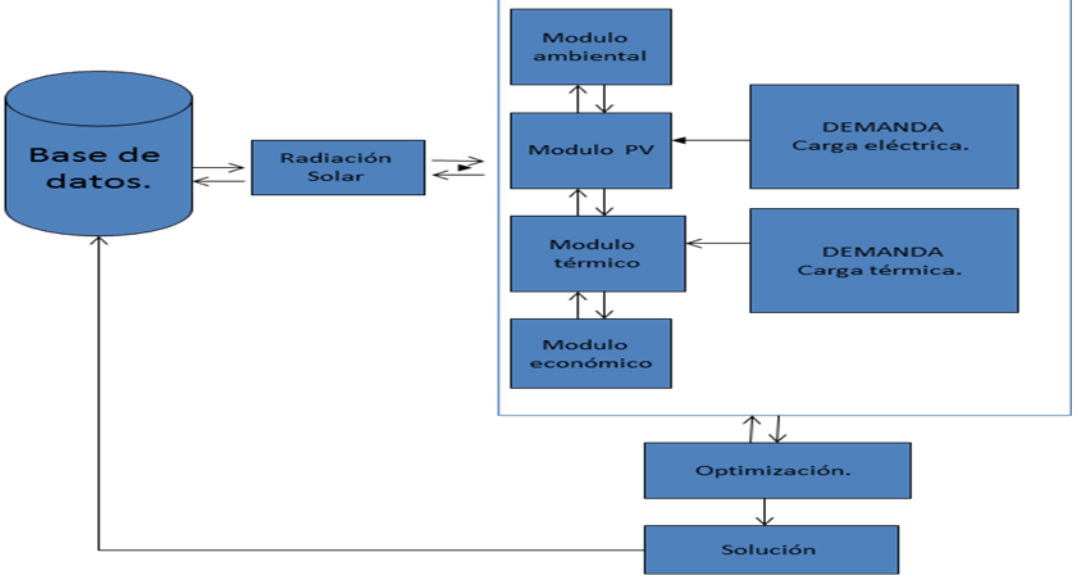

*FIG. 4.1 DIAGRAMA CONCEPTUAL DEL SISTEMA INTELIGENTE*

El diagrama nos indica que el Sistema Inteligente es una herramienta informática que integra todos los procesos requeridos cuando se debe evaluar un proyecto de implantación de esquemas de ahorro de energía renovable en conjuntos habitacionales.

A continuación se hará una breve explicación de cada uno de los módulos que forman el sistema:

# **a) Módulo Ambiental**

Para medir el impacto ambiental del proyecto se consideran un par de valores, el primero es la reducción o ahorro de emisiones de gases de efecto invernadero, principalmente en términos de toneladas de dióxido de carbono equivalente y por otro lado la Tasa de Retorno Energético de la cada tecnología, que es una medida de la energía aportada por un equipo con respecto a la consumida en todo su ciclo de vida.

- I. Emisiones reducidas
- II. Tasa de retorno energético (TRE)

# **b) Módulo Fotovoltaico y Térmico**

Se muestra una breve descripción de los módulos de cálculo de la oferta de energía térmica y eléctrica, compuestos por el arreglo de calentadores solares y el arreglo de paneles fotovoltaicos así como de un calentador tradicional (boiler). Cabe señalar que la red eléctrica se modela como si fuera una fuente infinita de energía eléctrica, de manera que la energía no satisfecha por el arreglo fotovoltaico durante el año se supone

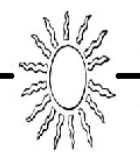

será provista por la red. No se modelan fuentes de almacenamiento como baterías dada la complejidad que acarrea al modelo así como el impacto a la sustentabilidad.

## *Dimensionamiento de calentadores solares*

Para servicio de calentamiento de agua se considera el uso de un calentador solar tipo termosifón, por ser este el más simple en su diseño, ya que no requiere partes eléctricas, como bombas, para la circulación del agua, lo cual lo hace económico y relativamente sencillo de instalar en una vivienda típica.

El dimensionamiento del calentador solar requiere determinar el área del colector solar (lo cual determina el número de calentadores a utilizar) dada una demanda térmica que hay que satisfacer, ya calculada anteriormente. Cabe señalar que el porcentaje a cubrir de esta demanda depende de las condiciones de irradiación solar del sitio en cuestión.

## *Dimensionamiento del calentador tradicional (boiler)*

En este modulo lo más significativo para el sistema en general es determinar, de un tipo de boiler dado, el consumo de gas que este haría para satisfacer la demanda térmica. Así posteriormente utilizaremos ese número junto con el precio promedio anual del tipo de gas que consume (natural o licuado de petróleo) para determinar el costo de satisfacer la demanda térmica con esta tecnología. Cabe mencionar que también usaremos ese número para determinar la cantidad de emisiones de CO2 equivalentes que esta tecnología haría.

### **c) Módulo Económico**

Para el cálculo económico de un proyecto de vivienda sustentable, desde el punto de vista del desarrollador, se consideran tres indicadores básicos de rentabilidad económica del proyecto:

- I. Valor Presente Neto (VPN)
- II. Índice Beneficio Costo (IBC)
- III. Periodo de Recuperación (PR).

## **d) Demanda Carga Eléctrica**

Para determinar la demanda de energía eléctrica de una vivienda se debe de hacer un inventario de los equipos eléctricos con los que cuenta la vivienda, incluyendo la iluminación de la misma. Con esto se determina a partir de la potencia de los equipos y el tiempo estimado de uso de los mismos la energía eléctrica demandada diaria. En el sistema desarrollado, este cálculo se hace automático a partir de una base de datos que contiene la potencia de los equipos y el usuario determina el tiempo de uso de cada uno de estos.

## **e) Demanda Carga Térmica**

El tipo de demanda térmica de una vivienda es diverso y se compone básicamente de calentamiento de agua para cocina y baño. En este trabajo sólo se consideró la relativa a agua caliente para el baño, específicamente aquella de la regadera. La consideración depende de la cantidad de agua almacenada, que a su vez depende del consumo de agua para este servicio en la vivienda. Así para una vivienda típica de interés social, el consumo promedio de agua caliente, puede pensarse para fines prácticos, como el que considera la CONAVI, que es de 60 litros diarios por persona.

#### **f) Radiación Solar**

Para esta parte se desarrolló el modelo de estimación de la radiación solar según la localización del conjunto habitacional y las condiciones meteorológicas. Este modelo es un sistema basado en Técnicas de Inteligencia Artificial, específicamente el modelo de red neuronal. Este modelo neuronal dará soporte a la simulación, configuración y optimización del esquema hibrido de energías renovables. El modelo está basado en una Red Neuronal, la cual es una técnica de Inteligencia Artificial que aprende la relación entre parámetros de entrada y salida de ejemplos que se le presentan, nos permite obtener estimaciones con gran exactitud. Las Redes

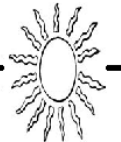

Neuronales tiene la ventaja de trabajar con problemas no lineales, manejar datos ruidosos e incompletos y son capaces de aprender de ejemplos, una vez que están entrenadas puede realizar predicciones rápidamente.

El modelo está basado en datos de mediciones meteorológicas y de radiación, estos se obtuvieron de las Estaciones Meteorológicas Automatizadas EMAS que administra el Servicio Meteorológico Nacional. Se construyó una base de datos en la cual se integró la información proporcionada por EMas así como algunos parámetros geográficos. El conjunto de datos con el que se entrenó y valido el modelo neuronal comprende las mediciones de la estación SMN(Servicio Meteorológico Nacional) la cual está ubicada en la latitud 19°24'13'', longitud 99°11'49'' y altura de 2320 msnm en el Distrito Federal, México. El periodo que comprende una mayor cantidad de mediciones comprende de Enero de 2002 a Diciembre de 2006 (5 años).

# **g) Base de Datos**

Es la parte del proyecto a la cual está enfocada esta tesis, por esta razón ampliare un poco más la información, a pesar de que más adelante se profundizará en los temas. La base de datos consta de tres partes principales:

# **1) Bases de Datos Meteorológicos**

La Base de Datos ha sido desarrollada para que sea el soporte de datos e información del Sistema Inteligente, ya que facilita al usuario el manejo de los datos necesarios para realizar la evaluación de un proyecto general en la instalación de calentadores solares y paneles fotovoltaicos en un conjunto habitacional nuevo o existente. Para la construcción de esta Base de Datos fue necesario recopilar datos históricos de información meteorológica en la República Mexicana, así como mediciones de radiación solar de estaciones climatológicas existentes e integrarlos en una base de datos. Luego fue necesario analizar los datos históricos obtenidos para eliminar datos redundantes o ruidosos a fin de lograr una Base de datos confiable y robusta.

Estos datos fueron tomados de las Estaciones Meteorológicas Automáticas (EMAS) coordinadas por el Servicio Meteorológico Nacional. Estas estaciones son un conjunto de dispositivos eléctricos y mecánicos que realizan mediciones de las variables meteorológicas de forma automática. Una Estación Meteorológica Automática, está conformada por un grupo de sensores que registran y transmiten información meteorológica de forma automática de los sitios donde están estratégicamente colocadas. Su función principal es la recopilación y monitoreo de algunas [Variables Meteorológicas](http://smn.cna.gob.mx/emas/var.html) para generar archivos del promedio de cada 10 minutos de todas las variables, esta información es enviada vía satélite en intervalos de 1 ó 3 horas por estación.

Precisamente como los registros son de cada 10 minutos y de las estaciones de toda la república, los datos son abundantes, por lo que se decidió realizar un módulo de entrada de datos que se describe a continuación.

## *Módulo de Entrada de Datos*

Este módulo permite la actualización de parámetros y variables climáticas que el sistema requiera. Este proceso se lleva a cabo por medio de la importación de datos a través del programa "SQL Server Business Intelligence Development" mediante un sistema de bloques que nos indica la entrada de datos, modificación de ellos y salida de datos. En la entrada de datos lo que corresponde es indicarle la ruta del archivo que vamos a importar, en este caso los archivos que se utilizaron fueron en formato .xls. A continuación, en la modificación de datos, se hizo una conversión del tipo de datos para el campo "fecha". Y por último, la salida de datos, es un bloque en el que indicaremos el nombre de la base de datos y la tabla a la cual le queremos asignar los datos, además de las asignaciones correspondientes a los datos origen con los destino.

# **2) Módulo de Análisis Costo-Beneficio**

En este módulo se realiza un análisis en el cual, dependiendo de los datos ingresados por el usuario, se le indicará cual es el beneficio que le traería al implementar un calentador solar o un panel fotovoltaico. Esto se realizará haciendo una comparación monetaria entre los métodos comunes como sería el gas y la electricidad

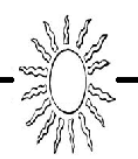

contra los métodos que utilizan energía renovable como son el calentador solar y el panel fotovoltaico. Todo este análisis depende del lugar en el que se encuentre (estado y municipio) ya que las cuotas varían. En este módulo también se incluye una parte en donde se involucra la sustentabilidad del proyecto, por esta razón se incluye una tabla en donde se alojen los diferentes tipos de indicadores y sus pesos que el sistema

generará, así como algunas características propias de ellos.

# **3) Módulo de Base de Datos**

Este módulo es el más importante ya que en él se incluye la etapa de diseño, modelado y construcción de la base de datos. Todo esto se basa en ciertos esquemas que nos indican cómo está constituida la base de datos, además de la forma en que fluye la información, estos esquemas que fueron desarrollados y que forman la estructura de la base de datos son:

- o Modelo Entidad- Relación.
- o Modelo Relacional.
- o Diagrama Jerárquico Funcional.
- o Diagrama de Flujo de Datos.

Una vez que ya conocemos el Sistema Inteligente y sus principales componentes, el usuario puede apoyarse de esta herramienta para simular diversos escenarios hasta lograr el diseño más apropiado para que cumpla ciertas especificaciones o contextos particulares. A través de este sistema inteligente un usuario tiene a la mano todos los datos, cálculos y resultados con los cuales puede tomas decisiones eficientes y no erróneas. La figura 4.2 muestra un diagrama secuencial de operación del sistema.

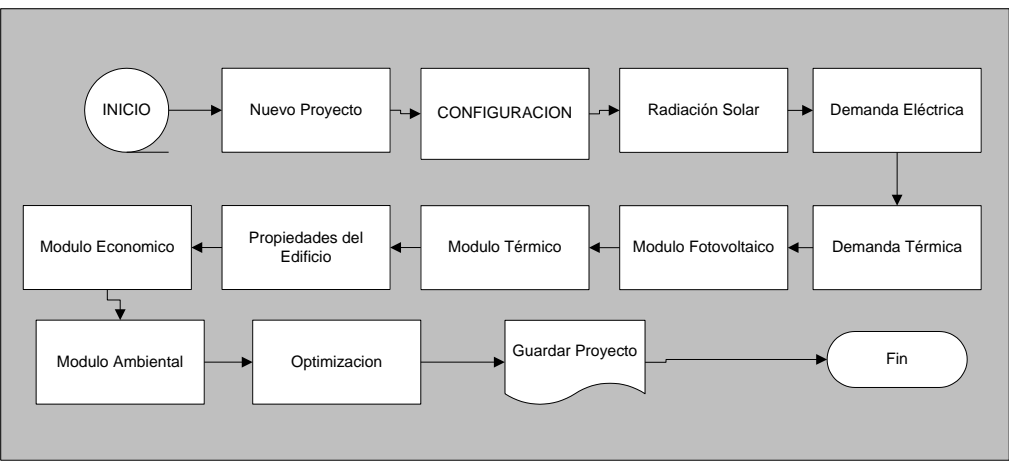

*FIG. 4.2 DIAGRAMA SECUENCIAL DE OPERACIÓN DEL SISTEMA*

# **4.2 Diseño de la base de datos**

Después de saber de que se trata el proyecto y a lo que va enfocada la base de datos en el proyecto, empezaremos con los primeros pasos para su creación.

Para iniciar con el diseño de la Base de Datos se decidió que el tipo de modelo a utilizar es el *Modelo Relacional* (descrito en el punto 3.6.2). Esta decisión se tomo en base a las ventajas que representa este sistema ya que se tienen varias columnas con nombre únicos, que actúa sobre las tablas en su conjunto y no sobre registros, además se pueden realizar consultas complejas y son fáciles de utilizar por su organización física de los datos que es independiente de su tratamiento lógico. Además la principal ventaja que maneja un Modelo Relacional es que está basado en el Modelo Entidad-Relación.

Para comenzar a crear este esquema es necesario primero establecer cuales serán las relaciones, para así definir el nombre de sus atributos y por último definir cuáles serán sus llaves primarias y foráneas.

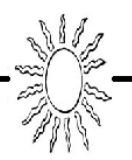

Teniendo en cuenta lo anterior, podemos decir que el primer paso del Modelo Relacional es establecer las relaciones que estarán presentes en la base de datos, dado que este modelo se centra en el concepto de relación, la cual podemos definir como una tabla conformada por columnas y filas.

Por lo tanto, las relaciones que se utilizarán en el sistema son las siguientes:

**ESTADOS:** El sistema contendrá una lista de los estados de la República ya que se pretende que este sistema sea para todo el país. También se considera que las estaciones de SMN están alojadas en diferentes estados.

**MUNICIPIOS:** En esta relación se considerarán todos los municipios de la república. Esto servirá también para indicar las tarifas correspondientes a la red eléctrica y el gas, ya que según la zona se manejan las tarifas.

**LUGARES:** Son cada uno de los lugares en los cuales se ubican las estaciones meteorológicas. El sistema trabajará con 133 estaciones del SMN y con 5 (incluidas en la cuenta) del Distrito Federal para realizar pruebas.

**PARÁMETROS:** Es una parte muy importante del sistema ya que en esta relación se alojarán todos los datos meteorológicos provenientes de las estaciones y así saber las características propias de cada lugar. Estos serán datos registrados en las estaciones cada diez minutos. Algunas de las estaciones contarán con registros históricos desde 1999, todo ello depende de la edad de la estación.

**NORMAS:** En este apartado se alojarán las normas que rigen hoy en día la construcción, diseño y leyes que se deben de seguir al momento de querer instalar un calentador solar o panel fotovoltaico.

**CONSUMO DE ELECTRICIDAD:** Esta relación arrojará un análisis del consumo de electricidad que se tiene en el lugar analizado, todo esto juntando ciertos parámetros de la base de datos y algunas características propias.

**TIPOS DE ELECTRICIDAD:** La relación alojará los diferentes aparatos electrodomésticos e instrumentos que consumen electricidad, mostrando su consumo y el promedio diario, así se podrá hacer un cálculo de la energía que se consume de acuerdo a las necesidades del usuario.

**CÁLCULOS DE ENERGÍA:** Esta sección albergará los datos que servirán para realizar el cálculo de la energía eléctrica que se consume de acuerdo a la cantidad de aparatos que se conecten a la red.

**TARIFAS DE ELECTRICIDAD:** Contiene un catálogo de la tarifas de electricidad aplicadas por CFE que depende del consumo y del estado de la república en el que se encuentre.

**RED ELÉCTICA:** Este apartado contendrá datos los cuales nos dirán el consumo que se hace en una casa o conjunto, todo ello dependiendo de la fecha, hora y el tipo de contrato en que se hace el cálculo.

**PANELES FOTOVOLTAICOS:** Describe un catálogo de paneles fotovoltaicos mostrando sus características principales.

**TIPOS DE PANELES:** Muestra los diferentes tipos de paneles según su material de fabricación o su aplicación.

**INVERSORES:** Describe un catalogo de inversores mostrando sus características principales.

**COSTOS:** Reúne los costos involucrados en la instalación de un panel fotovoltaico o un calentador solar.

**INDICADORES:** Esta relación alojará los indicadores correspondientes al análisis de sustentabilidad que se desarrolla, todo ello para que el sistema sea lo más sustentable posible.

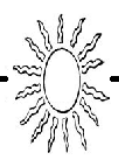

**TIPOS DE INDICADORES:** Mostrará los tipos de indicadores que se verán involucrados en el módulo ambiental.

**CONSUMO TÉRMICO:** Esta relación arrojará un análisis del consumo térmico que se tiene en el lugar analizado, todo esto juntando ciertos parámetros de la base de datos y algunas características propias.

**GAS:** Este apartado contendrá loa valores correspondientes al consumo de gas proporcionado por las compañías encargadas de suministrar este servicio y así desglosar las características de este producto.

**TARIFAS DE GAS:** Contiene un catálogo de las tarifas de gas que se aplican en toda la república dependiendo de la región en la que se encuentre. Estos son los valores publicados en el Diario Oficial de la Federación para el 2011.

**CALENTADORES SOLARES:** Describe un catálogo de calentadores solares mostrando sus características principales.

**TIPOS DE CALENTADORES:** Muestra los diferentes tipos de calentadores según su principio de funcionamiento.

Al terminar de establecer las relaciones que existirán dentro de la base de datos, ahora se definirán los atributos que describirán a cada una de estas relaciones, quedando de la siguiente manera:

### **Estados**

- o Id\_estado
- o Nombre

#### **Municipios**

- o Id\_municipio
- o Nombre
- o Region

#### **Lugares**

- o Id lugar
- o Nombre
- o Latitud
- o Longitud
- o Altitud

#### **Parámetros**

- o Id\_parametro
- o Fecha
- o Día juliano
- o Día
- o Mes
- o Año
- o Hora
- o Temp\_max
- o Temp\_min
- o Temp\_media
- o Rad\_difusa
- o Rad\_directa
- o Rad\_global
- o Cal\_radiacion
- o Ind\_nubosidad
- o Ind\_claridad
- o Ind\_irradiancia
- o Vel\_viento
- o Dir\_viento
- o Hum\_relativa
- o Temp\_bulbohum
- o Temp\_bulboseco
- o Presion
- o Racha
- o Vel\_vientomax
- o Lluvia
- o Batería
- o Panel

#### **Normas**

- o Id\_norma
- o Nombre
- o Descripción

### **ConsumoElectricidad**

- o Id\_conselectricidad
- o Fecha
- o Hora
- o Ocupantes
- o Area

## **TiposElectricidad**

- o Id\_tipoelec
- o Nombre
- o Cons\_electricidad
- o Cons\_promdiario
- o Categoría

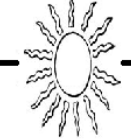

## **CalculosEnergia**

- o Tiempouso
- o Energiarequerida

#### **TarifasElectricidad**

- o Id\_tarifaelectricidad
- o Tarifa
- o precio

#### **RedElectrica**

- o Id\_redelectrica
- o Fecha
- o Hora
- o Cons\_red

#### **Paneles**

- o Id\_panel
- o Cons\_panel
- o Eficiencia
- o Capacidad
- o Vidautil
- o Tamaño
- o Voltaje
- o Corriente
- o Proveedor

### **TiposPaneles**

- o Id\_tipopanel
- o Nombre

#### **Inversores**

- o Id\_inversor
- o Proveedor
- o Potencia
- o Potencia nominal
- o Eficiencia
- o Voltaje\_entrada
- o Voltaje\_salida
- o Frecuencia
- o Sobretensión

#### **Costos**

- o Id\_costo
- o Económico
- o Mant\_oper
- o Reemplazo

o Disposición

#### **Indicadores**

- o Id\_indicador
- o Nombre
- o Descripción
- o Calificación
- o Peso1
- o Peso2
- o Peso3
- o Peso4
- o Valor

## **TiposIndicadores**

- o Id\_tipoindicador
- o Tipo

### **ConsumoTermico**

- o Id\_constermico
- o Fecha
- o Hora
- o Ocupantes
- o Area

### **Gas**

- o Id\_gas
- o Capacidad
- o Eficiencia
- o Tipogas
- o Consgas

#### **TarifasGas**

- o Id\_tarifagas
- o Precio

## **Calentadores**

- o Id\_calentador
- o Cons\_calentador
- o Eficiencia
- o Vidautil
- o Proveedor

# **TiposCalentadores**

- o Id tipocalen
- o Nombre

Como tercer paso, realizaremos el Modelo Relacional, en donde su principal función es resaltar las llaves primarias y foráneas mediante el subrayado de los campos. Es decir, el subrayado simple serán las llaves primarias y el subrayado doble serán las llaves foráneas.

**Estados = {Id\_estado, Nombre}** 

**Municipios = {Id\_municipio, Id\_estado, Nombre, Region}** 

**Lugares =** {Id lugar, <u>Id estado</u>, Nombre, Latitud, Longitud, Altitud}

Parámetros = {Id\_parametro, Id\_lugar, Fecha, Día juliano, Día, Mes, Año, Hora, Temp\_max, Temp\_min, Temp media, Rad difusa, Rad directa, Rad global, Cal radiacion, Ind nubosidad, Ind claridad, Ind\_irradiancia, Vel\_viento, Dir\_viento, Hum\_relativa, Temp\_bulbohum, Temp\_bulboseco, Presion, Racha, Vel vientomax, Lluvia, Batería, Panel}

**Normas =** {Id\_norma, Nombre, Descripción}

**ConsumoElectricidad =** {Id\_conselectricidad, Fecha, Hora, Id\_redelectrica, Id\_panel, Id\_tipoelec, Ocupantes, Area, Id\_municipio, Id\_indicador}

**TiposElectricidad =** {Id\_tipoelec, Nombre, Cons\_electricidad, Cons\_promdiario, Categoría}

**CalculosEnergia =** {Id\_tipoelec, Tiempouso, Energiarequerida}

**TarifasElectricidad =** {Id\_tarifaelectricidad, Id\_estado, Tarifa, Precio}

**RedElectrica =** {Id\_redelectrica, Fecha, Hora, Cons\_red}

Paneles = {Id panel, Id tipopanel, Cons panel, Eficiencia, Capacidad, Vidautil, Tamaño, Voltaje, Corriente, Proveedor}

**TiposPaneles =** {Id\_tipopanel, Nombre}

**Inversores =** {Id\_inversor, Id\_panel, Proveedor, Potencia, Potencia nominal, Eficiencia, Voltaje\_entrada, Voltaje\_salida, Frecuencia, Sobretensión}

**Costos =** {Id\_costo, Id\_panel, Id\_calentador, Económico, Mant\_oper, Reemplazo, Disposición}

**Indicadores =** {Id\_indicador, Nombre, Id\_tipoinidicador, Descripción, Calificación, Peso1, Peso2, Peso3, Peso4, Valor}

**TiposIndicadores =** {Id\_tipoindicador, Tipo}

**ConsumoTermico =** {Id\_constermico, Id\_calentador, Id\_gas, Fecha, Hora, Ocupantes, Area, Id\_municipio, Id\_indicador}

**Gas =** {Id\_gas, Capacidad, Eficiencia, Tipogas, Consgas}

**TarifasGas** = {Id\_tarifagas, Id\_municipio, Precio}

**Calentadores =** {Id\_calentador, Id\_tipocalen, Cons\_calentador, Eficiencia, Vidautil, Proveedor}

**TiposCalentadores =** {Id\_tipocalen, Nombre}

Teniendo definidos los atributos, tablas, llaves primarias y foráneas, procederemos a realizar el diccionario de datos, en donde además se muestra el tipo de dato que tendrá cada atributo:

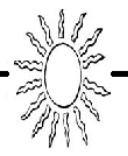

El diccionario de datos queda de la siguiente manera:

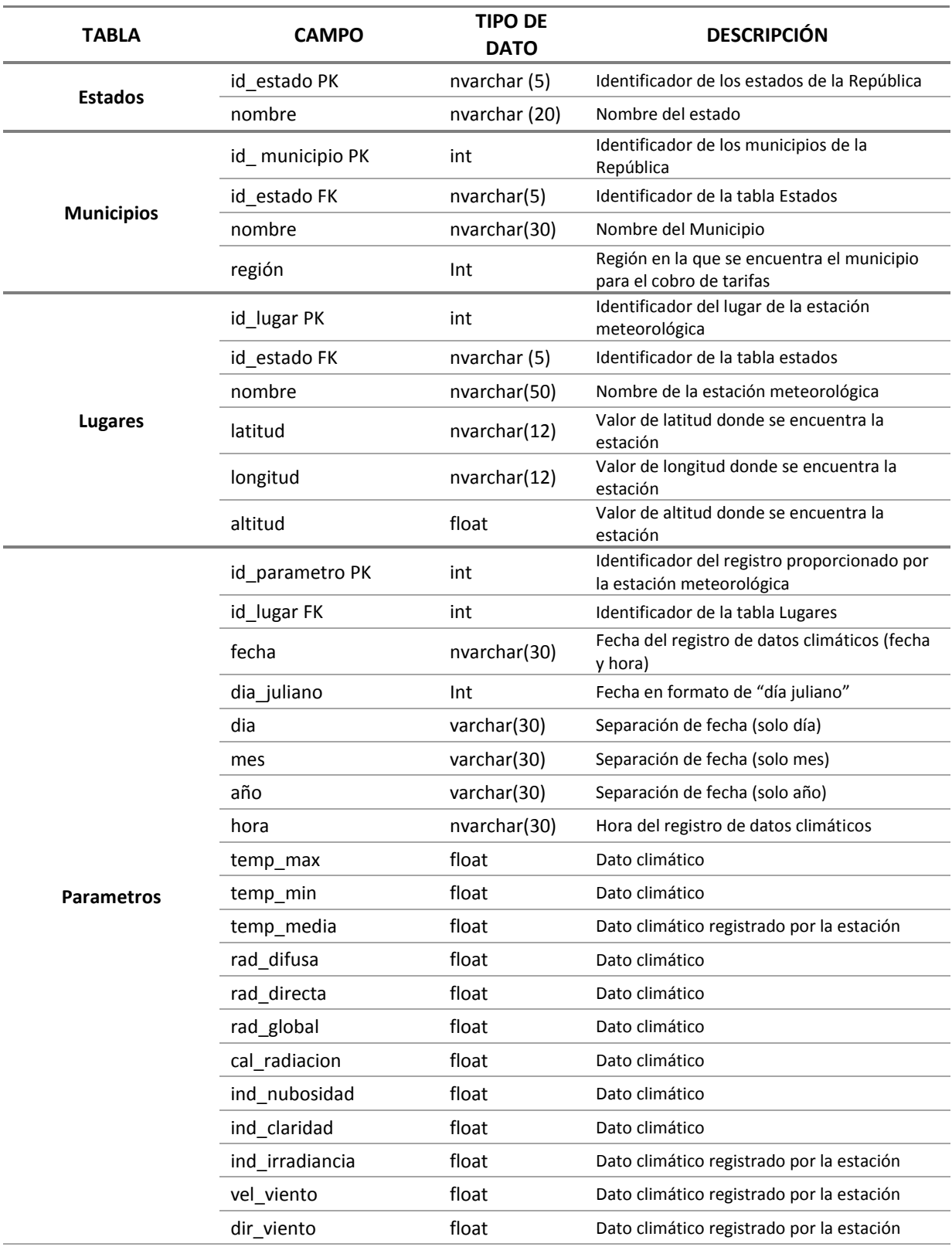

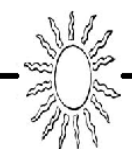

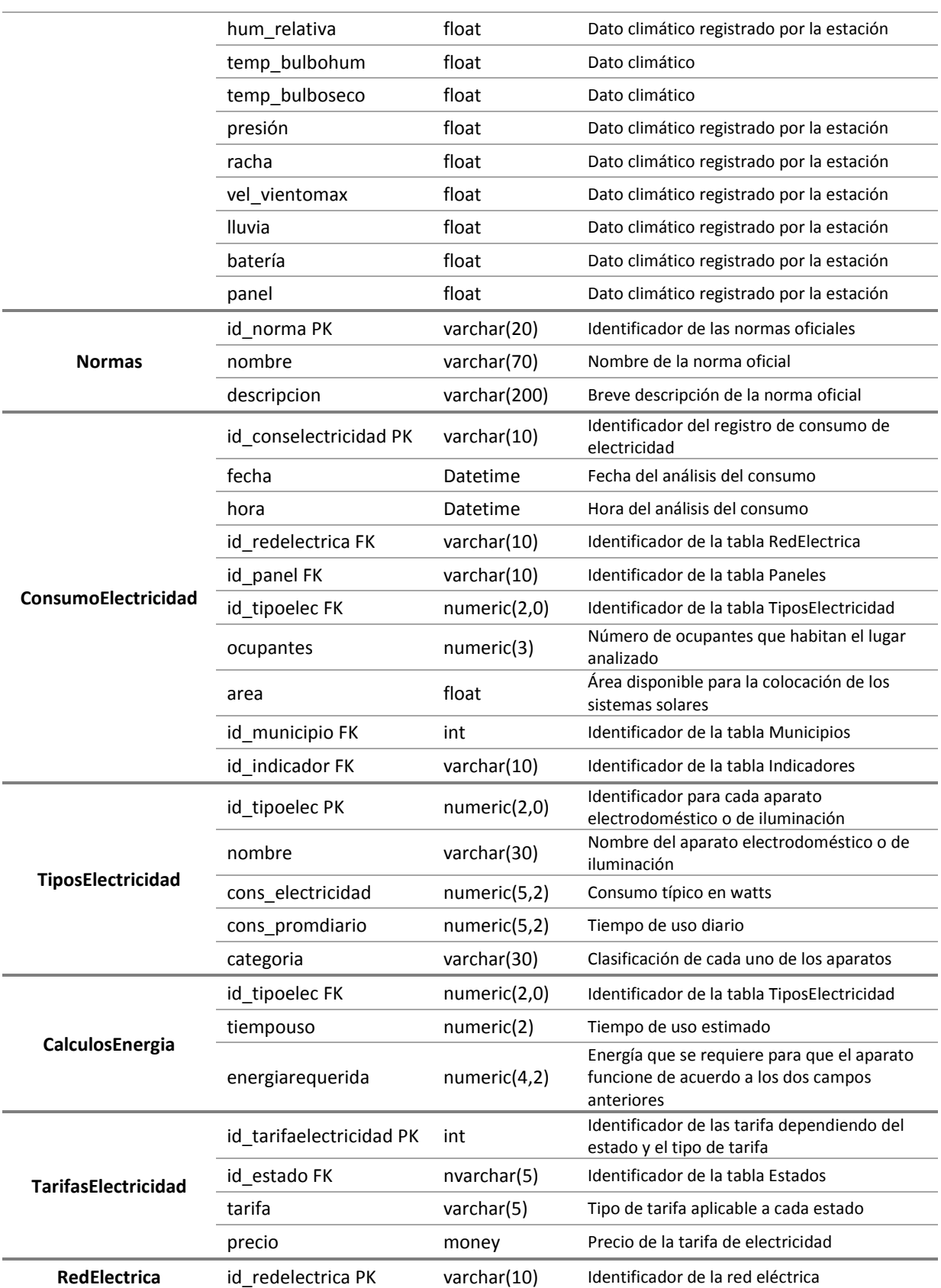

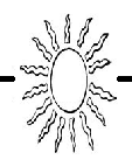

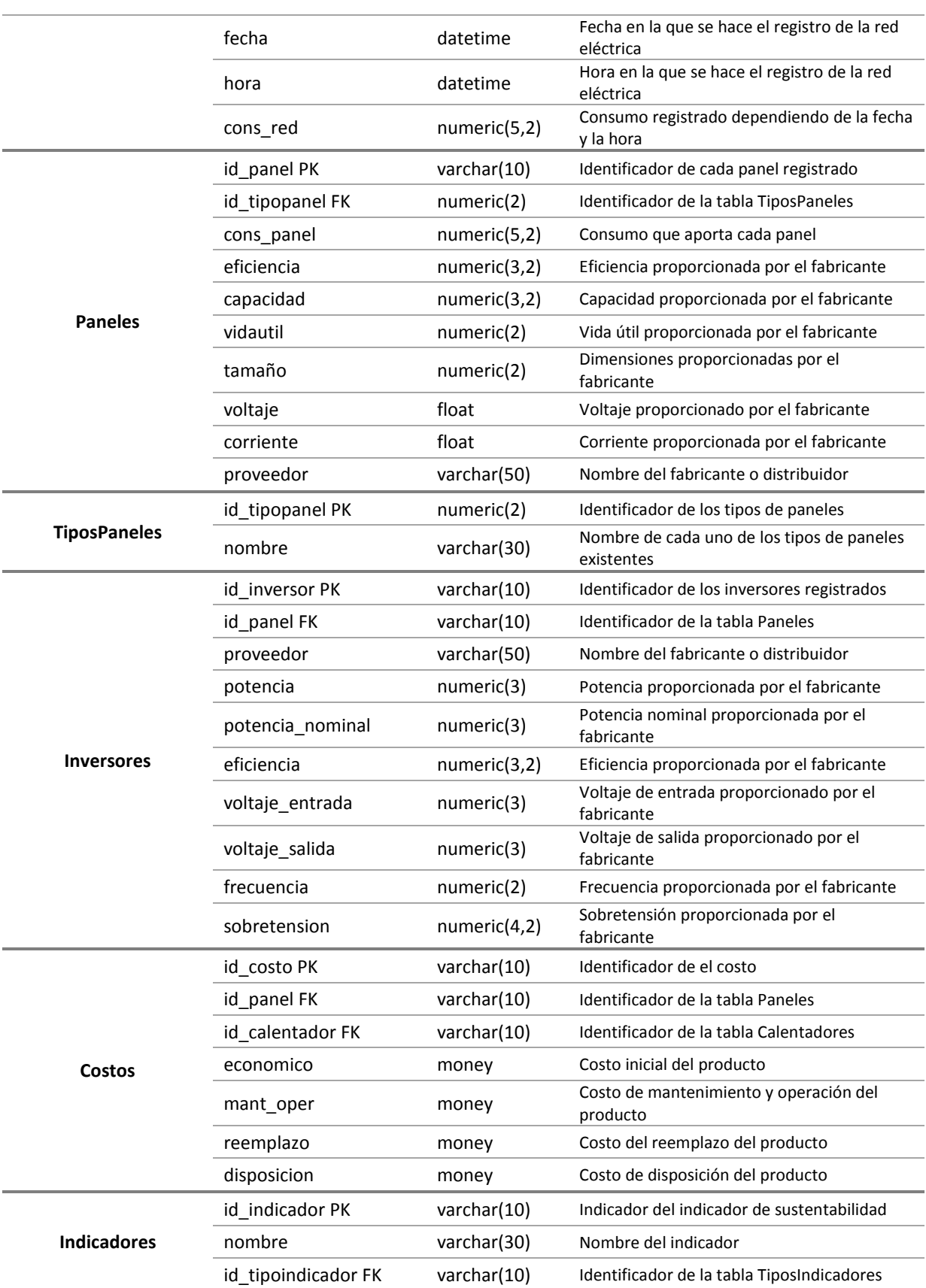

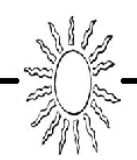

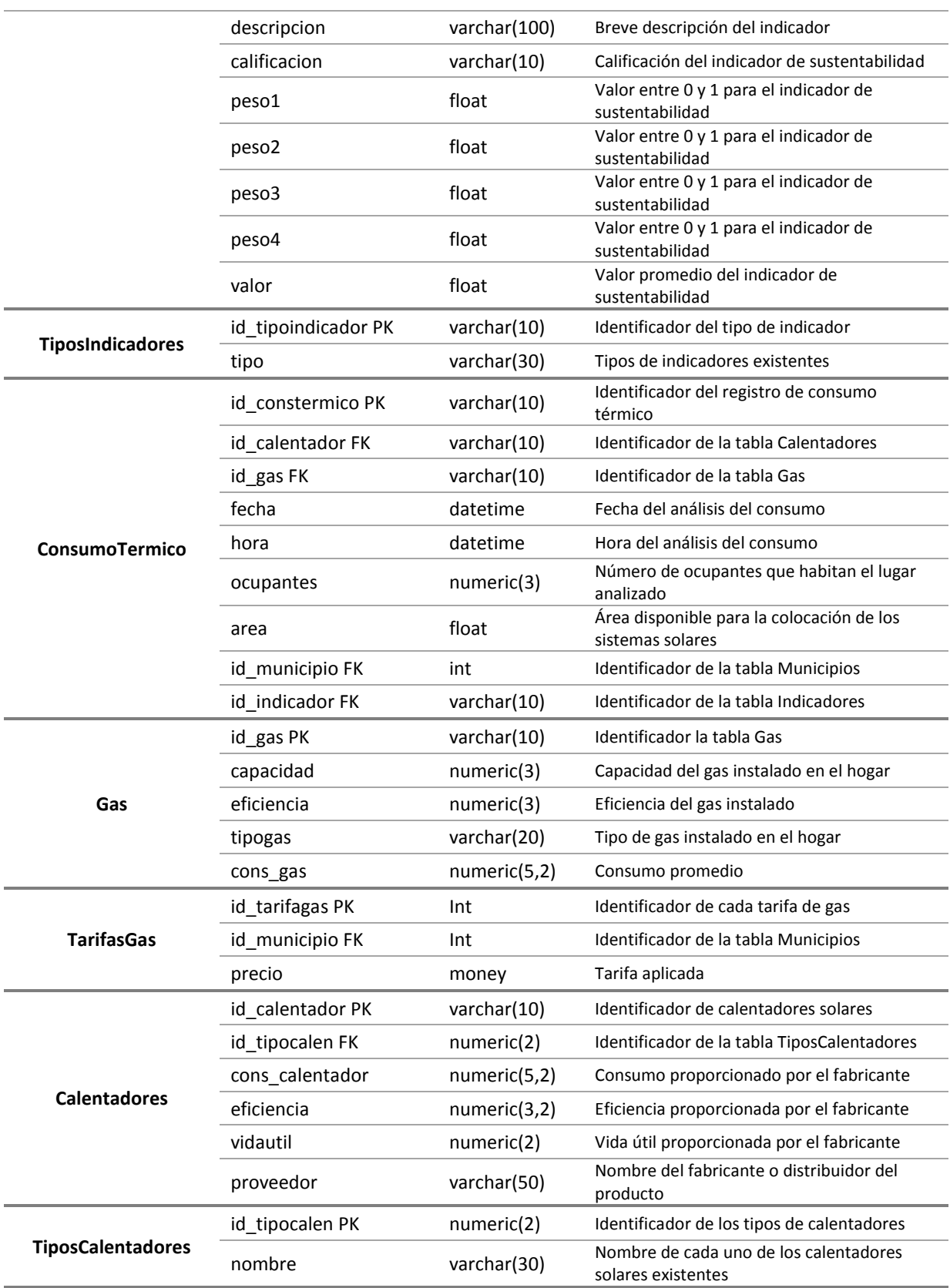

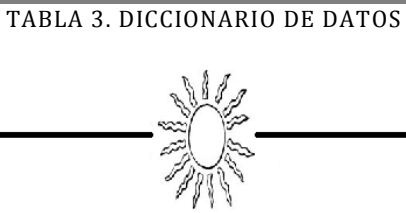

Tomando en cuenta la cantidad de información que nos arrojan los modelos anteriores (atributos, relaciones, llaves primarias y foráneas, etc.) procederemos a realizar un diagrama (representación gráfica) que englobe todas estas características.

Para ello, realizaremos nuestro **modelo Entidad – Relación** en el software llamado **"Erwin Data Modeler"**. Se escogió este software por la opción de poder exportar el diagrama a algún DBMS y así crear la base de datos generando el código SQL fácilmente.

Por lo tanto el diagrama quedará de la siguiente manera:

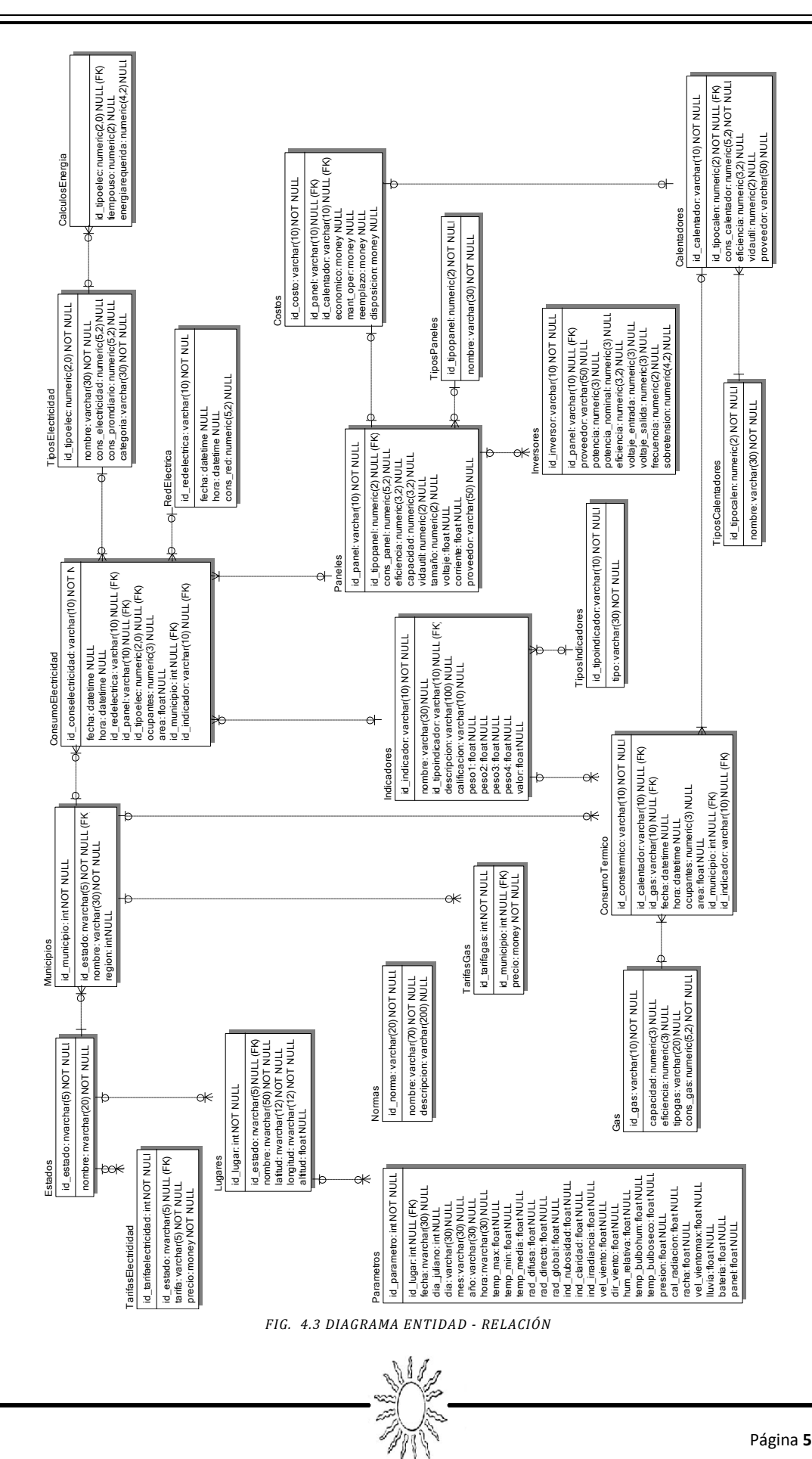

# **4.3 Desarrollo**

Durante los tres puntos anteriores se mencionaron aspectos importantes para la etapa de diseño del Sistema de Gestión de Base de Datos lo cual nos llevará a la etapa del desarrollo, empezando en la parte más importante que es la "Base de Datos".

Para este proceso se utilizará el software "**Microsoft SQL Server 2005**" por su facilidad en aplicaciones Web y el manejo de los datos. Además de ser la aplicación más empleada en el mercado que utiliza el lenguaje de programación para base de datos "SQL".

# **4.3.1 Desarrollo de la base de datos en Microsoft SQL Server**

Para el desarrollo de la base de datos en SQL Server se tomará como punto de referencia el Modelo Entidad Relación desarrollada en el punto 4.2 de este capítulo.

Dado que el software **Erwin Data Modeler** genera el código SQL a partir del esquema que nosotros diseñamos, utilizaremos esta herramienta para que sea más fácil el proceso. Todo esto, realizando los siguientes pasos:

Al estar dentro de "Erwin Data Modeler" y asegurándonos de que todas las tablas, registros, tipo de datos, llaves, relaciones, etc. sean las correctas, entonces procederemos a generar el código SQL de la siguiente manera:

En el menú **Tools** elegiremos la opción de "**Forward Enginner/Schema Generation**"

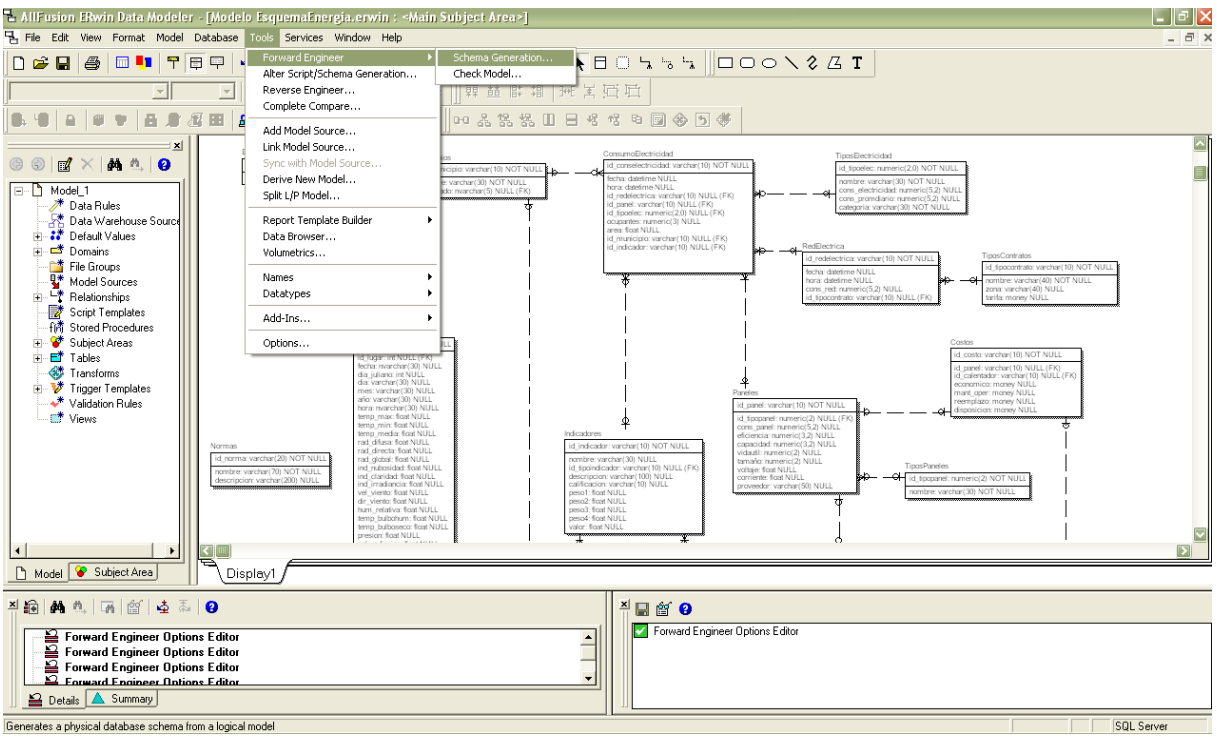

*FIG. 4.4 GENERACIÓN DE CÓDIGO SQL*

Al hacer esto, saldrá una pantalla en la cual podemos elegir las características que deseemos que nos genere el

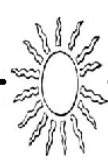

código. Para este caso, solo nos interesa la creación de tablas, relaciones, definir llaves primarias y foráneas. Por lo tanto, solo dejaremos activas las opciones que se muestran en las imágenes.

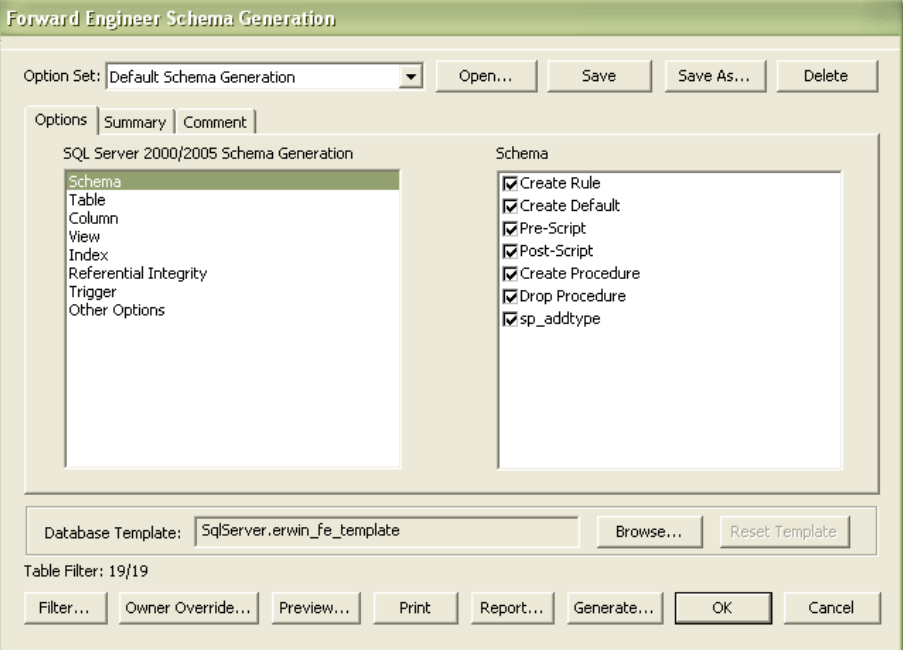

*FIG. 4.5 OPCIONES ACTIVAS EN EL MENÚ SCHEMA*

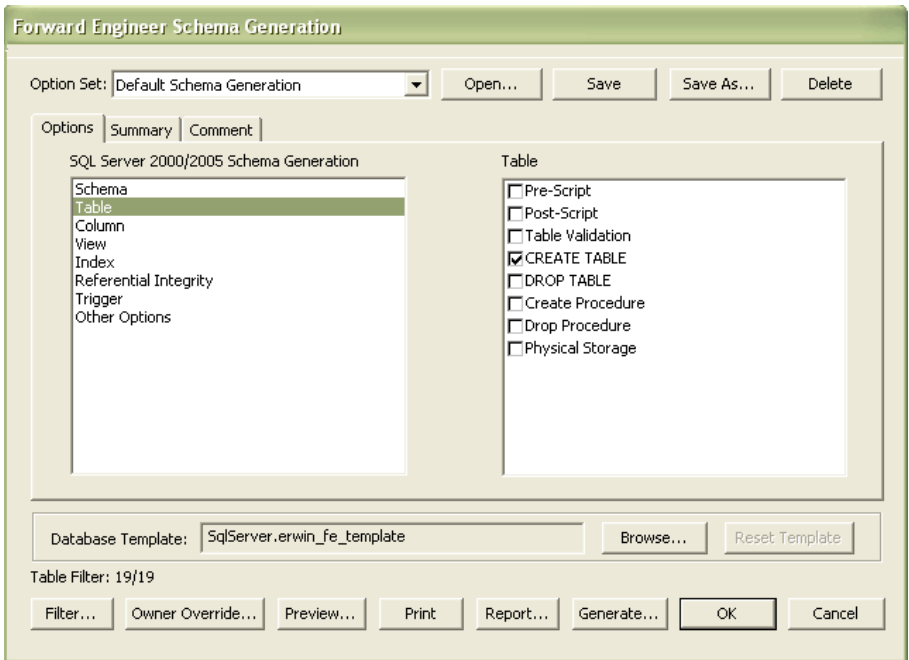

*FIG. 4.6 OPCIONES ACTIVAS EN EL MENÚ TABLE*

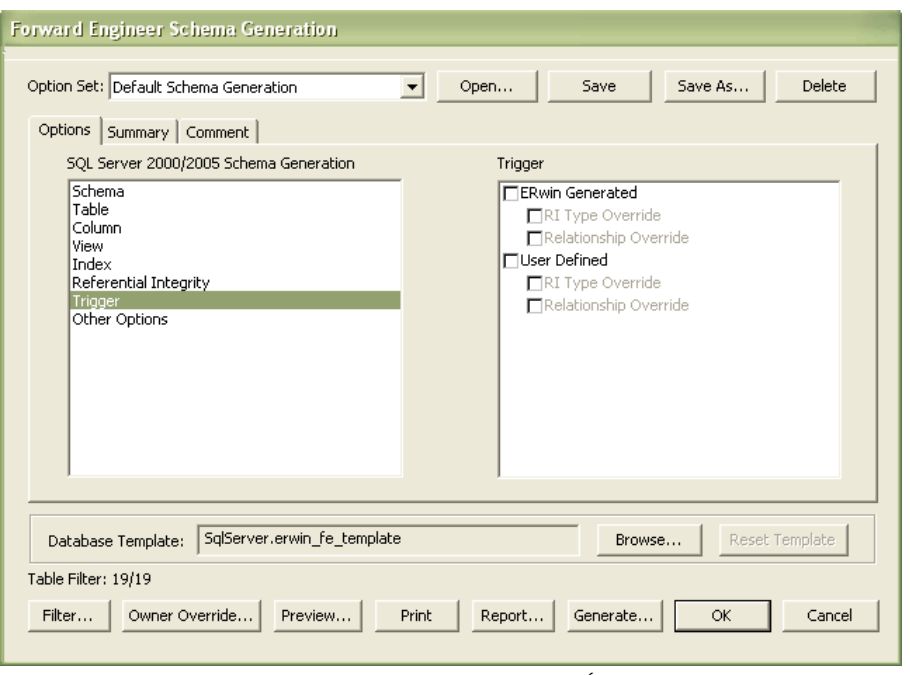

*FIG. 4.7 OPCIONES ACTIVAS EN EL MENÚ TRIGGER*

Teniendo estas opciones seleccionaremos "**Preview**" en donde nos mostrará el código generado, lo seleccionaremos todo y le daremos en "Copiar".

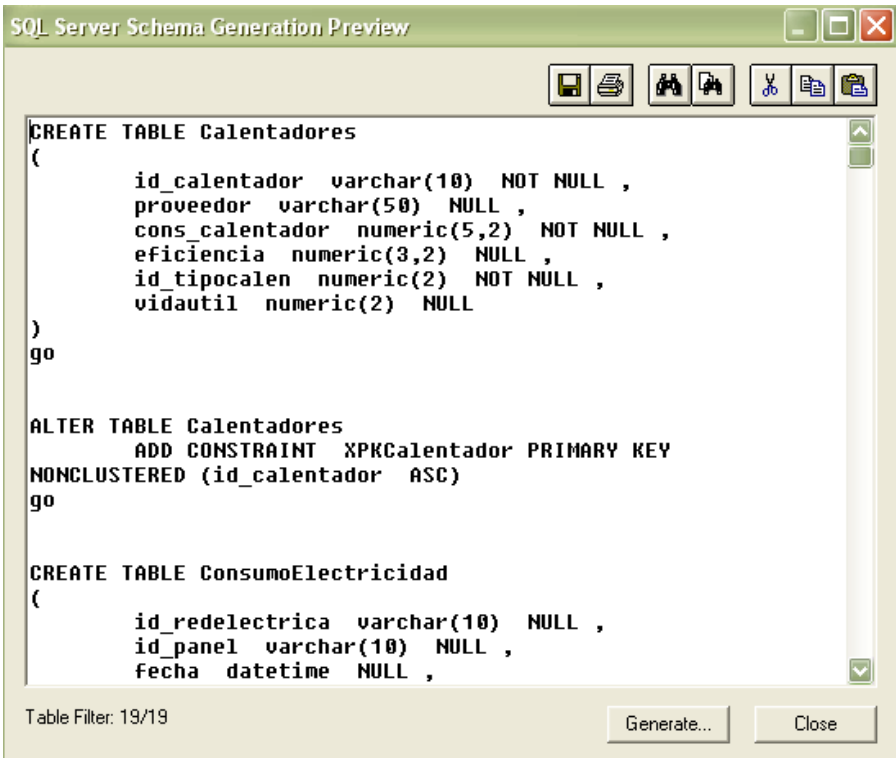

*FIG. 4.8 CÓDIGO SQL GENERADO POR ERWIN DATA MODELER*

Al tener el código procederemos a generarlo en SQL Server, por lo tanto abriremos la interfaz de dicho manejador de Base de Datos haciendo clic en **Inicio**, despliega **Todos los programas** y, en la carpeta de

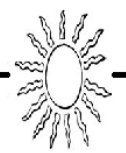

**Microsoft SQL Server 2005** elige la opción **SQL Server Managment Studio**, como se muestra en la figura.

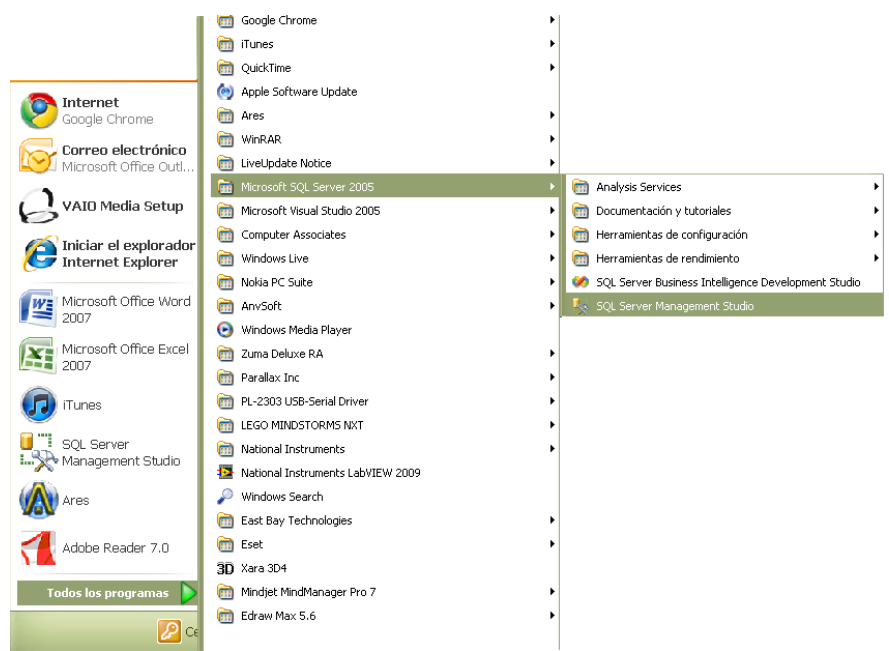

*FIG. 4.9 ABRIMOS MANAGEMENT STUDIO DE SQL SERVER*

Aparecerá entonces de fondo una ventana similar a la de la figura 4.8, con dos paneles, a izquierda y derecha, similares a los del Explorador de Windows, mientras que en primer plano se muestra el cuadro de dialogo **Conectar al servidor**. Por defecto en el apartado de **Nombre del servidor** aparecerá el nombre del propio equipo en el que estamos trabajando ó en donde tenemos instalado SQL Server, por lo que solo bastará hacer clic en el botón de **Conectar.**

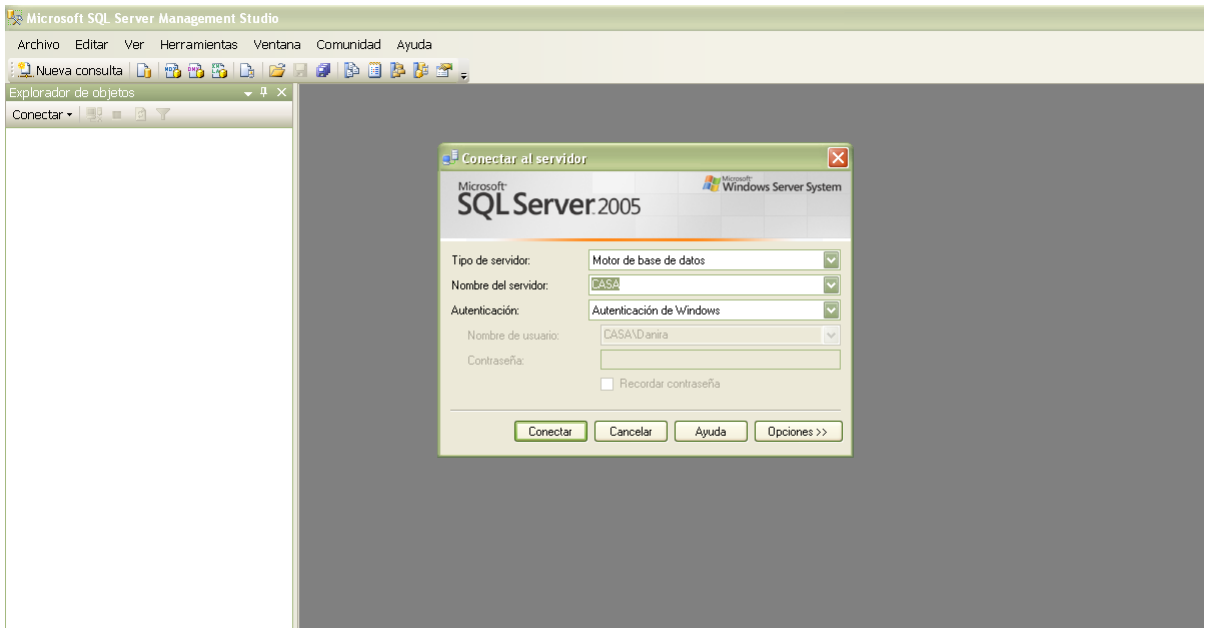

*FIG. 4.10 CONSOLA DE MANAGEMENT STUDIO MOSTRANDO LOS DOS PANELES TÍPICOS*

Tras unos segundos, en los que el Management Studio se comunicará con el servidor de datos, debería de mostrarnos una ventana como la de la figura 4.11. En el panel izquierdo aparece como raíz el nombre del

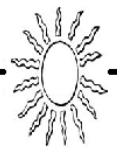

servidor, incluyendo la versión y credenciales, y como ramas una serie de carpetas con distintos tipos de objetos. En el panel derecho se mostrará el contenido de la carpeta elegida en cada momento en el árbol de la izquierda.

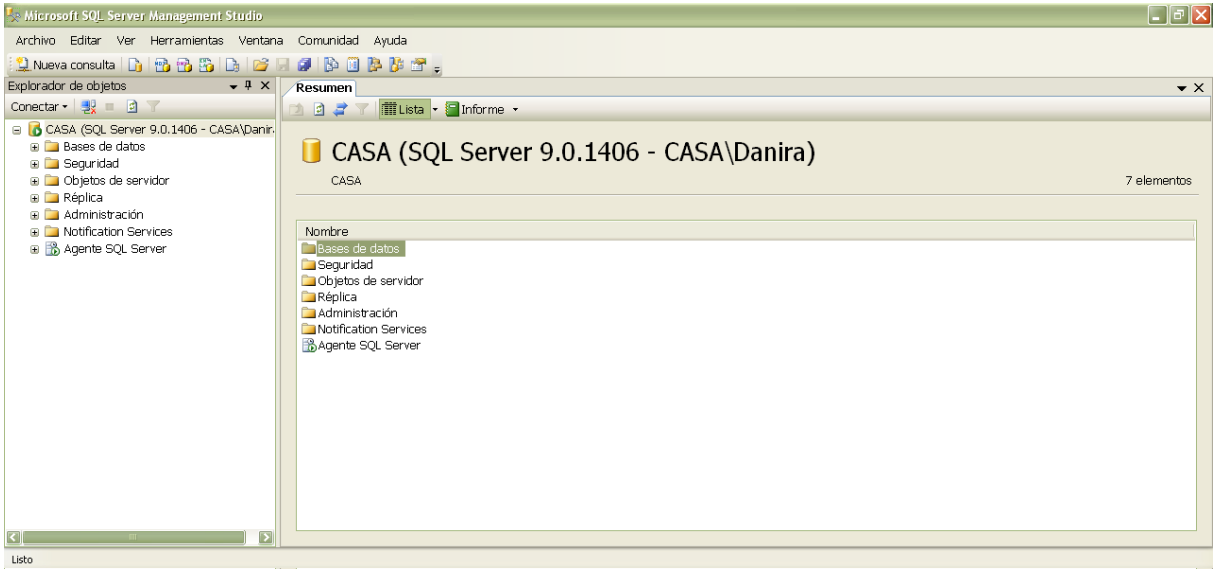

*FIG. 4.11 LA CONSOLA UNA VEZ ESTABLECIDA LA CONEXIÓN CON EL SERVIDOR DE DATOS*

Ahora, para crear la Base de Datos de nuestro proyecto procederemos a realizar los siguientes pasos:

Para crear una base de datos podemos usar distintas opciones, desde un asistente que se ocupará de todo el proceso, a partir de una serie de cuestiones a las que deberemos responder, hasta escribir una sentencia SQL ejecutada directamente desde el servidor.

Para usar el asistente, seleccionamos el menú contextual de la carpeta **Bases de Datos** del servidor donde queremos crear la nueva base de datos y elegiríamos la opción **Nueva base de datos**.

| <b>Ex Microsoft SQL Server Management Studio</b>                                                                                                    |                                                                            |
|----------------------------------------------------------------------------------------------------|----------------------------------------------------------------------------|
| Archivo<br>Editar Ver<br>Comunidad<br>Herramientas Ventana                                                                                                    | Ayuda                                                                      |
|                                                                                                    |                                                                            |
| $-4 \times$<br>Explorador de objetos<br>Resumen                                                                                                    |                                                                            |
| Conectar • 嬰 ■ 的 〒<br>BET<br>D                                                                                                    | iii Lista   ▼<br>$\Box$ Informe                                            |
| CASA (SQL Server 9.0.1406 - CASA\Danir.<br>Θ<br><b>D</b> Bases de dar<br>Đ<br>Nueva base de datos<br>⊕ in Sequridad<br>Adjuntar<br><b>D</b> Objetos de s<br>Đ<br>Restaurar base de datos<br><b>Ta</b> Réplica<br>Ŧ<br>Restaurar archivos y grupos de archivos<br><b>Administrac</b> | ses de datos<br>Bases de datos                                             |
| Notification !<br>匣<br>Actualizar                                                                                                    |                                                                            |
| in Agente SQL'server<br>Ŧ                                                                                                    | <del>bases ue</del> datos del sistema<br>is Instantáneas de bases de datos |

*FIG. 4.12 CREACIÓN DE UNA NUEVA BASE DE DATOS*

La anterior opción abrirá la ventana Nueva base de datos, en cuya primera página, tendremos que introducir el nombre que deseamos dar a la nueva base de datos, que en este caso será **EsquemaEnergía**. Al hacer clic en aceptar se procederá a crear la nueva base de datos.

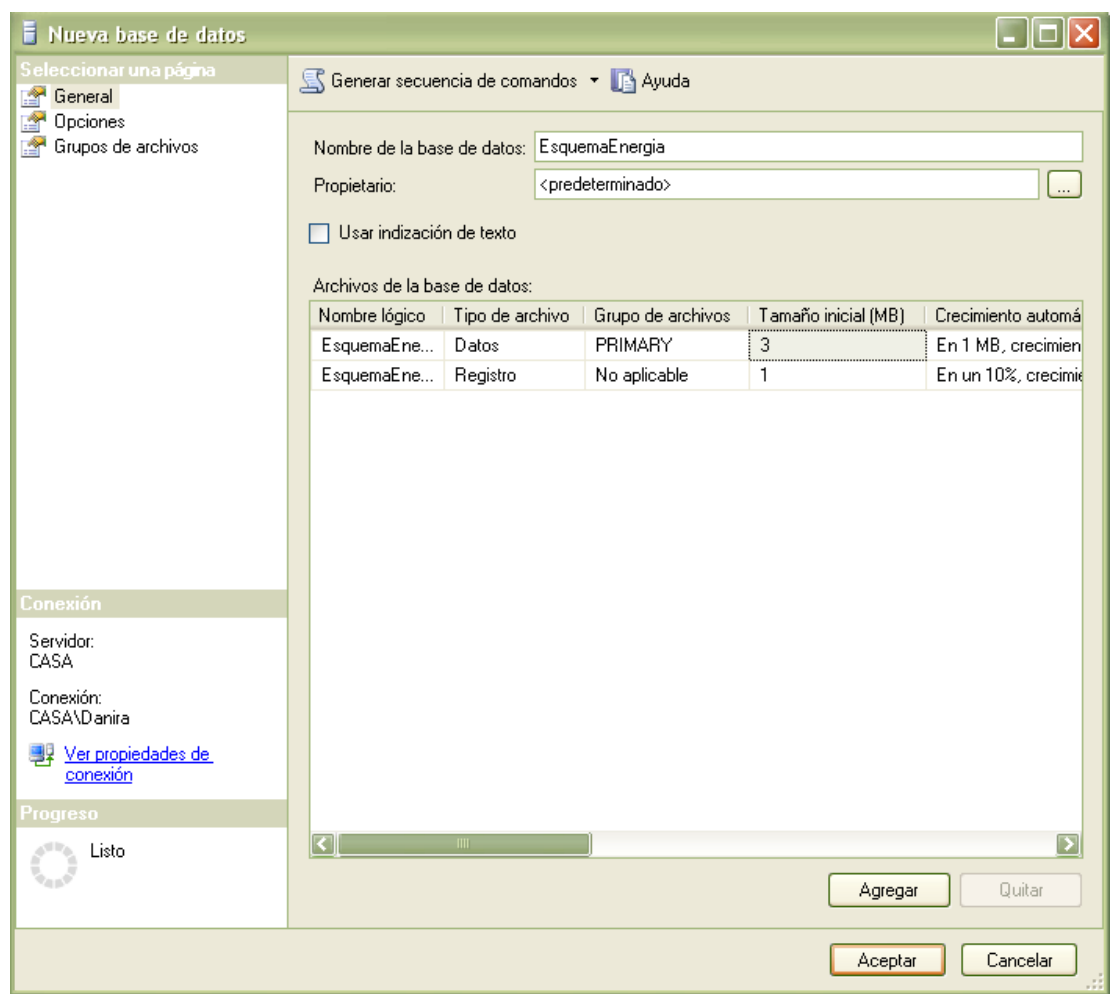

*FIG. 4.13 ASISTENTE PARA LA CREACIÓN DE UNA NUEVA BASE DE DATOS.*

Tras unos segundos, verá desaparecer la ventana del asistente y volverá a la vista del Management Studio. En él, concretamente en la carpeta **Bases de datos**, aparecerá ya nuestra base de datos.

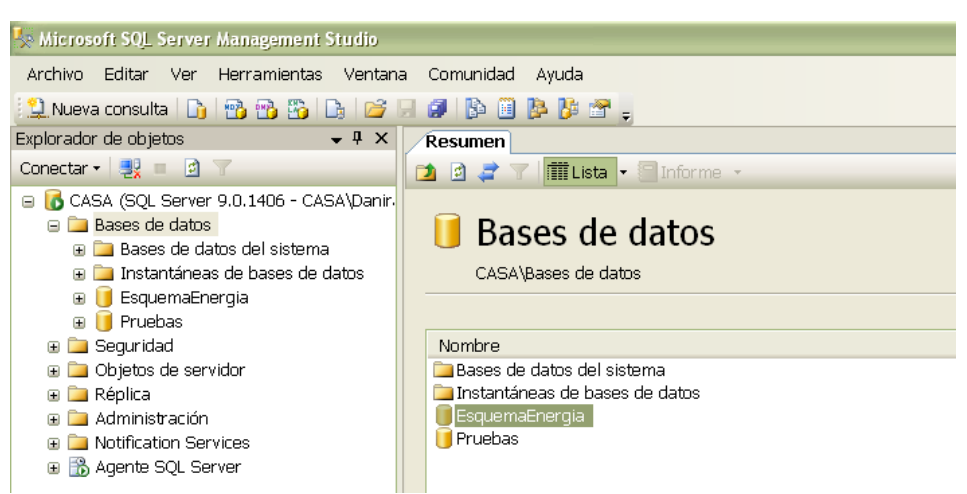

*FIG. 4.14 MANAGEMENT STUDIO MOSTRANDO LA NUEVA BASE DE DATOS RECIÉN CREADA*

Al ya tener la base de datos "EsquemaEnergia" creada, procederemos a crear las tablas empleando una "**Nueva** 

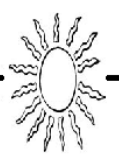

**consulta**", en la cual pegaremos el código generado por Erwin, y le daremos clic en "**Ejecutar**". Podemos validar el código de la nueva consulta haciendo clic en la paloma que esta junto al botón de ejecutar, esto solo es para comprobar que el código no contenga errores, sin embargo, si estamos seguros podemos dar clic directamente en "Ejecutar".

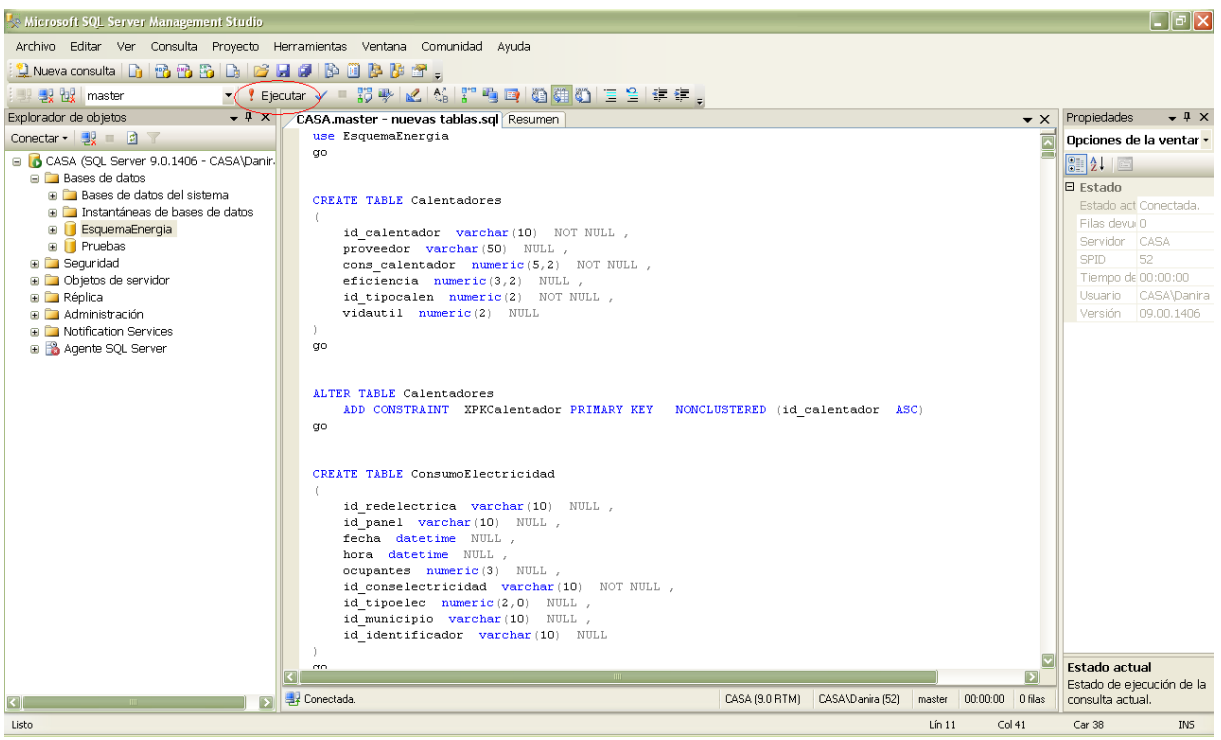

*FIG. 4.15 GENERACIÓN DE TABLAS MEDIANTE UNA NUEVA CONSULTA*

Al hacerlo, aparecerá una leyenda en la parte inferior, en la cual nos dirá "**Comandos completados correctamente**" y al desplegar el menú de la izquierda en la carpeta "**Tablas**" veremos todas las tablas creadas.

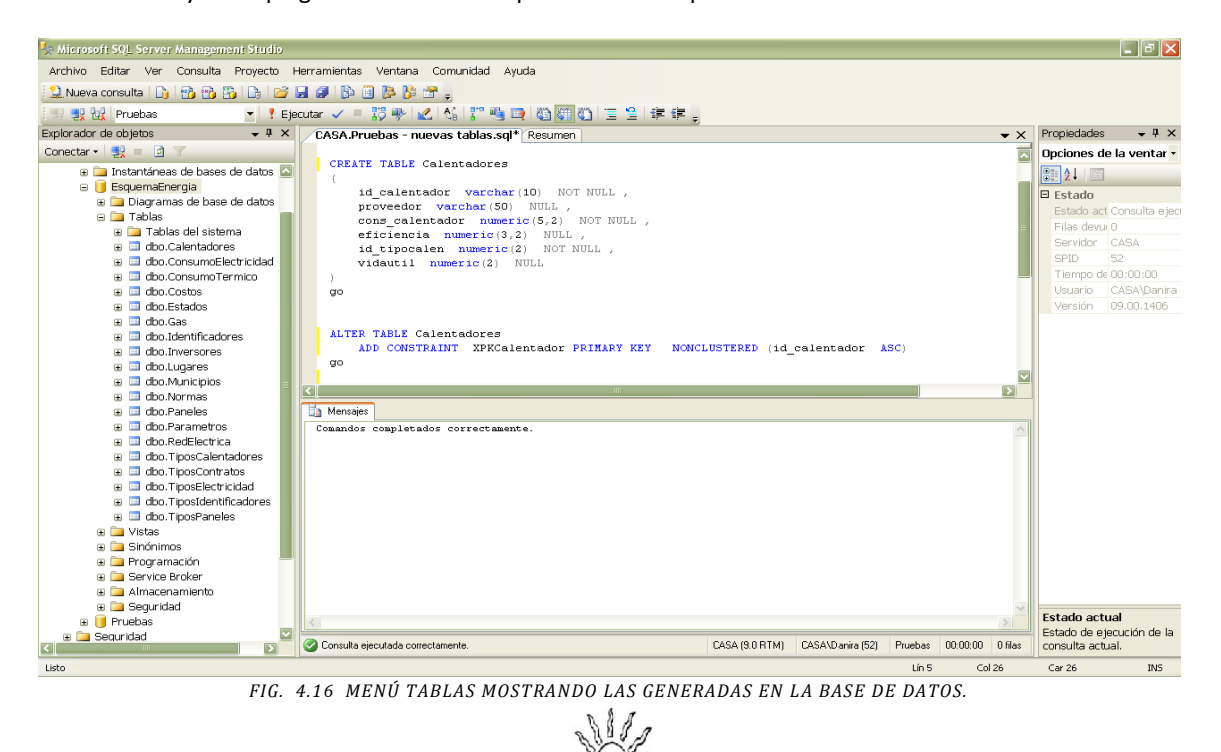

Otra forma de comprobar que las tablas se han creado correctamente es generar un diagrama muy parecido al de Erwin, deberá tener marcados todos los atributos, llaves y relaciones. Para ello en el menú de la izquierda, en la carpeta "**Diagramas de base de datos**" daremos clic derecho y seleccionaremos **Nuevo diagrama de base de datos.**

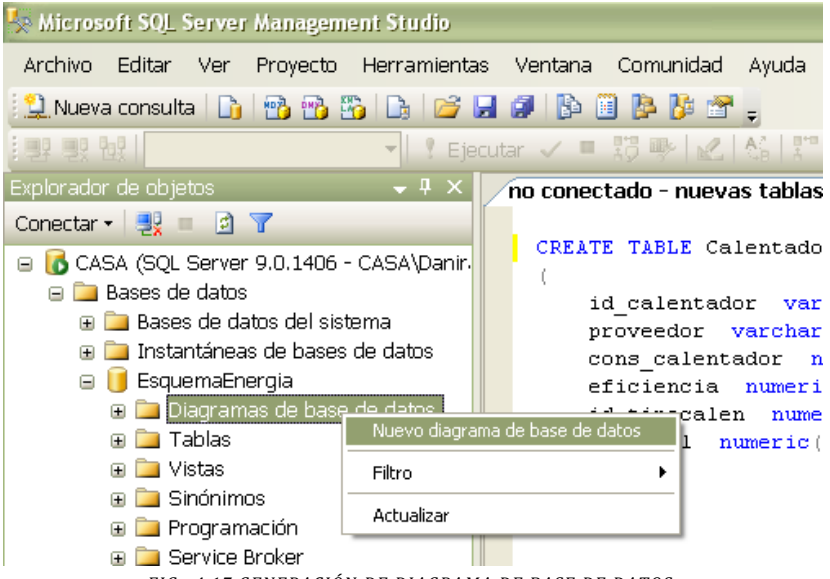

*FIG. 4.17 GENERACIÓN DE DIAGRAMA DE BASE DE DATOS.*

Aparecerá una pantalla con el nombre de todas las tablas existentes en la base de datos. Para este caso seleccionaremos todas y daremos clic en **agregar** y enseguida **cerrar**. A continuación aparecerá un diagrama como el siguiente:

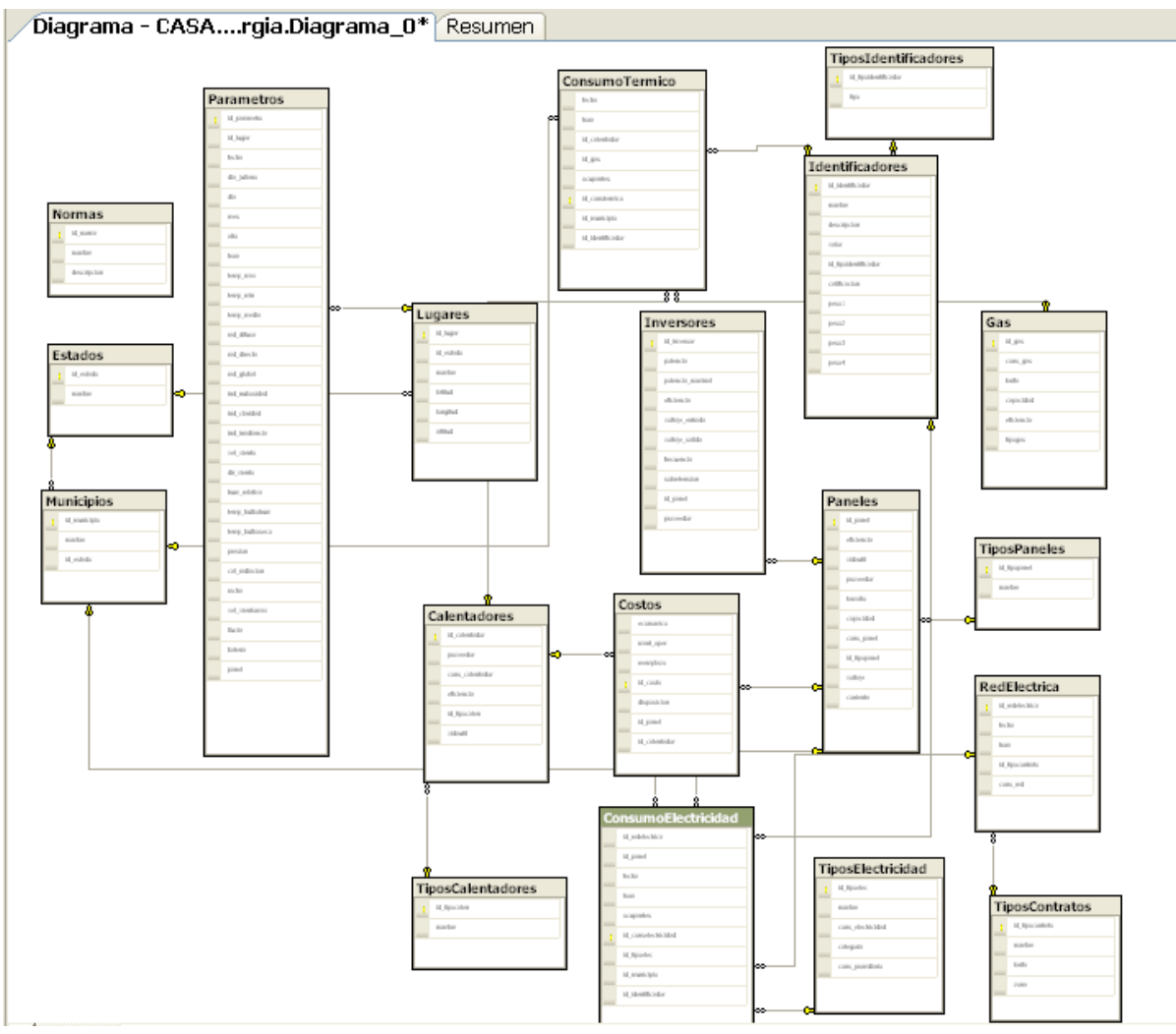

*FIG. 4.18 DIAGRAMA GENERADO POR SQL SERVER MANAGEMENT STUDIO*

# **4.3.2 Importar datos**

Como se menciono anteriormente, se hizo una recolección de datos meteorológicos provenientes de Sistema Meteorológico Nacional. Estos datos fueron proporcionados en formato de Excel y algunos de ellos en bloc de notas, por lo tanto para poder importar los datos obtenidos, se realizó un procedimiento mediante el programa "SQL Server Business Intellingence Development". Esta es una aplicación basada en sistemas de bloques que muestran el flujo de información, como se muestra a continuación:

Para entrar a esta herramienta daremos clic en **Inicio**, despliega **Todos los programas** y, en la carpeta de **Microsoft SQL Server 2005** elige la opción **SQL Server Business Intellingence Development Studio**, como se muestra en la figura.

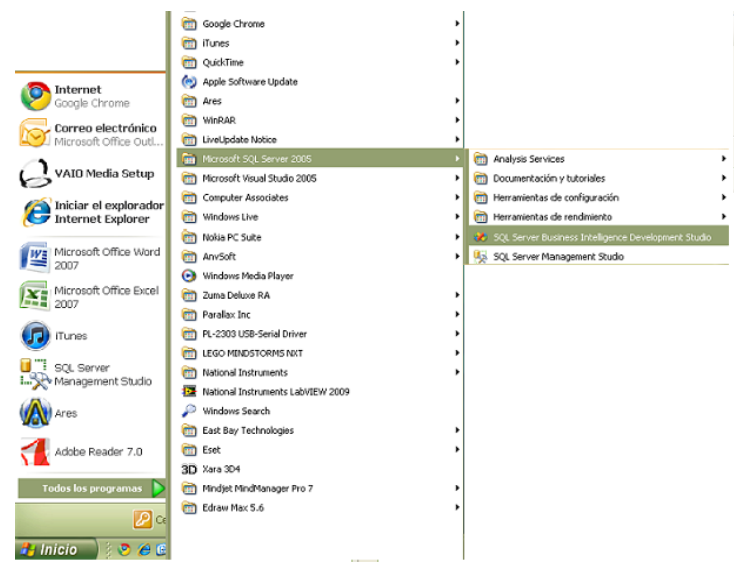

*FIG. 4.19 ABRIMOS EL SQL SERVER BUSINESS INTELLIGENCE DEVELOPMENT STUDIO*

El diagrama de flujo que generaremos se compone de tres partes. La primera nos mostrará la **entrada de datos**, es decir los archivos de excel proporcionados por el SMN. El segundo bloque mostrará la **conversión de datos**, es decir, el cambio del tipo de dato para que sea posible el proceso de importación. Y la tercera será el **destino**, en este caso la base de datos "Esquema Energía".

Para iniciar con el diagrama daremos clic en la pestaña que indica **flujo de datos** y para poder obtener los tres bloques necesarios daremos clic en la parte izquierda en el **Cuadro de Herramientas**. Este menú se divide en cuatro partes: **Orígenes del flujo de datos, Transformación de flujo de datos, Destinos de flujo de datos y General.**

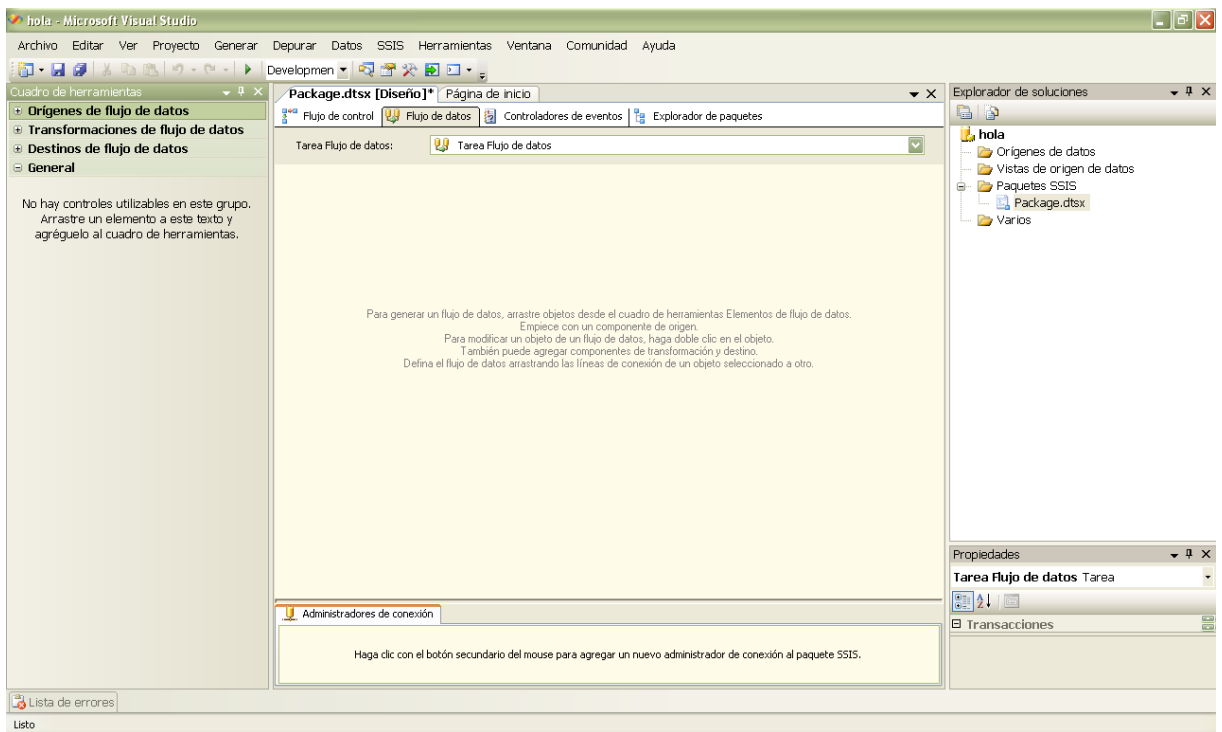

*FIG. 4.20 PANTALLA PARA LA GENERACIÓN DEL FLUJO DE DATOS. CUADRO DE HERRAMIENTAS*

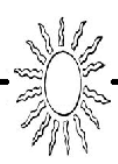

Al expandir el menú de Orígenes de datos seleccionaremos **Origen de Excel**. En Transformación de flujo de datos optaremos por **Conversión de datos** y por último en Destinos de flujo de datos elegiremos **Destino de SQL Server.** Quedando de la siguiente manera:

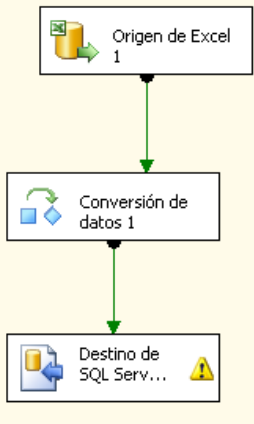

*FIG. 4.21 FLUJO DE DATOS*

A continuación se detallarán las tres partes:

Al hacer doble clic sobre el primer bloque (**Origen de Excel**), nos aparece la siguiente pantalla, en la cual le indicaremos la ruta de acceso al archivo de datos, así como la hoja de Excel en donde se encuentran, de la siguiente manera:

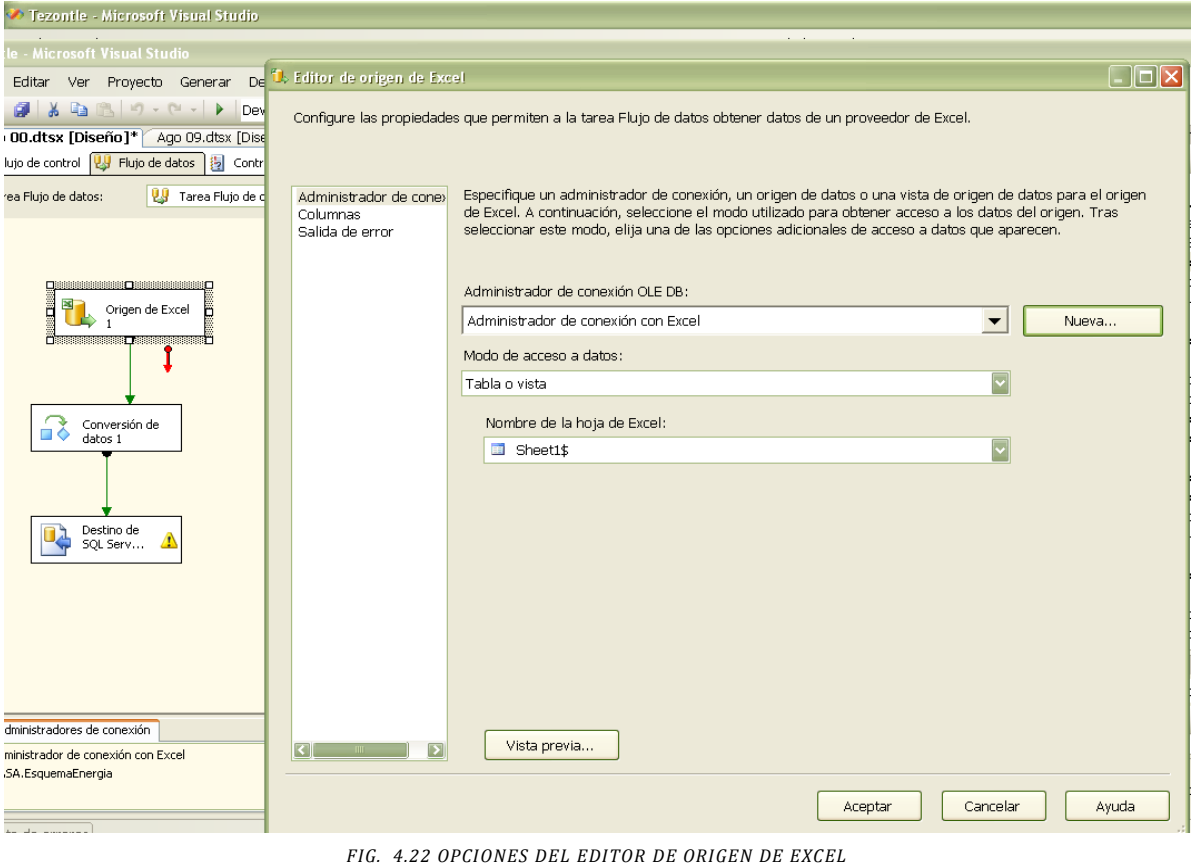

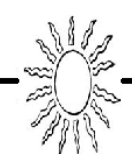

Al dar clic en **nueva** nos pide la ruta del archivo que importaremos dando clic en **examinar**, así le indicaremos el lugar en donde está guardado nuestro archivo. Además le indicaremos la versión de Excel que estamos utilizando, damos clic en aceptar para guardar los cambios.

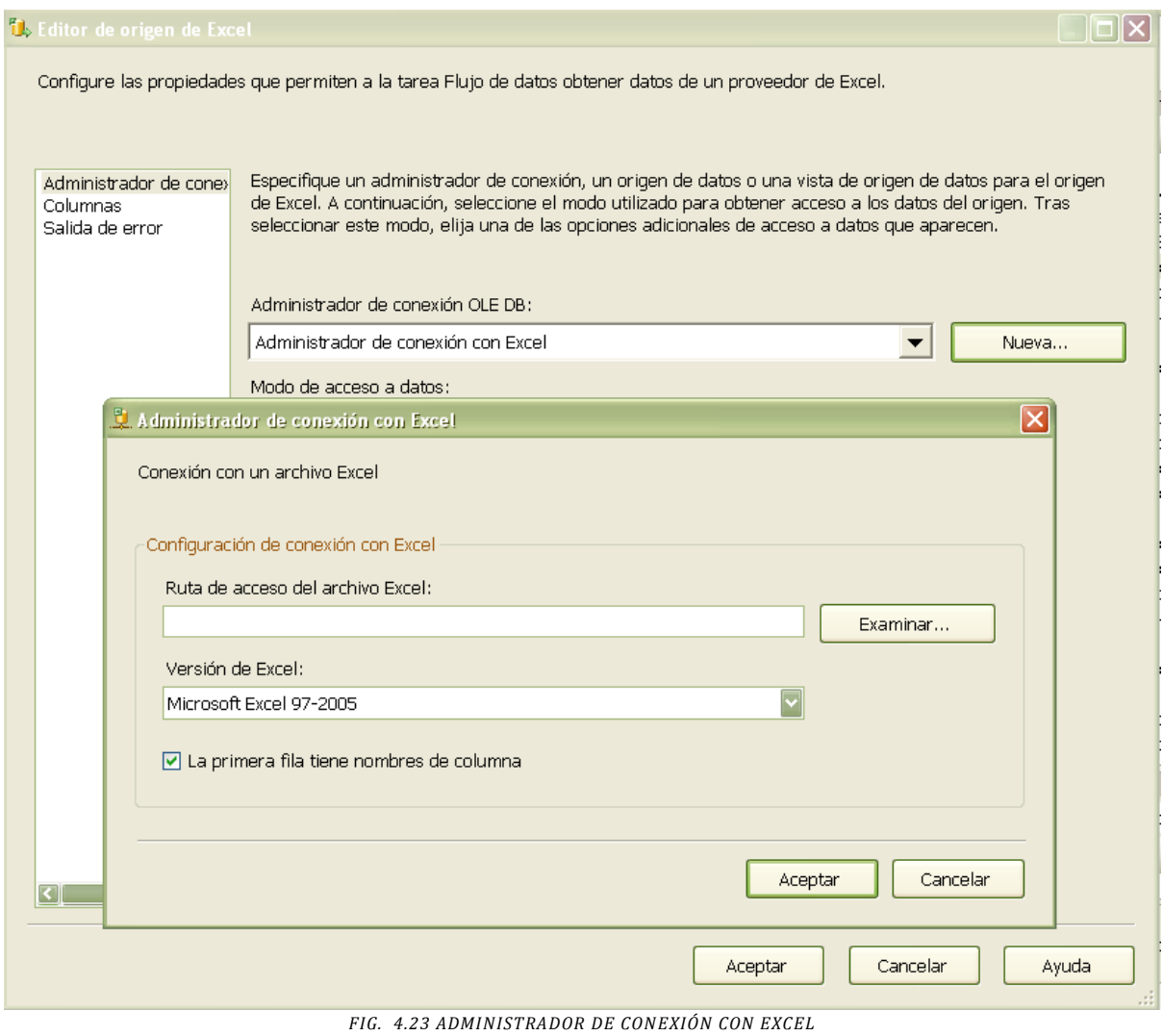

Para finalizar el bloque de entrada, seleccionaremos el nombre de la hoja de excel que deseamos y damos clic nuevamente en aceptar.

El segundo bloque es el de **transformación de datos**, en el cual, para nuestro trabajo, solo modificaremos el tipo de dato a nvarchar al campo time. Para ello, daremos doble clic en el segundo bloque y nos aparece la siguiente pantalla.

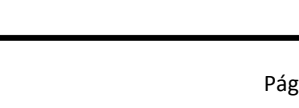

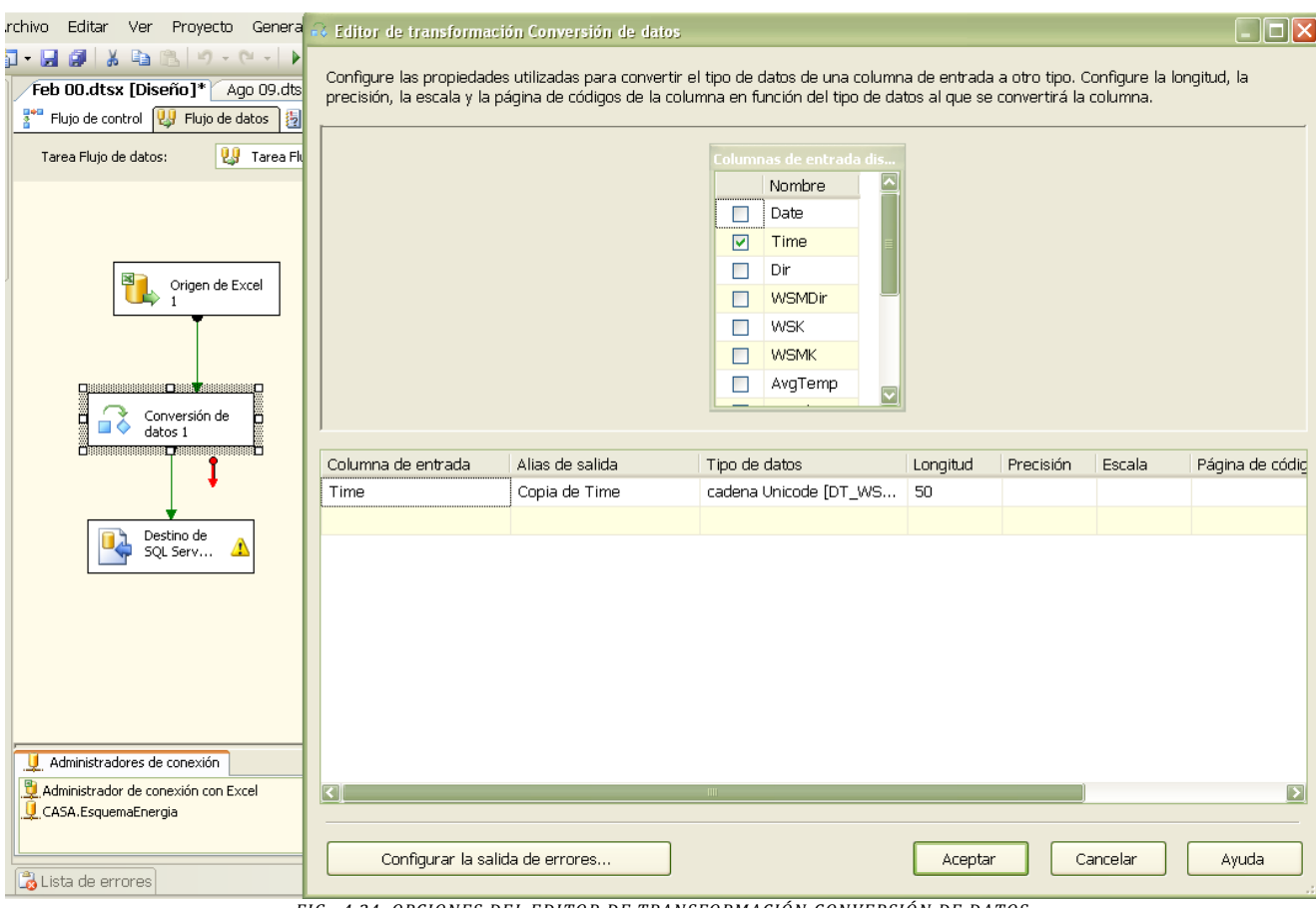

*FIG. 4.24. OPCIONES DEL EDITOR DE TRANSFORMACIÓN CONVERSIÓN DE DATOS*

En esta pantalla, seleccionaremos con una palomita el campo que deseamos modificar y abajo le diremos el tipo de dato que deseamos. Damos clic en aceptar para finalizar este bloque.

El tercer y último bloque se refiere al **destino de los datos**, que en este caso será "SQL Server Management Studio". Al hacer doble clic, nos parece la siguiente pantalla:

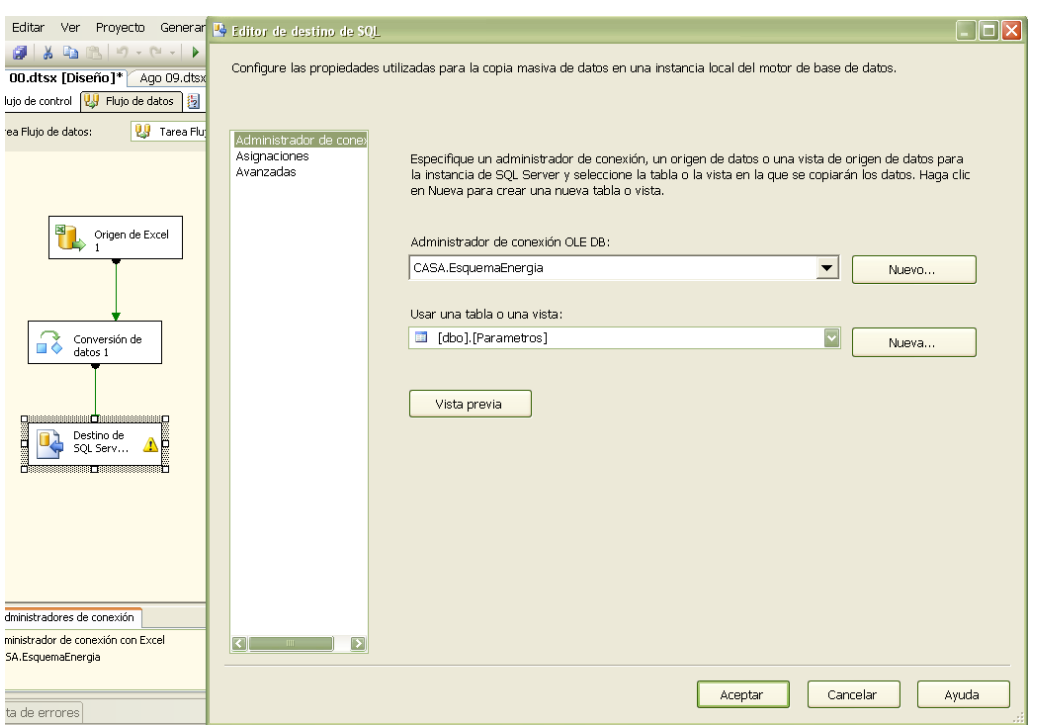

*FIG. 4.25. OPCIONES DEL EDITOR DE DESTINO DE SQL*

En ella, daremos clic en **Nuevo** para poder seleccionar la base de datos a la cual queremos transportar los datos. Aparecerá una pantalla como la siguiente, en la cual, del lado izquierdo mostrará una lista de las conexiones de datos, es decir, las bases de datos que tenemos creadas en SQL Server y del lado derecho algunas de sus propiedades.

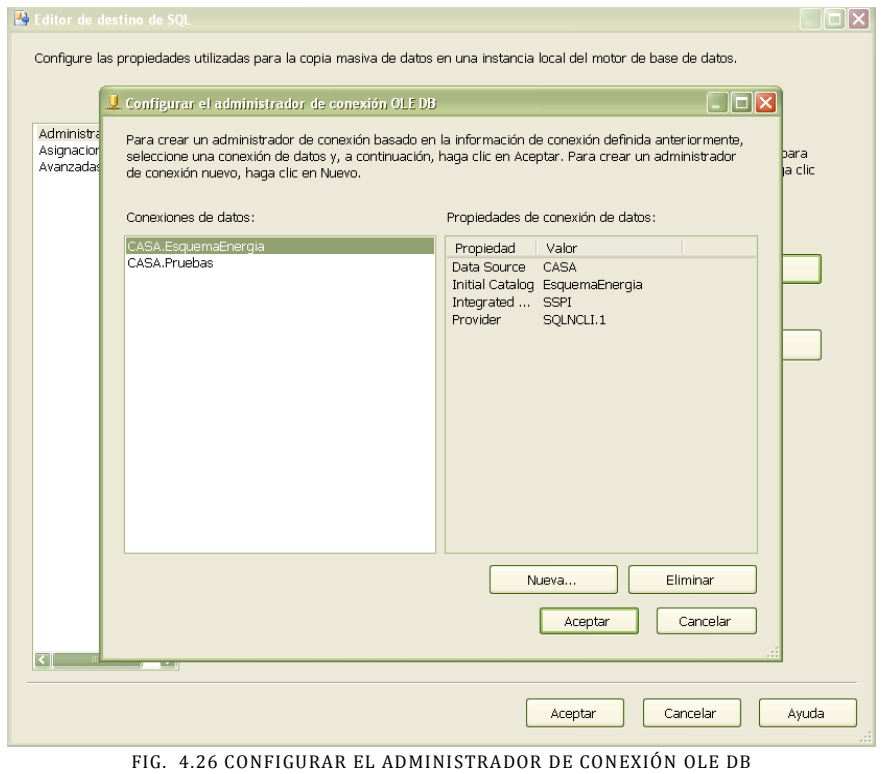

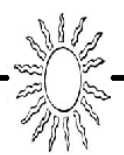

Seleccionamos la tabla a la cual queremos exportar los datos, incluso si queremos que el mismo programa nos genere la tabla damos clic en nueva.

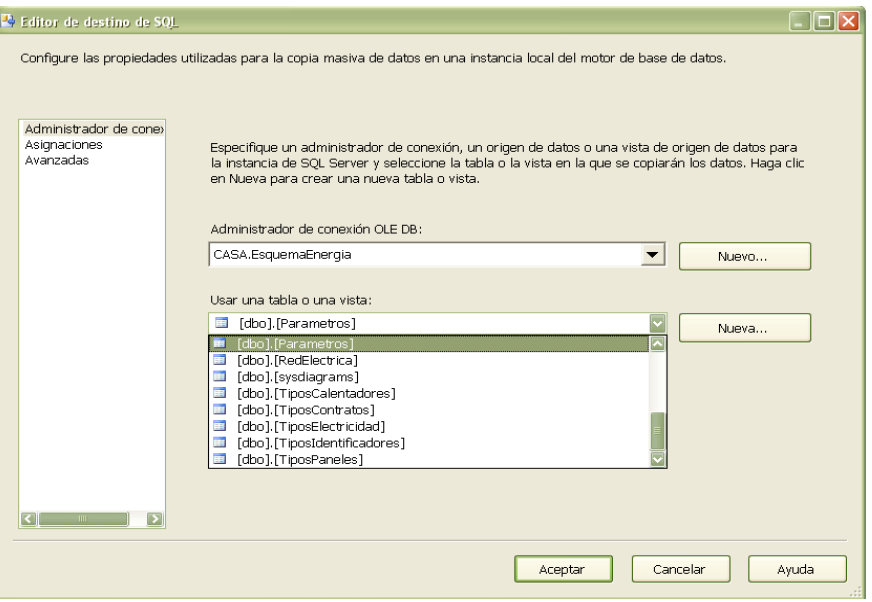

*FIG. 4.27 OPCIONES DEL EDITOR DE DESTINO SQL*

Por último en este bloque, realizamos las asignaciones deseadas, seleccionando en el menú de la derecha la carpeta "**Asignaciones**" según nuestra tabla de referencia (SMN) y la tabla destino (EsquemaEnergia).

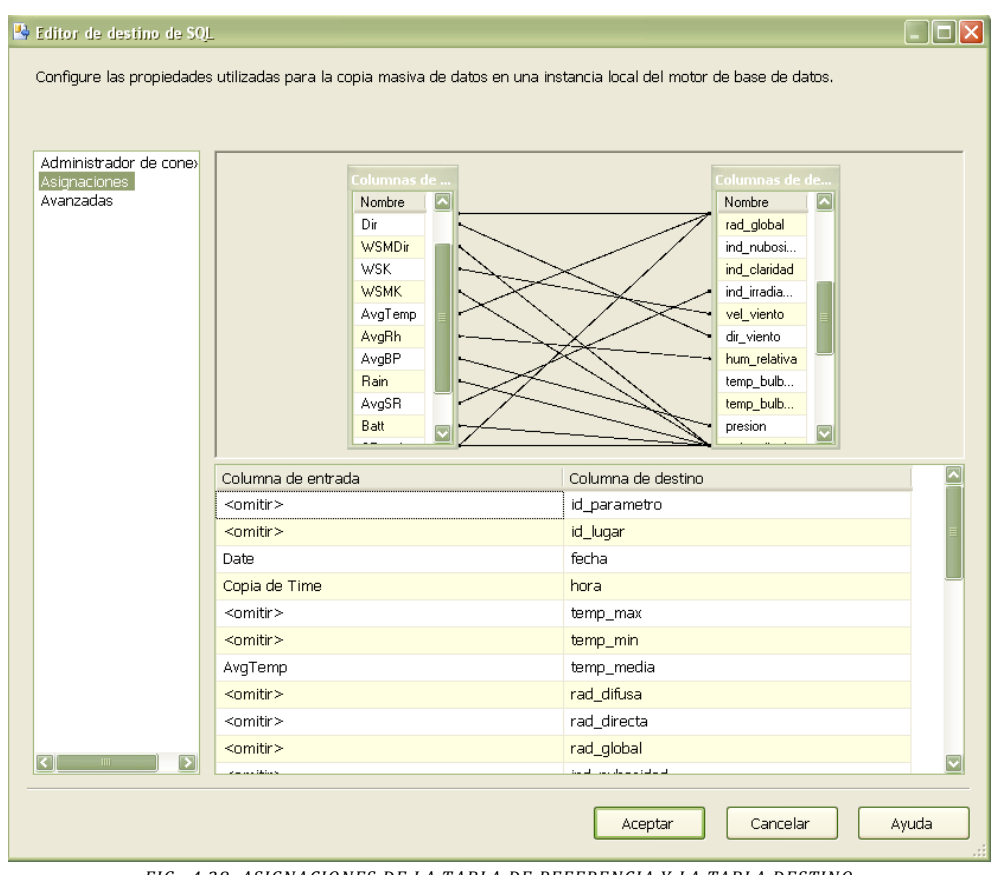

*FIG. 4.28 ASIGNACIONES DE LA TABLA DE REFERENCIA Y LA TABLA DESTINO*

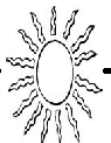

Para finalizar este proceso, si en el diagrama bloques no aparece ningún error, damos clic en "**Iniciar depuración**" situado en la parte superior y nuestro diagrama de flujo aparecerá de la siguiente manera, indicandonos el número de filas que se trasladaron a nuestro destino, además de que nuestro proceso fue exitoso.

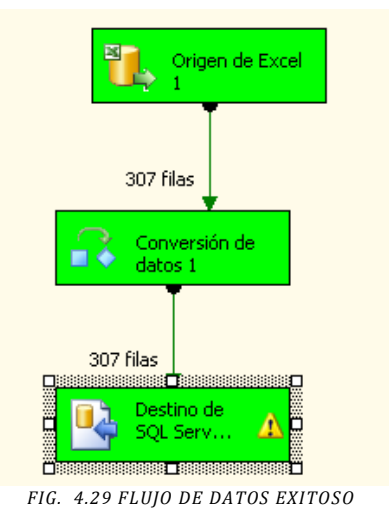

# **4.3.3 Creación de Procedimientos y Funciones**

En esta sección mostraremos ciertas peticiones que se realizaron, todo ello para el fácil manejo de los datos y la información.

#### $\bullet$ **Cambio del campo hora de la tabla "Parametros" a un formato de 24 horas.**

Esto se realizó ya que los datos obtenidos del Servicio Meteorológico Nacional el campo hora se manejaba en un formato de 12 horas, lo que hacía más complicado el análisis de los datos de día y de noche. Se debe tomar en cuenta que el query que se muestra es solo una parte del código completo.

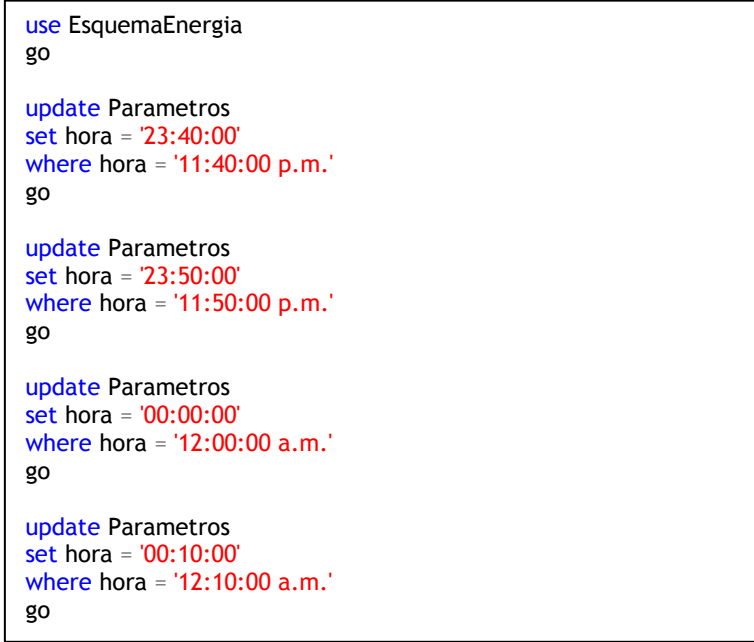

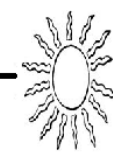

#### **Copia de las columnas día, mes y año del campo fecha**.  $\bullet$

En las tablas proporcionadas por el SMN el campo fecha no tiene en un formato de dd/mm/aaaa hh:mm. Pero para el análisis de los datos, la fecha se necesita por separado, es decir, hay un atributo llamado año, otro mes y otro día, por lo tanto para obtener la fecha a partir de los datos ya vaciados en la base de datos, el procedimiento que se siguió fue primero copiar el atributo de fecha a año, mes día:

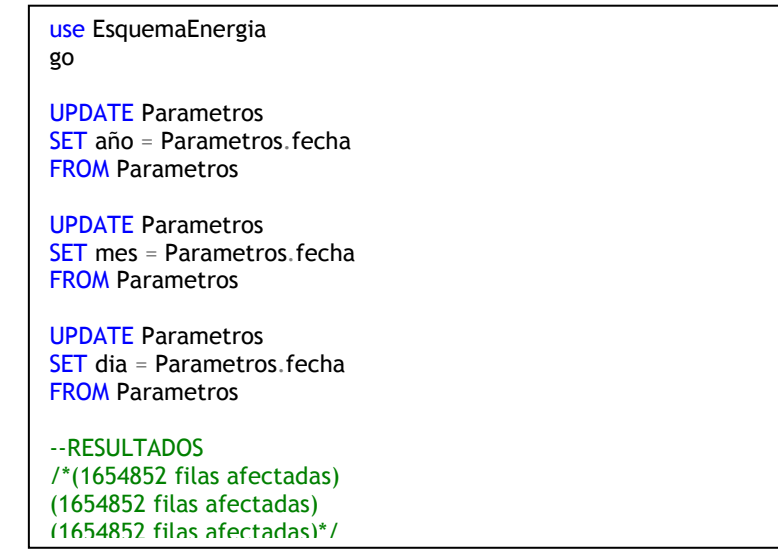

**Acortando los datos para obtener solo los necesarios.**

Ahora tendremos cuatro campos iguales (fecha, año, mes y día) lo cual es innecesario, por lo tanto, como segundo paso, lo que haremos es recortar el texto para así solo quedarnos con la parte que nos interesa y que corresponda al atributo que estamos modificando:

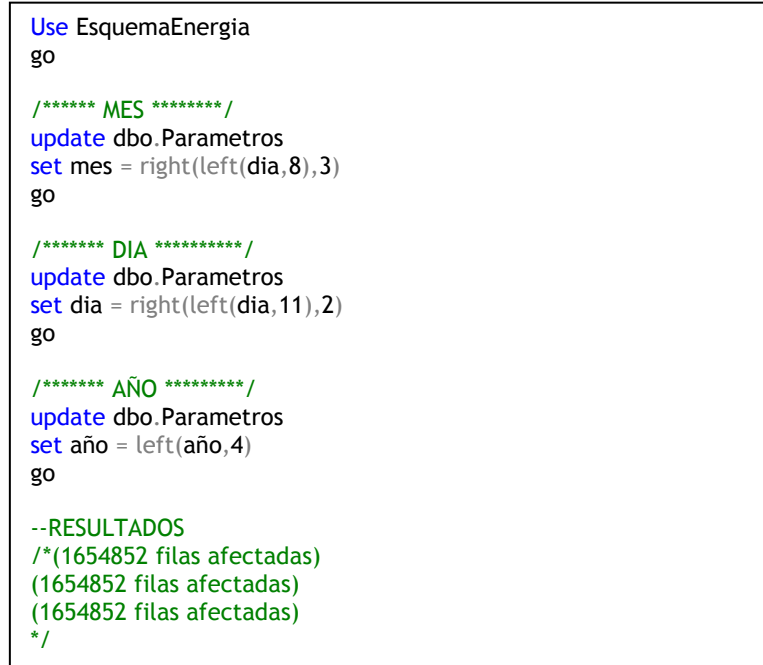

**Corrección del campo hora en el mes de Octubre en las estaciones del DF.** Se encontró que para el atributo hora, la fecha y la hora venían juntas, siendo que también existía por

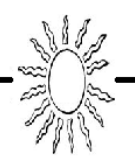

separado el campo fecha, y esto solo para el mes de octubre, por ello se realizó un método el cual acortaba la el campos, solo para tener los datos necesarios.

```
--ACTUALIZACION DE DATOS PARA QUITAR LA FECHA DEL CAMPO 
HORA
update dbo.Parametros --LISTO
set hora = right (hora, 13)
where mes = 'Oct' and año = '2009'
go
/* RESULTADOS
(17856 filas afectadas)*/
```
# **Manejo de datos de irradiancia en la tabla "Parametros"**

Uno de los requerimientos para los datos de irradiancia es que cuando el campo hora se encuentre dentro del intervalo de 1:00 a 12:50 horas, los datos de irradiancia fueran ceros y de 13:00 a 00:50 quedarán con los datos reales, con la solicitud de que cuando no existan datos, es decir datos nulos (null), estos fueran cero.

Por igual, el código que se muestra solo es una parte del código completo.

```
use EsquemaEnergia 
go
--**** UPDATE PARA 1:00 a 12:50 ****
update Parametros
set ind irradiancia= 0
where hora = '01:00:00'
go
update Parametros
set ind irradiancia= 0
where hora = '12:50:00'
go
--****UPDATE PARA 13:00 A 00:50 ****
update Parametros
set ind_irradiancia= null
where hora = '13:00:00' and ind_irradiancia = 0
go
update Parametros
set ind_irradiancia= null
where hora = '00:50:00' and ind irradiancia = 0
go
```
## **Día Juliano**

El día Juliano se utilizará para combinar en una sola columna: día, mes y año. Servirá para expresar en un único número entero el día, el mes y el año, en vez de día, mes y año por separado. El arreglo de este tipo de fecha es el siguiente:

- o Día es el día en el rango (1 a 31)
- o Mes es el mes en rango (1 a 12)
- o Año es en el rango (1801 a 2099)
- Por ejemplo el día Juliano 2440588 corresponde al 1 de enero de 1970

Por lo tanto, para poder aplicar la regla de conversión, lo primero que se realizó fue convertir los

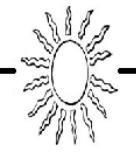

meses a números y no utilizarlos como "Ene", "Feb", etc. Para así poder aplicar la fórmula correspondiente.

```
--CONVERTIR EL MES A UN NUMERO Y NO LETRAS--
update Parametros
set mes = 01where mes = 'Ene'
go
--CONVIERTE A DIA JULIANO
update Parametros
set dia_juliano = (select (dia - 32075 + 1461*( año + 4800 + ( mes -
14 ) / 12 ) / 4 + 367*( mes - 2 - ( mes - 14 ) / 12 * 12 ) / 12 - 3*( (
año + 4900 + (mes - 14 ) / 12 ) / 100 ) / 4))
```
# **4.4 Diseño de la Interfaz Gráfica**

Un Sistema de Gestión de Base de Datos es un software encargado de servir como interfaz entre el usuario y la base de datos, manejando de manera clara y sencilla la información relevante para el usuario.

Para diseñar la interfaz gráfica comenzaremos con definir las acciones y manipulaciones que ofrecerá el sistema. Para ello realizaremos un **diagrama jerárquico funcional (DJF)** en donde se muestran los principales bloques que representan las acciones que definirán la interfaz gráfica con base en los requerimientos. Para lograr esto, el diagrama estará agrupado en diferentes niveles que nos describen los objetivos de la interfaz gráfica. Estos son:

**NIVEL 0** – Manejo de información de un sistema inteligente para el uso de electricidad y agua caliente.

- **NIVEL 1** Gestión de catálogos del sistema.
- **NIVEL 2** Controlar operaciones.
- **NIVEL 3** Gestión de información.
- **NIVEL 4** Generación de información dependiendo de las necesidades del usuario.

Teniendo ya definidos los niveles principales ahora podemos mostrar el DJF en el cual se describen las opciones que tendrá cada nivel. El diagrama es el siguiente:

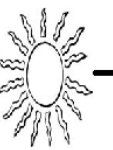

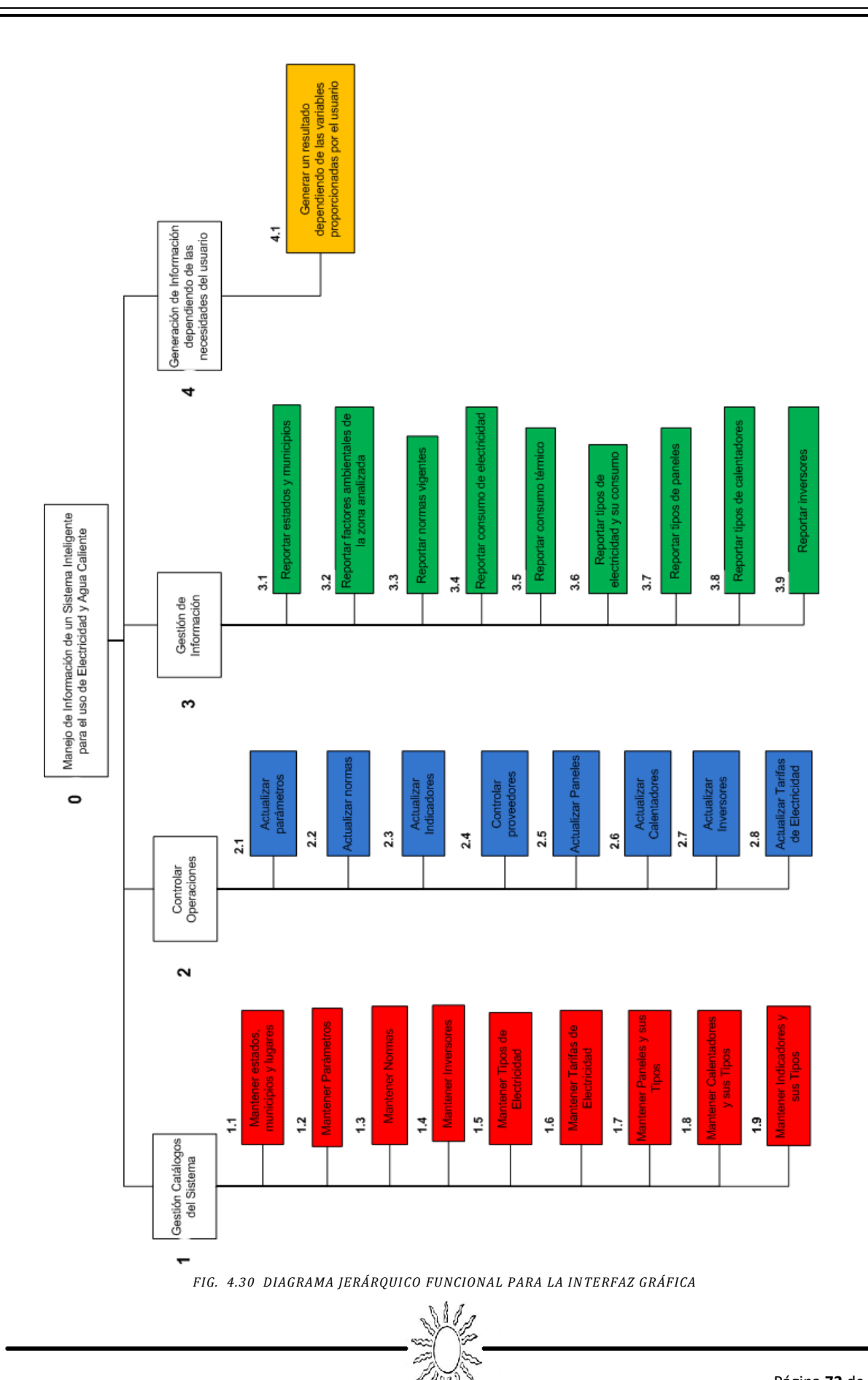
Una vez definidas las acciones de la interfaz gráfica, tenemos que definir como van a interactuar entre sí, la base de datos y la interfaz gráfica.

Para ello, definiremos 5 **diagramas de flujo de datos (DFD)** uno para cada nivel definidos anteriormente, en donde se representará gráfica y estructurada la forma en que cada una de las opciones interactúan con la base de datos.

Por lo tanto, para el **NIVEL 0** tenemos:

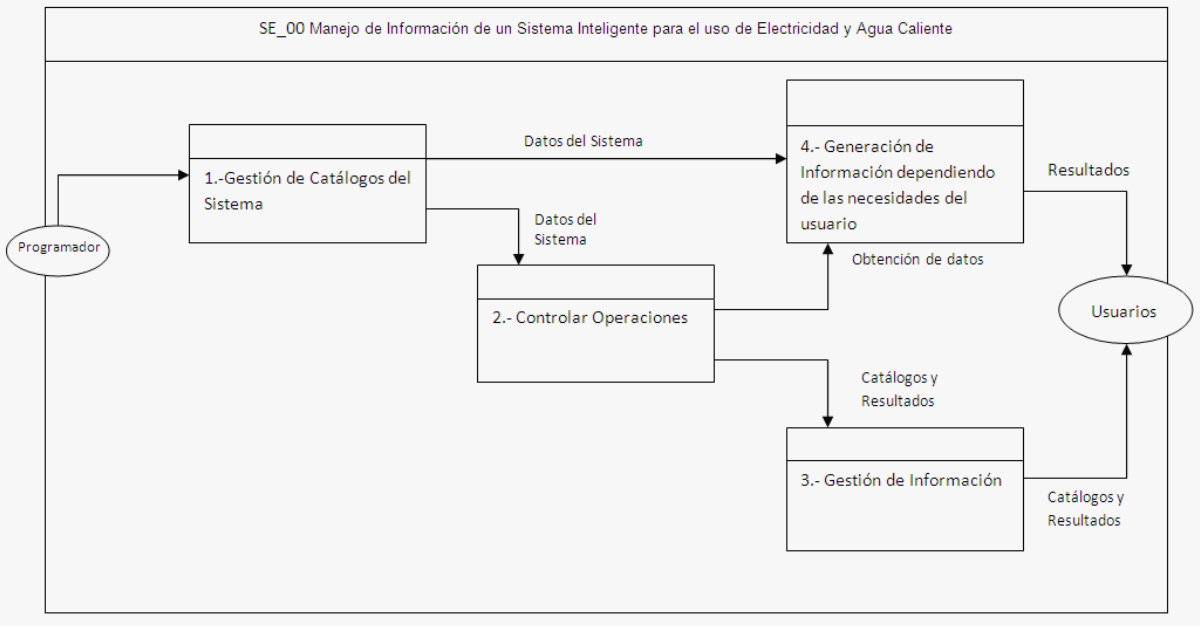

*FIG. 4.31 DIAGRAMA DE FLUJO DE DATOS NIVEL 0*

### Para el **NIVEL 1**:

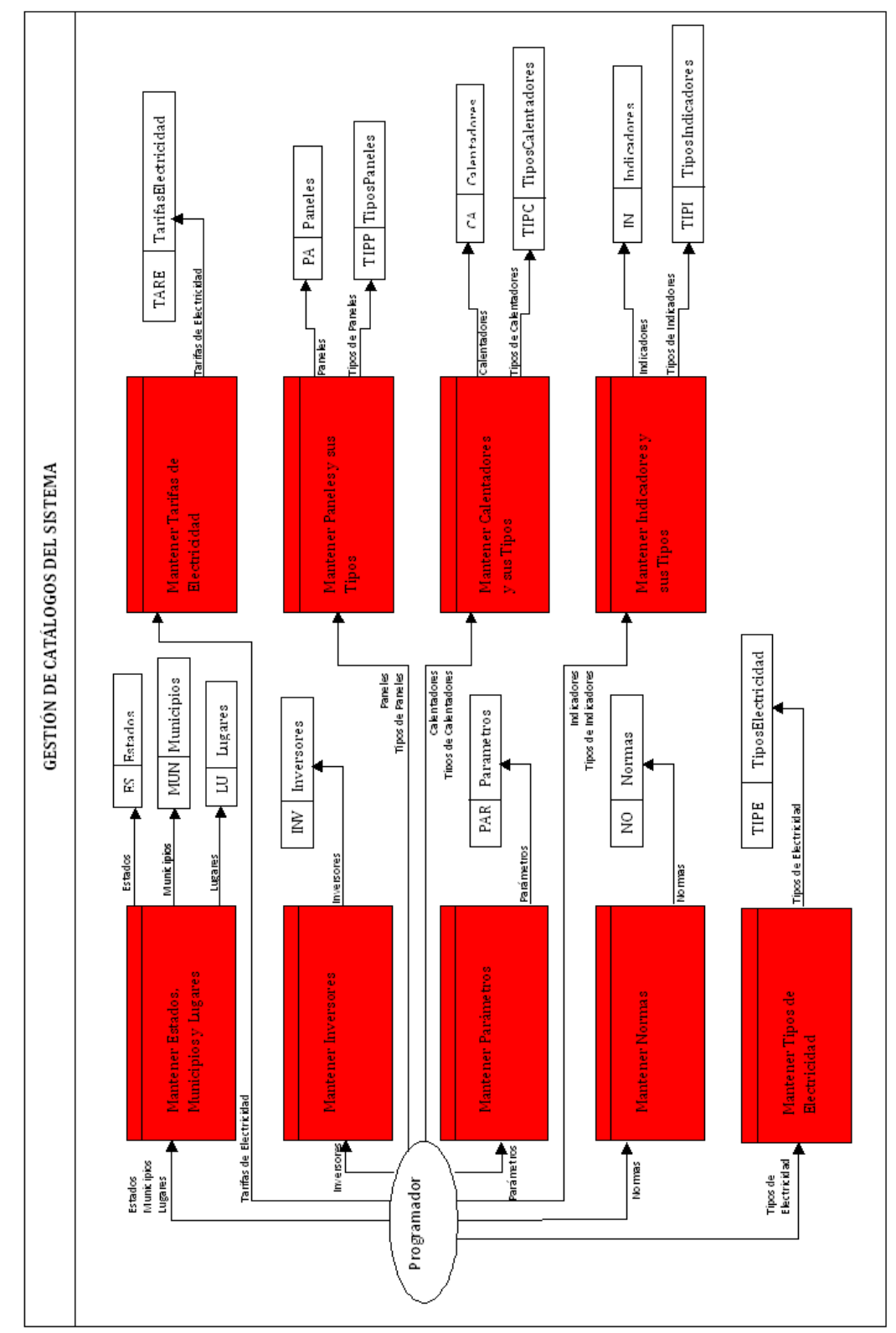

*FIG. 4.32 DIAGRAMA DE FLUJO DE DATOS NIVEL 1*

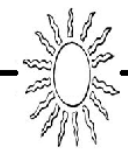

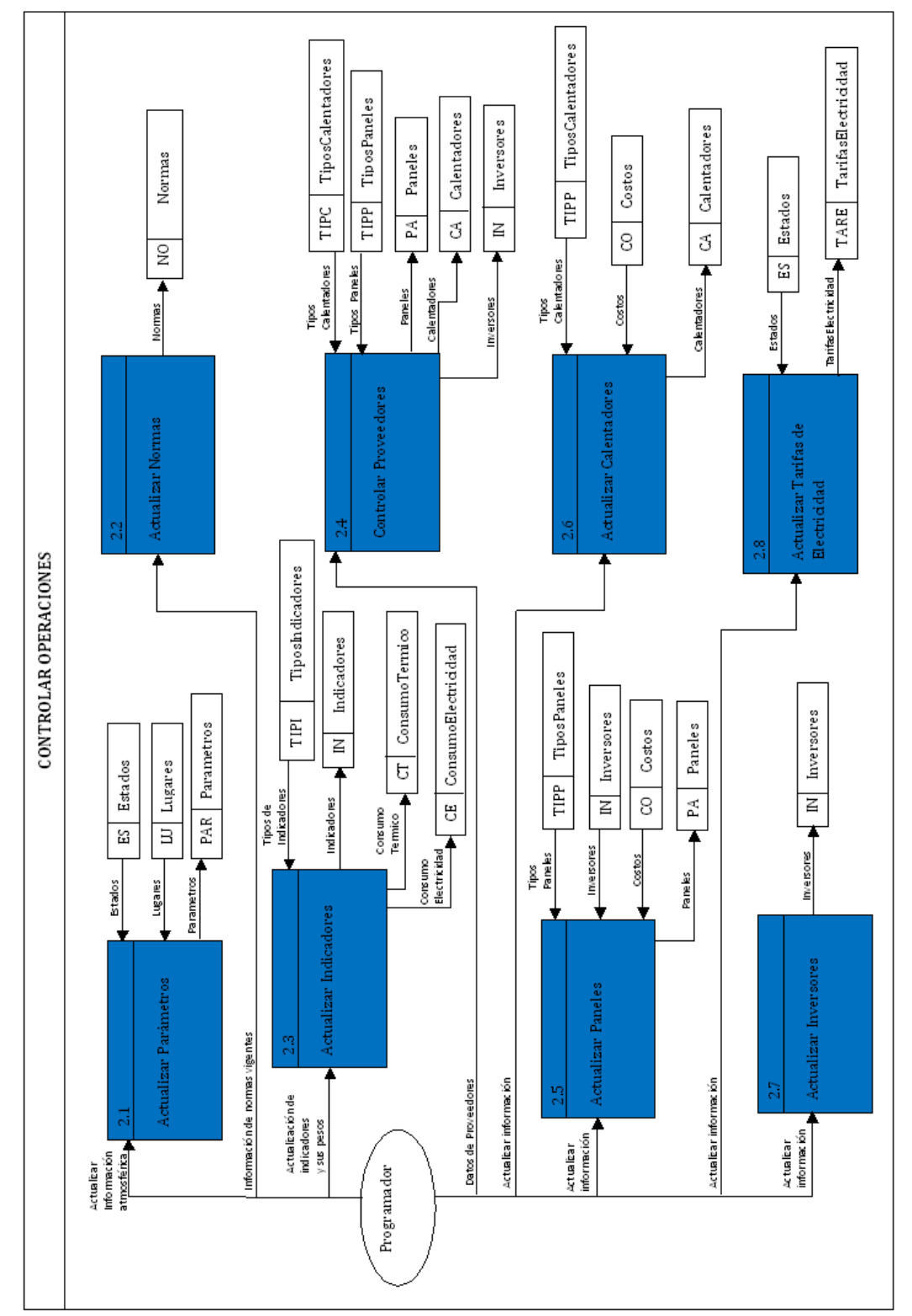

*FIG. 4.33 DIAGRAMA DE FLUJO DE DATOS NIVEL 2*

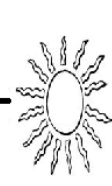

#### Para **Nivel 3:**

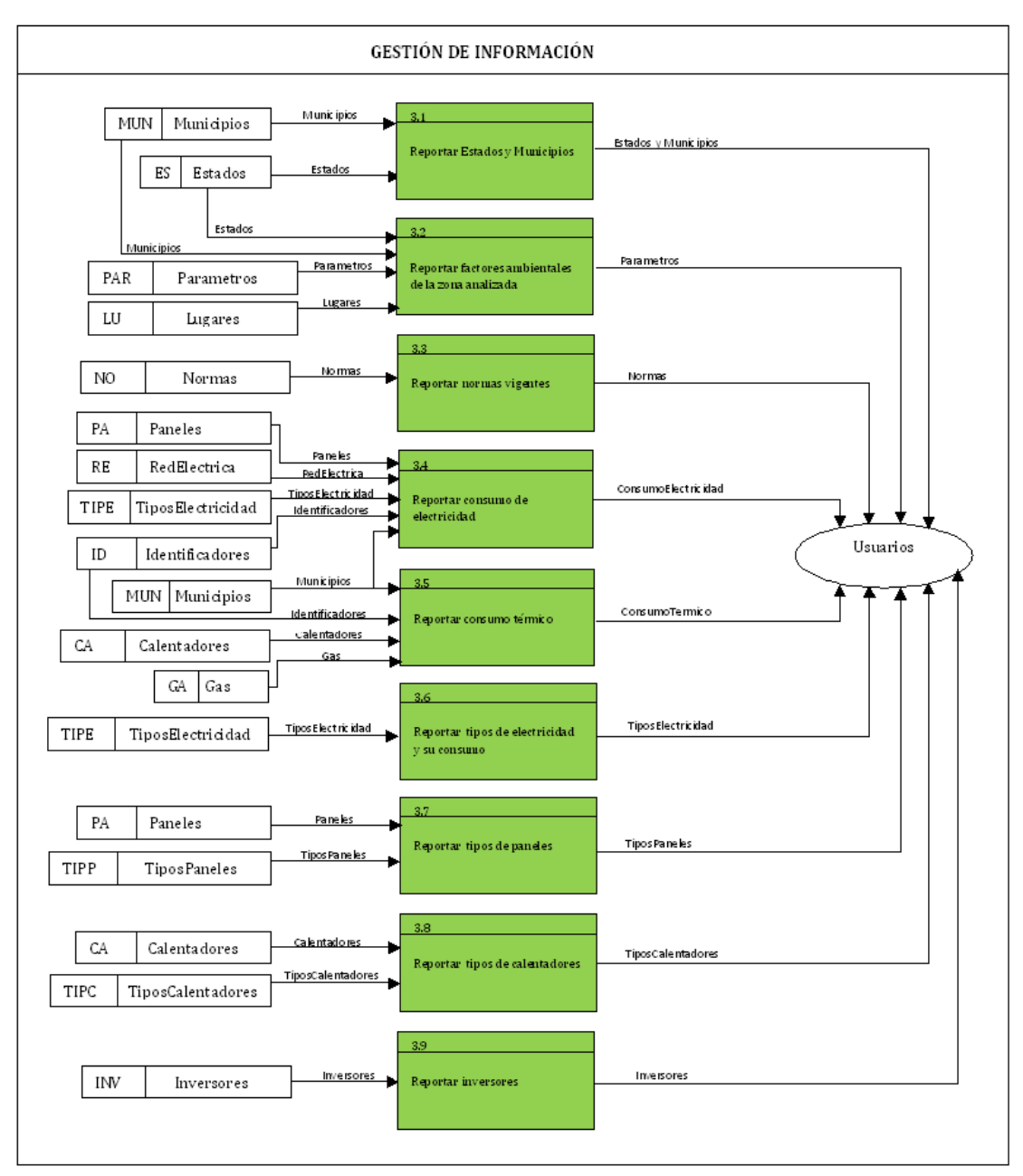

*FIG. 4.34 DIAGRAMA DE FLUJO DE DATOS NIVEL 3*

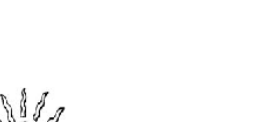

Y por último para **NIVEL 4**:

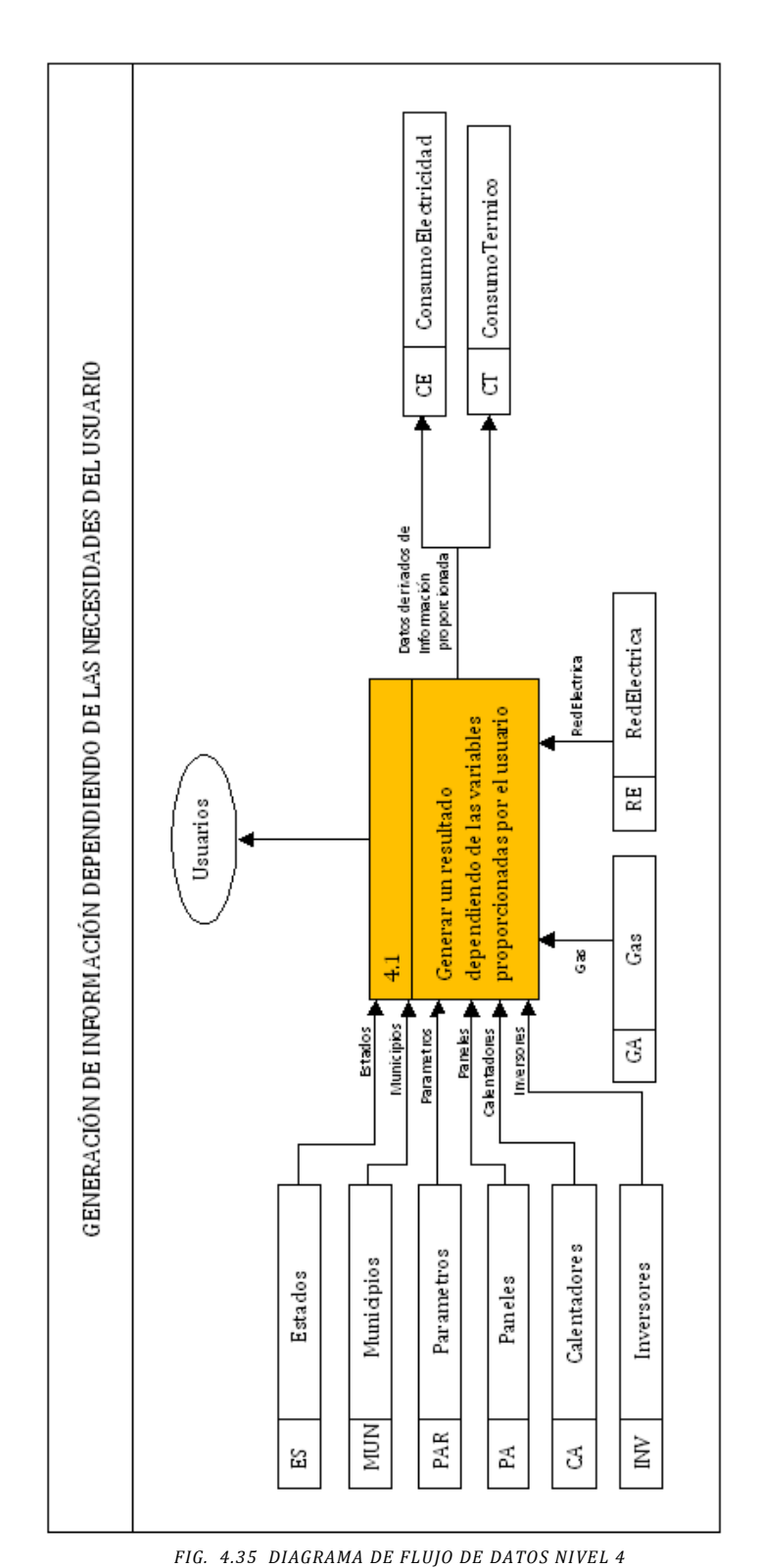

Capítulo 4 Diseño y Desarrollo del SGBD

Finalmente, una vez diseñada la interfaz gráfica, a continuación mostraré 3 pantallas de la interfaz de usuario del Sistema Inteligente desarrollado, realizadas en la plataforma .NET del ambiente operativo Windows, donde mostramos en la fig. 4.36 la pantalla inicial y de bienvenida al usuario. Las dos siguientes (4.37 y 4.38) muestran las dos partes más importantes del sistema, una de ellas va enfocada al módulo fotovoltaica y la otra al módulo térmico, es decir, a los sistemas fotovoltaicos y calentadores solares.

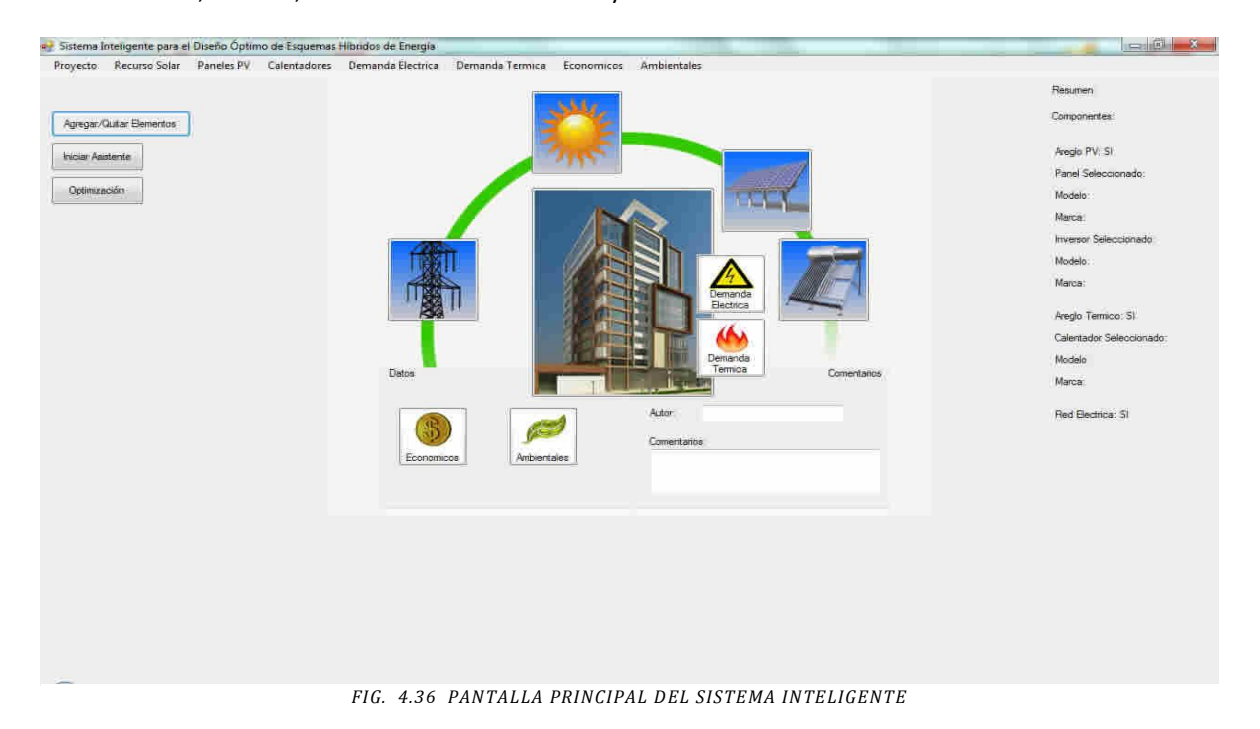

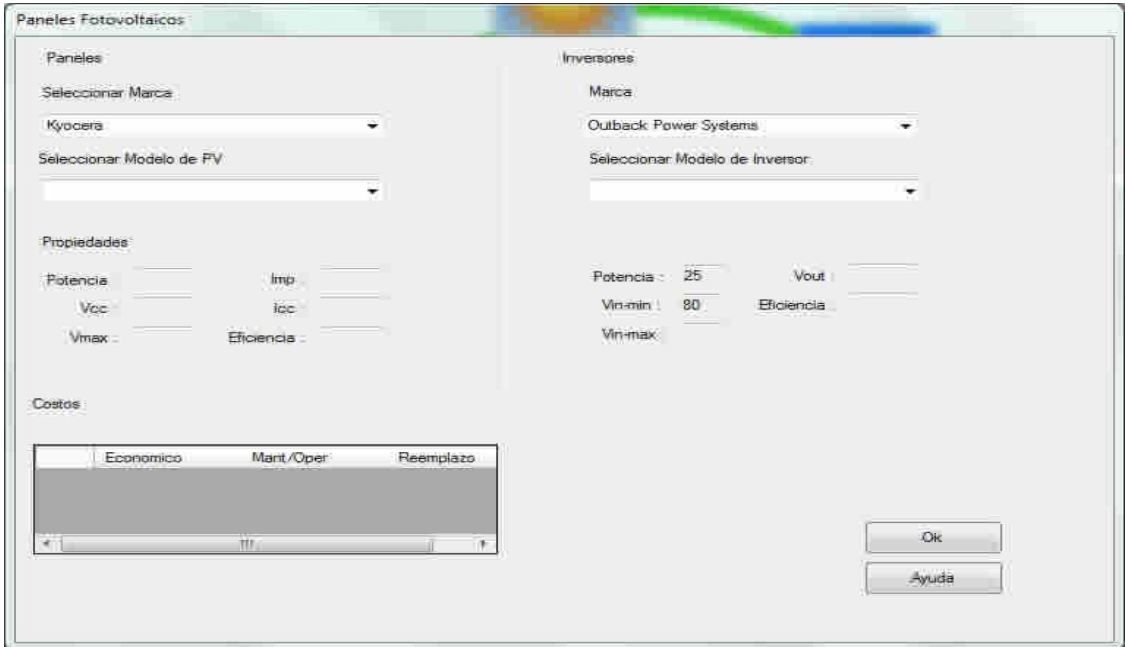

#### *FIG. 4.37 MÓDULO FOTOVOLTAICO*

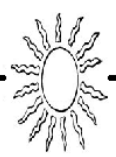

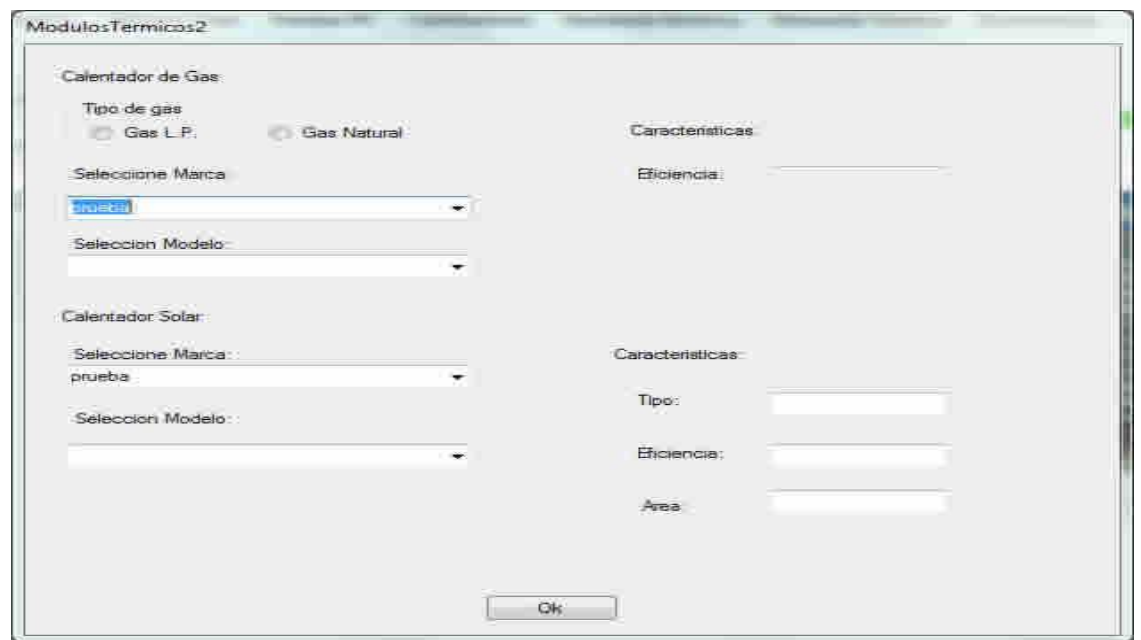

*FIG. 4.38 MÓDULO TÉRMICO*

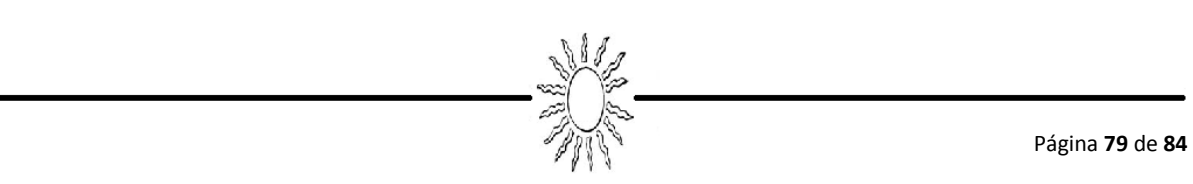

## CAPÍTULO 5 CONCLUSIONES

El proyecto inicio con una investigación extensa de paneles fotovoltaicos y calentadores solares principalmente, esto con dos objetivos, el primero, el saber los conceptos generales de estos y tener una visión general de ellos. El segundo conocer las necesidades apropiadas para este proyecto y así la base de datos abarcara la información necesaria para un buen análisis.

Después de esta investigación se llevo a cabo el diseño, el cual fue el que tuvo más modificaciones ya que es la parte más importante, sobre todo para obtener un buen diagrama entidad-relación y así basarme en él. Ya teniendo un diagrama confiable, se llevo a cabo la etapa de desarrollo y construcción de la base de datos, la cual hasta el momento cuenta con información de 133 estaciones automáticas EMAS del Servicio Meteorológico Nacional localizadas en diferentes puntos de la República Mexicana, muchas de ellas con una antigüedad de 12 años, en donde los datos se toman cada 10 minutos durante los 365 días del año, además cuenta con diferentes tipos de calentadores solares y paneles fotovoltaicos, con un catálogo con los precios vigentes de gas y electricidad (para un análisis costo-beneficio), con ello podemos ver que abarca el mundo de información necesario para el análisis que realicen los usuarios.

La característica que menciono sobre la cantidad de información climática es muy importante, ya que el compendio de tanta información aún no existe en México a la mano del usuario, por lo que le da un valor extra a esta base de datos ya que comprende estaciones de toda la República.

Con la explicación anterior podemos ver que se cumplieron satisfactoriamente los objetivos planteados para esta tesis.

Además con cumplir con los objetivos propios se cumplieron dos más, que van enfocados al impacto social y profesional que puede tener el proyecto.

En cuanto al impacto social. Este proyecto es muy importante no solo para el CONAFOVI sino para México, ya que como se explico, el país es una gran potencia para la generación de energía solar y el uso de estos recursos puede ser muy exitoso en nuestros días, entonces, por medio del CONAFOVI se pretende impulsar este tipo de tecnologías ya que incluso se proyecta crear un portal Web para el fácil acceso a la herramienta y todas las personas vean el beneficio de estos recursos.

Será un sistema en el cual el usuario puede apoyarse de esta aplicación para simular escenarios de acuerdo a sus necesidades de hogar, servicios, localización, y así lograr el más adecuado y cumpla con sus proyecciones. Así, el usuario podrá tomar la mejor decisión de acuerdo a los datos, cálculos y resultados que le ofrezca la herramienta.

Para el impacto profesional. Es el hecho de diseñar desde cero una base de datos y tomar las mejores decisiones para un diseño práctico y funcional. Una de las primeras decisiones fue elegir que tipo de base de datos sería, como se mostró, se decidió que fuera una base de datos relacional, ya que el manejo de los datos es dinámico y adecuado al manejo de la gran cantidad de información que se está manejando y así las consultas realizarlas de una manera más sencilla. Un punto muy importante por el que se eligió este tipo de base de datos es por el lenguaje y el manejador de bases de datos que se uso, SQL y Microsoft SQL Server, respectivamente.

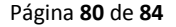

El lenguaje SQL es un lenguaje de base de datos relacionales ya que es un estándar normalizado para trabajar con bases de datos.

Microsoft SQL Server se eligió ya que ofrece funcionalidad, rendimiento, un entorno amigable y fácil de manipular, ya que tiene dos formas de crear, desplegar y administrar aplicaciones, ya sea por medio de asistentes o código SQL.

El elegir una base de datos relacional se hizo ya que se basa en un modelo representado por relaciones y tablas, las cuales tienen varias columnas con nombres únicos y por lo tanto evita la existencia de información repetida y contradictoria, permite la facilidad de acceso a los datos, ya que con una combinación muy simple conformada por el nombre de la tabla, su llave primaria y el nombre del campo se puede dar paso a ellos, adicionalmente se pueden poner condiciones más especificas para garantizar el resultado.

Otra característica importante es que nos permite trabajar con valores nulos, excepto en las llaves primarias, y es una gran ventaja, sobre todo en los datos climáticos, ya que puede haber inconsistencias en donde alguna vez no se tenga un valor registrado y se necesite poner un valor de este tipo.

Una de las opciones más eficaces que ofrece es que se basa en modelo entidad-relación, el cual es una forma de visualizar fácilmente el uso de tablas y relaciones, llaves primarias y foráneas, tipo de datos, etc y esto te da un panorama general de lo que conforma la base de datos.

En general, el sistema es una herramienta escalable y adaptable debido a su programación estructurada en módulos definidos desde su etapa de diseño. Y el hecho de estar en Microsoft SQL Server y ser una base de datos relacional lo hace un sistema sólido y en el cual se pueden hacer cambios y actualizaciones en cualquier momento.

Finalmente, en el ámbito personal la presente tesis me deja muy buenos resultados, ya que me permitió desarrollar habilidades tales como realizar un análisis de requerimientos y así llevar a cabo el diseño de un sistema de información basado en una base de datos relacional, la experiencia de trabajar con un lenguaje amplio como es SQL, además de la toma de decisiones aptas y útiles para el sistema. Como pueden observar, al realizar esta tesis se adquiere una experiencia en los sistemas de información, lo cual me irá preparando para mi vida profesional.

## BIBLIOGRAFIA

ALMANZA R., CALLEJAS O., CORREA G., FLORES V., JIMÉNEZ G., LENTZ A., MARTÍNEZ I., MAZARI M. Y SILVA G. "*Ingeniería de la Energía Solar II*", Instituto de Ingeniería, UNAM, México, 2003.

ALMANZA R., CRUZ-MANJARREZ H., CHÁVEZ-GALÁN J., HERNÁNDEZ P., HERNÁNDEZ V., MARTÍNEZ I., MESA A., MORILLÓN D., RODRÍGUEZ N., SALAZAR C. y SANTIAGO L., *"Ingeniería de la Energía Solar III",*  Instituto de Ingeniería, UNAM, México, 2009.

ALMANZA, Rafael, *"Energía y Cambio Climático: Energías Renovables",* Serie Docencia, Instituto de Ingeniería, UNAM, México, 2008.

RINCÓN, Eduardo, *"Estado del Arte de la Investigación en Energía Solar en México",* Cuadernos FICA México, 1999.

ESTRADA Gasca, Claudio A, SÁNCHEZ Juárez, Aarón, *"Situación y Prospectiva de la Energía Solar",* Centro de Investigación en Energía, UNAM, México, 2009.

SILVESTRINI, Vittorio, *"Uso de la Energía Solar",* Ediciones del Serbal, Barcelona, 1981.

BRINKWORTH, Brian Joseph *"Energía Solar para el Hombre",* Blume Madrid, 1981.

DE MIGUEL, Adoración y PIATTINI, Mario, *Fundamentos y Modelos de Bases de Datos",* Alfaomega Grupo Editor México, 2005.

ROBINSON, Mark, *"Microsoft SQL Server 2005: Reporting Services for Dummies"* , Hoboken New Jersey, 2006.

PÉREZ, César, *"Microsoft SQL Server 2005: Administración y Análisis de Base de Datos",* Alfaomega México, 2007.

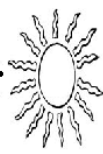

Centro de Computación Profesional de México, *"Bases de Datos",* Pearson Educación, México, 2001.

STANEK, William, *"SQL Server 2008: Guía del Administrador",* Anaya Multimedia, España, 2009.

ARELLANO, Lucila, HERNÁNDEZ, Luciralia, LIZÁRRAGA, Gabriela, "Apuntes de la Materia: Bases de Datos"

LIZÁRRAGA, Gabriela, "Apuntes de la Materia: Minería de Datos"

CONTACTO:

Tec. Emmanuel Álvarez Ramírez "Servicio Meteorológico Nacional, Estaciones Automáticas EMAS" emmanuel.alvarez@conagua.gob.mx 01 (55) 2636-4600 ext. 3172

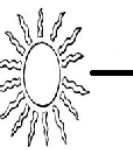

# REFERENCIAS DE INTERNET

- o <http://smn.cna.gob.mx/>
- o http:/[/www.cie.unam.mx](http://www.cie.unam.mx/)
- o http://www.conae.gob.mx
- o http://www.enalmex.com
- o http://alfasolar.com.mx/index.php?option=com\_content&view=article&id=34&Itemid=10
- o http://www.cryplant.com/store.php?pg1-cid36.html
- o http://www.inmueblescaracas.com.ve/informacion/consumo-electricidad.htm
- o http://www.import3000.es/GENERADORES-Y-MAQUINARIA/TABLA-CONSUMO-ELECTRODOMESTICOS-Cuanto-consumen-tus-electrodomesticos
- o http://www.electricidadbasica.net/consumos.htm
- o http://www.electricasas.com/electricidad/circuitos/tablas-circuitos-electricidad-2/comparativa-deconsumos-de-electrodomesticos/
- o http://sustentator.com/blog-es/2009/04/11/consumos-de-algunos-electrodomesticos/
- o http://www.familia.cl/colegios/energia/energia.htm
- o http://arukard.wordpress.com/2008/04/12/electrodomesticos-y-aparatos-electronicos-de-bajoconsumo-como-ahorrar-dinero-eligiendo-bien-lo-que-compras/
- o http://revistadelconsumidor.gob.mx/wp-content/uploads/2010/08/interactivomedidorluz4.swf
- o http://www.fide.org.mx/uploads/ER\_NO\_67.pdf
- o http://www.fide.org.mx/uploads/Energia-Racional-No-74.pdf
- o http://energia3.mecon.gov.ar/contenidos/verpagina.php?idpagina=2842
- o http://egob.energia.gob.mx/GRP2/internet/Default.aspx?idUID=18406fa5-3395-4348-9025- 06fe89b3e641
- o <http://www.cfe.gob.mx/Paginas/Home.aspx>
- o http://www.senado.gob.mx/iilsen/content/lineas/docs/varios/Tarifas\_Electricas.pdf
- o [http://www.energia.org.mx/IMG/pdf/Estudio\\_sobre\\_tarifas\\_electricas\\_y\\_costos\\_de\\_suministro\\_versi](http://www.energia.org.mx/IMG/pdf/Estudio_sobre_tarifas_electricas_y_costos_de_suministro_version_2_.pdf) [on\\_2\\_.pdf](http://www.energia.org.mx/IMG/pdf/Estudio_sobre_tarifas_electricas_y_costos_de_suministro_version_2_.pdf)
- o <http://www.infored.com.mx/paneles-solares/>
- o <http://revistadelconsumidor.gob.mx/>
- o <http://www.economia-noms.gob.mx/noms/inicio.do>